Trabajo Fin de Grado Grado en Ingeniería Aeroespacial Intensificación en Navegación Aérea

### Efectos de alta frecuencia en circuitos digitales

Autor: Ana Belén López Lozano Tutor: Joaquín Bernal Méndez

> **Dep. Física Aplicada III Escuela Técnica Superior de Ingeniería Universidad de Sevilla**

> > Sevilla, 2016

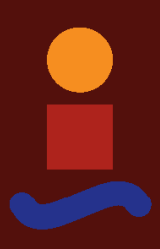

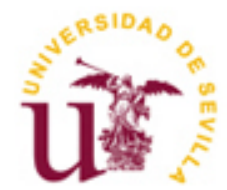

Trabajo Fin de Grado Grado en Ingeniería Aeroespacial

### **Efectos de alta frecuencia en circuitos digitales**

Autor: Ana Belén López Lozano

Tutor: Joaquín Bernal Méndez Profesor titular

Dep. Física Aplicada III Escuela Técnica Superior de Ingeniería Universidad de Sevilla Sevilla, 2016

Trabajo Fin de Grado: Efectos de alta frecuencia en circuitos digitales

Autor: Ana Belén López Lozano

Tutor: Joaquín Bernal Méndez

El tribunal nombrado para juzgar el Proyecto arriba indicado, compuesto por los siguientes miembros:

Presidente:

Vocales:

Secretario:

Acuerdan otorgarle la calificación de:

Sevilla, 2016

El Secretario del Tribunal

## **Agradecimientos**

Antes de comenzar a desarrollar este proyecto, me gustaría agradecer a aquellas personas que me han apoyado a lo largo de todo este dificultoso camino hasta convertirme en ingeniera. En especial a mi madre, Juan Carlos y Pedro por confiar siempre en mi cuando ni yo misma lo hacía. A Javi por escucharme en todo momento en este tramo final, y a Antonio por no permitir nunca que me rindiera.

También quería agradecer a mi tutor, Joaquín Bernal, la total implicación con el proyecto así como la atención inmediata prestada siempre que lo necesité, para conseguir avanzar durante su elaboración.

No olvidar a todos los compañeros que me han acompañado y ayudado hasta el final, así como todos aquellos profesores cuyas enseñanzas motivaban a seguir adelante.

> *Ana Belén López Lozano Sevilla, 2016*

En la actualidad el aumento de las longitudes electricas en PCB's(Printed Circuit Boards) por el incremento del contenido espectral de las señales, puede tener un efecto significativo en la integridad de la señal que transportan las líneas e interconectores de alta velocidad en circuitos digitales y de microondas. El objetivo de este este trabajo consistirá en estudiar tanto mediante simulación de circuitos como experimentalmente dos diseños diferentes de circuitos impresos que poseen determinadas particularidades que permiten ilustrar la aparición de efectos no deseados en líneas de transmisión a altas frecuencias. En particular, ilustraremos la importancia que adquiere el concepto de impedancia característica o impedancia instantánea en líneas eléctricamente largas. En este sentido, analizaremos el efecto de la desadaptación de impedancias provocado por la geometría de la línea o por la presencia de conexiones no adaptadas a la línea principal y también el efecto de las discontinuidades en el plano de retorno del circuito.

Nowadays, there exists a trend toward the increase of the electrical length of circuit interconnects due to the increase of the spectral content of the signals. This can have a significant effect on signal integrity for high-speed interconnects in digital circuits. The objective of this work is to study both through circuit simulation and experimentally two different printed circuit designs that have certain characteristics which help to illustrate the presence of undesirable effects on transmission lines at high frequencies. In particular, we illustrate the importance of the concept of characteristic impedance for electrically long lines. In this sense, we analyze the effect of the impedance mismatch caused by the geometry of the line or by the presence of stubs. Also we investigate the effect of discontinuities in the return plane of the circuit.

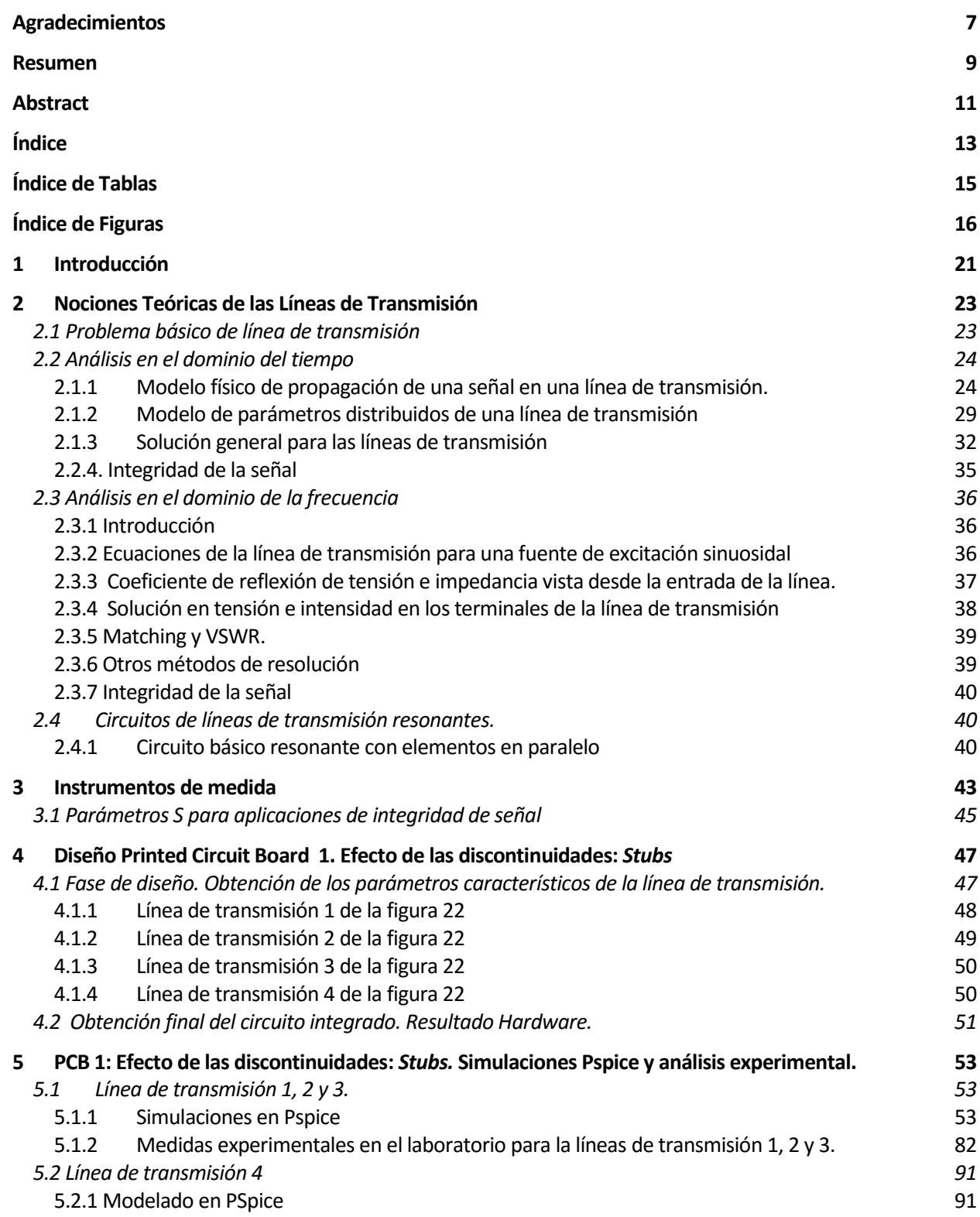

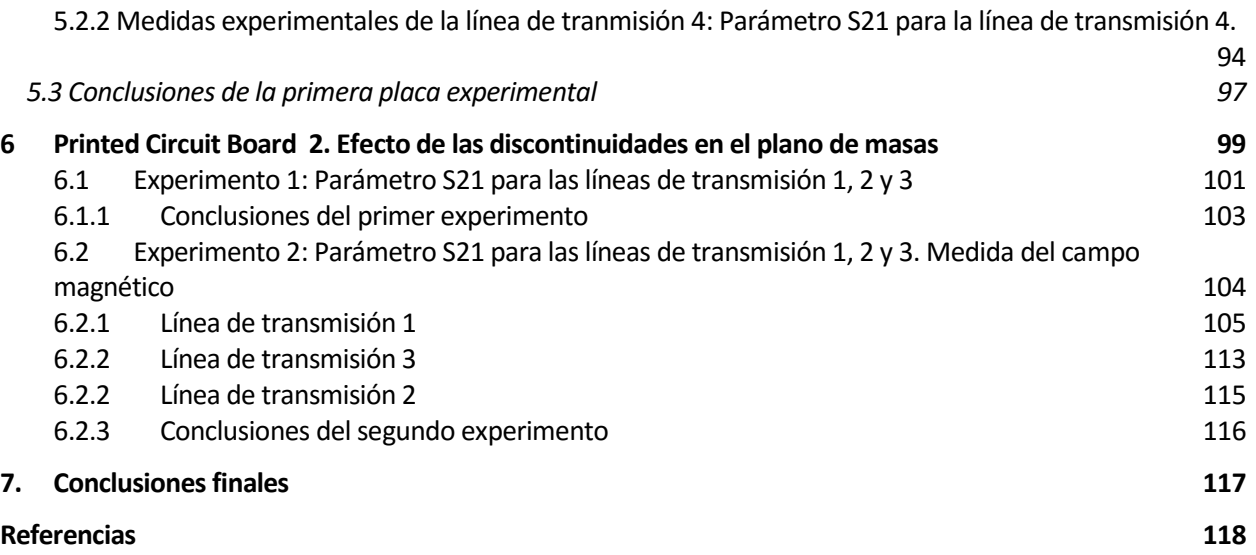

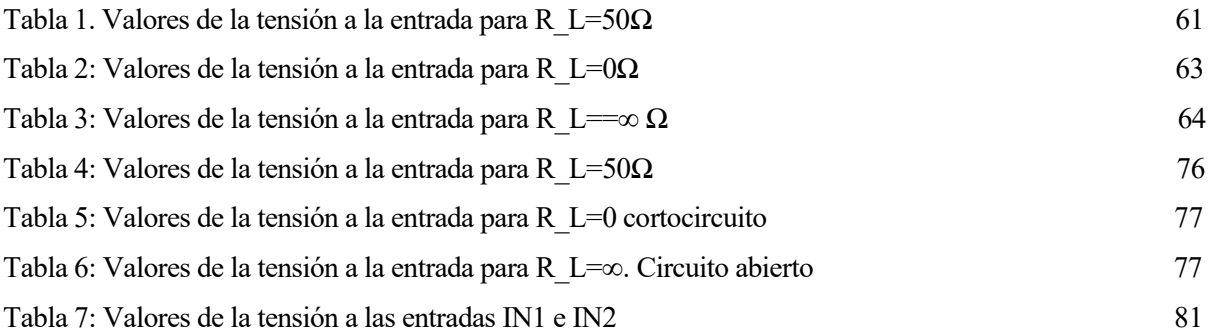

# **ÍNDICE DE FIGURAS**

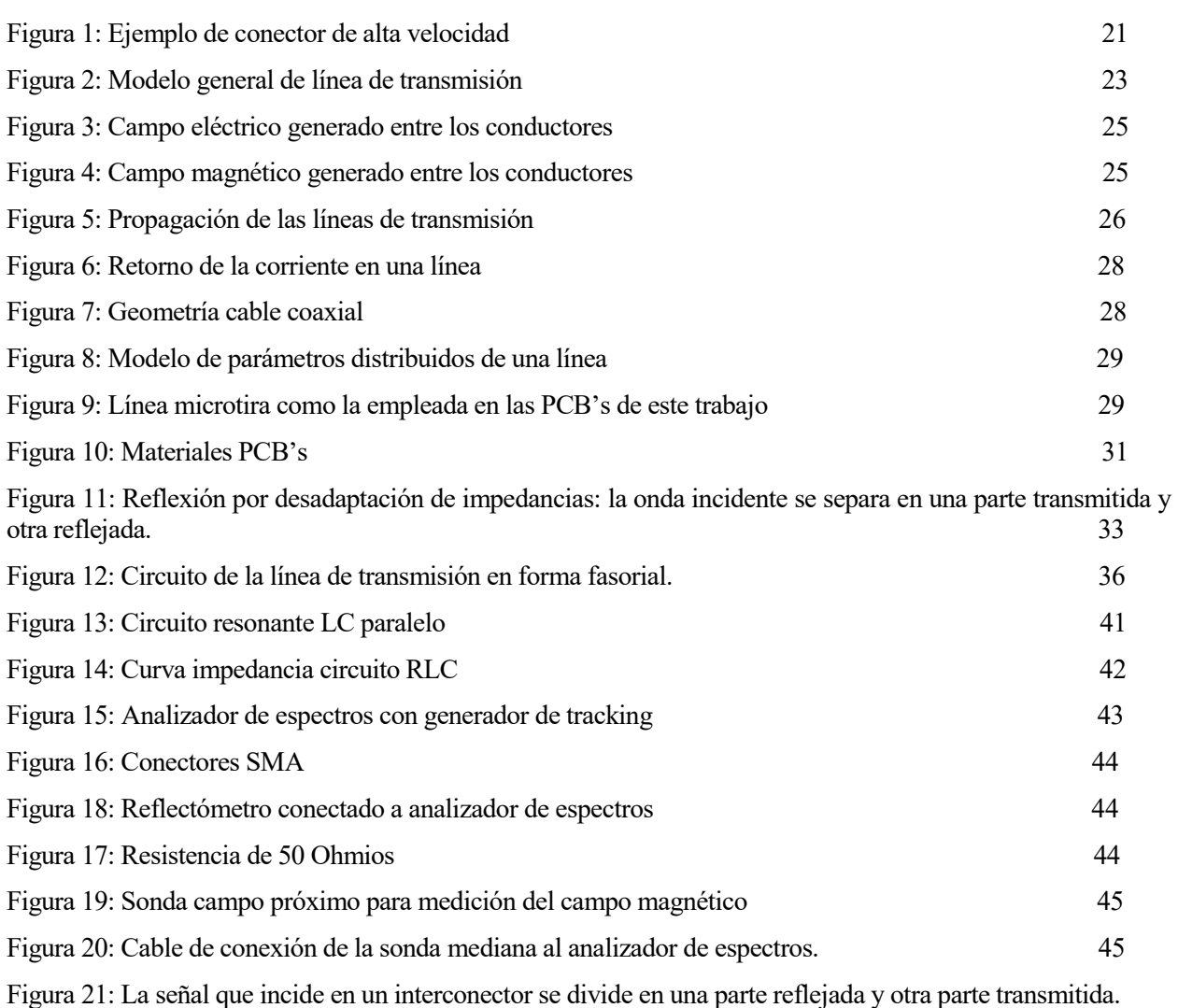

46

Figura 22: Printed Circuit Board número 1 compuesta por 4 líneas de transmisión diferentes de longitud 10 cm; la primera línea con una impedancia característica de 50 Ω; la segunda con una impedancia característica de 100 Ω; la tercera mitad con una impedancia característica de 50 y mitad 100 Ω; la cuarta con una impedancia característica de 100  $\Omega$ .. 47

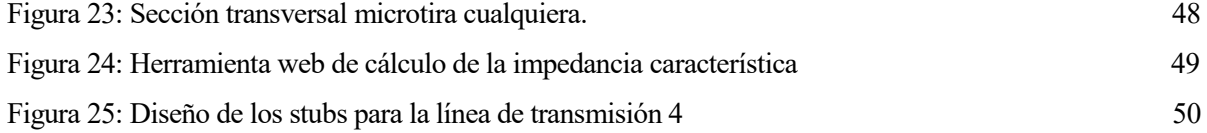

Figura 26: Primera placa experimental compuesta por 4 líneas de transmisión diferentes de longitud 10 cm; la primera línea con una impedancia característica de 50 Ω; la segunda con una impedancia característica de 100 Ω; la tercera mitad con una impedancia característica de 50 y mitad 100 Ω; la cuarta con una impedancia característica de 100  $\Omega$ . 52

Figura 27: Modelo línea de transmisión 1 excitada por señal cuadrada y conectada a 50 Ω a la salida 54

Figura 28: Configuración de la fuente de excitación cuadrada 54

Figura 29: Simulación en PSpice en el tiempo de la primera línea de transmisión con 50 Ω en la salida; V0 se corresponde con la señal de la fuente de excitación (en azul); VIN es la señal que entra a la línea de transmisión (en rojo); VOUT es la tensión que llega a la carga (en verde). 55

Figura 30: Simulación en el tiempo en PSpice de la primera línea de transmisión con un circuito abierto en la salida; V0 se corresponde con la señal de la fuente de excitación (en azul); VIN es la señal que entra a la línea de transmisión (en rojo); VOUT es la tensión que llega a la carga (en verde). 56

Figura 31: Simulación en el tiempo en PSpice de la primera línea de transmisión con cortocircuito en la salida; V0 se corresponde con la señal de la fuente de excitación (en azul); VIN es la señal que entra a la línea de transmisión (en rojo). 56

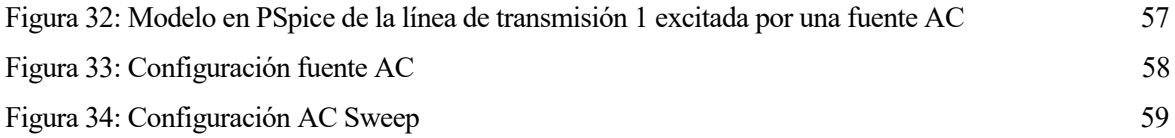

Figura 35: Medida de la tensión en PSpice en el nodo IN (entrada de la línea); en azul cuando tenemos 50 Ω a la salida; en rojo cuando a la salida tenemos un circuito abierto; en verde cuando tenemos un cortocircuito.

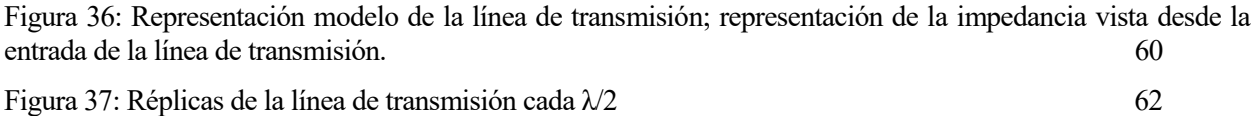

Figura 38: Diagrama fasorial de la bobina 65

Figura 39: Modelo de la línea de transmisión 1 realizado con un modelo de parámetros distribuidos con una sección para el caso de tener un cortocircuito a la salida 66

Figura 40: Valores de tensión en PSpice en el nodo 1 y 2 del modelo de la figura 39 en función de la frecuencia de excitación del circuito de modelo de parámetros distribuidos cuando tenemos un cortocircuito a la salida, con una sola sección. 67

Figura 41: Modelo de la línea de transmisión 1 realizado con un modelo de parámetros distribuidos con dos secciones para el caso de tener un cortocircuito a la salida

Figura 42:Valores de tensión en el nodo 1 y 2 del modelo de la figura 41 en función de la frecuencia de excitación del circuito de modelo de parámetros distribuidos cuando tenemos un cortocircuito a la salida, con dos secciones.

Figura 43: Diagrama fasorial del condensador 69

Figura 44: Modelo de la línea de transmisión 1 realizado con un modelo de parámetros distribuidos con una sección para el caso de tener un circuito abierto a la salida

Figura 45: Valores de tensión en el nodo 1 y 2 del modelo de la figura 44 en función de la frecuencia de excitación del circuito de modelo de parámetros distribuidos cuando tenemos un circuito abierto a la salida con una sección

Figura 46: Modelo de la línea de transmisión 1 realizado con un modelo de parámetros distribuidos con dos secciones para el caso de tener un circuito abierto a la salida

Figura 47: Valores de tensión en el nodo 1 y 2 del modelo de la figura 46 en función de la frecuencia de excitación del circuito de modelo de parámetros distribuidos cuando tenemos un circuito abierto a la salida con dos secciones. 72

Figura 48: Modelo de la línea de transmisión 1 realizado con un modelo de parámetros distribuidos con tres secciones para el caso de tener un circuito abierto a la salida 73

Figura 49: Valores de tensión en el nodo 1 y 2 del modelo de la figura 48 en función de la frecuencia de excitación del circuito de modelo de parámetros distribuidos cuando tenemos un circuito abierto a la salida con tres secciones. 73

Figura 50: Modelo línea de transmisión 2 excitada por señal cuadrada y conectada a 50  $\Omega$  a la salida 74

60

68

71

Figura 51: Simulación en el tiempo de la segunda línea de transmisión con 50 Ω a la salida; V0 se corresponde con la señal de la fuente de excitación (en azul); VIN es la señal que entra a la línea de transmisión (en verde); VOUT es la señal que llega a la carga (en rojo). 75

Figura 52: Modelo línea de transmisión 2 excitada por señal AC conectada a 50  $\Omega$  a la salida.  $\qquad \qquad$  75

Figura 53: Medida en PSpice de la tensión en el nodo IN (entrada de la línea 2); en azul cuando tenemos 50 Ω a la salida; en rojo cuando a la salida tenemos un circuito abierto; en verde cuando tenemos un cortocircuito.

76

Figura 54: Modelo línea de transmisión 3 excitada por señal cuadrada conectada a 50  $\Omega$  a la salida. 78

Figura 55: Simulación en PSpice en el tiempo de la tercera línea de transmisión con 50 Ω a la salida; V0 se corresponde con la señal de la fuente de excitación (en azul); VIN1 es la señal que entra a la línea de transmisión 1(en verde); VIN2 es la señal que sale de la línea 1 y entra a la 2(en verde); VOUT es la señal que llega a la carga (en magenta). 78

Figura 56: Modelo línea de transmisión 3 excitada por una señal AC conectada a 50  $\Omega$  a la salida 79

Figura 57: Medida en PSpice de la tensión para diferentes nodos de la línea 3: nodo IN 1 (entrada de la sublínea 1) y nodo IN 2 (entrada de la sublínea 2) 80

Figura 58: Montaje del experimento 1; a la derecha tenemos el circuito simplificado para el caso de circuito abierto (abajo) y cortocircuito (arriba). 83

Figura 59: Medida en laboratorio de S11 para la primera línea de transmisión de impedancia característica 50 Ω; En azul tenemos la línea conectada a una carga de 50 Ω; en rojo tenemos la línea de transmisión en circuito abierto a la salida; en verde tenemos la línea de transmisión con un cortocircuito a la salida. 83

Figura 60: Montaje realizado para el experimento 1: medida de la transmisión de la señal; a la derecha se puede ver el circuito simplificado del modelo real. 85

Figura 61: Medida en laboratorio de la transmisión en las tres primeras líneas de transmisión del primer PCB con una carga de 50 Ω. En verde tenemos la línea 1 con un valor constante de la impedancia característica de 50 Ω; en rojo tenemos la línea de transmisión de impedancia caracterisitca 100Ω; en azul tenemos la tercera línea de transmisión compuesta por la mitad del caso 1 y la mitad del caso 2. 86

Figura 62: Coefiente de transmisión frente a la frecuencia (rango 0-300MHz) en las tres primeras líneas de transmisión del primer PCB con una carga de 50 Ω. En verde tenemos la línea 1 con un valor constante de la impedancia caracterisitca de 50 Ω; en rojo tenemos la línea de transmisión de impedancia caracterisitca 100Ω; en azul tenemos la tercera línea de transmisión compuesta por la mitad del caso 1 y la mitad del caso 2. 87

Figura 63: Simulación con PSpice de la medida de la transmisión S21 en las tres primeras líneas del primer PCB cuando tenemos conectada una carga de 50 Ω.; en verde tenemos la línea 1 con un valor constante de la impedancia característica de 50 Ω; en rojo tenemos la línea de transmisión de impedancia característica 100Ω; en azul tenemos la tercera línea de transmisión compuesta por la mitad del caso 1 y la mitad del caso 2. 87

Figura 64: Modelo de parámetros distribuidos con resistencia p.u.l. y conductancia p.u.l. para modelar las pérdidas. 88

Figura 65: Modelo Pspice de la línea de transmisión 1 para modelar las pérdidas del dieléctrico y del conductor. La línea tiene impedancia característica de 50  $\Omega$  y longitud de 10cm. 89

Figura 66: Simulación en PSpice para medir la transmisión en el caso del modelo de la figura 65 que incluye las pérdidas. 89

Figura 67: Ejemplos para ilustrar el efecto skin en un conductor cilíndrico a diferentes frecuencias; conforme aumenta la frecuencia disminuye la sección en forma de corona (sección azul) 90

Figura 68: Hilo de Litz 91

Figura 69: Modelo línea de transmisión 4 excitada por una señal cuadrada conectada a 50  $\Omega$  a la salida 92

Figura 70: Simulación en PSpice en el tiempo de la cuarta línea de transmisión con 50 Ω a la salida; V0 se corresponde con la señal de la fuente de excitación (en azul); VIN es la señal que entra a la línea de transmisión

principal (en rojo); VOUT es la señal que llega a la carga (en verde). 92

Figura 71: Modelo línea de transmisión 4 excitada por una señal AC conectada a 50  $\Omega$  a la salida 93

Figura 72: Simulación en PSpice de la tensión para nodo IN (entrada de la línea principal) para tres casos: cuando ambos stubs se encuentran en abierto (azul); cuando el primer stub se conecta a 50 Ω y se mantiene el segundo en abierto; y cuando el segundo stub esta a 50  $\Omega$  y se mantiene el primero en abierto; 93

Figura 73: Montaje del experimento 2; a la derecha podemos ver el circuito simplificado que emula el montaje.

95

Figura 74 Medida en laboratorio de S21 para la cuarta línea de transmisión, con una impedancia carcaterística de 100Ω; en azul tenemos los dos stubs de la línea acabados en abierto; en verde tenemo sel primer stub de la línea adpatado a 50 Ω manteniendo el otro en abierto; en rojo el segundo stub adaptado a 50 Ω manteniendo el primero en abierto. 96

Figura 75: Posible uso de introducir un stub en una línea cualquiera: conexión en paralelo de un voltímetro

97

Figura 76: Diseño PCB 2 con discontinuidades en el plano de masas. 99

Figura 77: Segunda placa experimental compuesta por 3 líneas de transmisión diferentes de longitud 10 cm; la primera línea con una impedancia característica de 50  $\Omega$  y una discontinuidad cuadrada en el plano de masas; la segunda con una impedancia característica de 50 Ω; la tercera con una impedancia característica de 50 Ω. y una estrecha discontinuidad en el plano de masas. 100

Figura 78: Parte posterior segunda placa experimental compuesta por 3 líneas de transmisión diferentes de longitud 10 cm; la primera línea con una impedancia característica de 50 Ω y una discontinuidad cuadrada en el plano de masas; la segunda con una impedancia característica de 50 Ω; la tercera con una impedancia característica de 50  $\Omega$ . y una estrecha discontinuidad en el plano de masas. 100

Figura 79: Montaje para el experimento 1 del PCB2; a la derecha tenemos el circuito simplificado. 101

Figura 80: Medida en laboratorio de S21 para la segunda placa experimental; en azul la línea 2 sin discontinuidades conectada a 50  $\Omega$ ; en rojo la línea 1 conectada a 50  $\Omega$  pero con gran discontinuidad en plano de masas; en verde la línea 3 conectada a 50  $\Omega$  con una estrecha discontinuidad en el plano de masas 102

Figura 81: Medida en el laboratorio de S21 para para la segunda placa experimental; en azul la línea1 con los dos jumpers conectada a 50 Ω; en rojo la línea 1 conectada a 50 Ω pero con el segundo jumper; en verde la línea 1 conectada a 50 Ω el primer jumper; en magenta la línea 1 conectada a 50 Ω sin ningún jumper. 102

Figura 82: Camino de retorno de la corriente de la segunda placa experimental para el caso que quitemos los dos jumpers presentes en la primera línea de transmisión del segundo PCB bajo estudio. 103

Figura 83: Ejemplo de sonda de campo próximo comercial como la usada en este experimento. Como se puede apreciar se acopla EMI de los componentes vecinos. 104

Figura 84: Montaje para el experimento 2 del PCB2; a la derecha tenemos el modelo circuital simplificado

105

Figura 85: Posicionamiento de la sonda para el caso 1 del segundo experimento realizado para la línea de transmisión 1 106

Figura 86: Medida en el laboratorio de S21 del campo magnético para la línea de transmisión 1 de la segunda placa experimental de 50 Ω de impedancia característica; Se recogen diferentes gráficas resultantes de quitar o poner los jumpers que cierran los dos planos de retorno 106

Figura 87: Posicionamiento de la sonda para el caso 2 del segundo experimento realizado para la línea de transmisión 1 107

Figura 88: Medida en el laboratorio de S21 del campo magnético para la línea de transmisión 1 de la segunda

placa experimental de 50 Ω de impedancia característica; Se recogen diferentes gráficas resultantes de quitar o poner los jumpers que cierran los dos planos de retorno 107

Figura 89: Posicionamiento de la sonda para el caso 3 del segundo experimento realizado para la línea de transmisión 1

Figura 90: Medida en el laboratorio de S21 del campo magnético para la línea de transmisión 1 de la segunda placa experimental de 50 Ω de impedancia característica; Se recogen diferentes gráficas resultantes de quitar o poner los jumpers que cierran los dos planos de retorno. 108

Figura 91: Posicionamiento de la sonda para el caso 4 del segundo experimento realizado para la línea de transmisión 1 109

Figura 92: Medida en el laboratorio de S21 del campo magnético para la línea de transmisión 1 de la segunda placa experimental de 50 Ω de impedancia característica; Se recogen dos gráficas para las diferentes posiciones de la figura 91.

110

Figura 93: Montaje del quinto caso experimental de la medida del campo magnético para la primera línea de transmisión 111

Figura 94: Medida en el laboratorio de S21 del campo magnético para la línea de transmisión 1 de la segunda placa experimental de 50 Ω de impedancia característica; Se recogen cuatro gráficas para las diferentes posiciones de la figura 93.

 111 Figura 95: Posición 1 de medida para el caso 5; en ella se han dibujado esquemáticamente las líneas de campo y la corriente de retorno 112

Figura 96: Posición 4 de medida para el caso 5; en ella se han dibujado esquemáticamente las líneas de cambio y la corriente de retorno 112

Figura 97: Líneas de campo magnético y eléctrico para una microtira 113

Figura 98: Posicionamiento de la sonda para la detección de flujo máximo 113

Figura 99: Parte del montaje del primer caso experimental de la medida del campo magnético para la tercera línea de transmisión 114

Figura 100: Medida en laboratorio de S21 del campo magnético para la línea de transmisión 3 de la segunda placa experimental de 50 Ω de impedancia característica; Se recogen diferentes gráficas resultantes de variar la posición sobre la línea 114

Figura 101: Parte del montaje de la medida del campo magnético para la segunda línea de transmisión 115

Figura 102: Medida en el laboratorio de S21 del campo magnético para la línea de transmisión 2 de la segunda placa experimental de 50 Ω de impedancia característica; Se recogen diferentes gráficas resultantes de variar la posición en mitad de la línea. 116

### **1 INTRODUCCIÓN**

a tendencia actual en dispositvos y sistemas electrónicos es hacia el incremento de velocidad, lo que en términos de contenido en frecuencia de las señales se traduce en un continuo crecimiento del rango de frecuencias de trabajo y por tanto de la longitud eléctrica de los **conectores de alta velocidad** (pistas o cables). Como consecuencia aparecen efectos como rizado, oscilaciones de la señal y retrasos que son conocidos como "efectos de línea de transmisión". La aparición de estos efectos nos restringe el uso de métodos de análisis como las leyes de Kirchhoff, pues estos métodos dejan de tener validez a altas frecuencias y pueden proporcionar resultados incorrectos. L

Se dice que un sistema es "eléctricamente largo" cuando su longitud característica es mayor que la décima parte de la longitud de onda, y cuando ocurra esto, el sistema deberá ser analizado utilizando un modelo de línea de transmisión que describiremos más adelante. La longitud de onda,  $\lambda$ , de las señales de de tensión e intensidad que se propagan en la línea, se define como:

$$
\lambda = \frac{v}{f}
$$

Donde **v es la velocidad de propagación** de la onda a través de los conductores (menor que la de la luz en el vacío), cuyo valor dependerá esencialmente de las características del medio dielétrico, por lo que será una magnitud característica de la línea. Y  $f$  es la frecuencia de la señal de excitación del sistema. Por tanto, será muy habitual encontrarse con casos donde los conectores de alta velocidad se hacen eléctricamente largos y tendremos que usar modelos de líneas de transmisión para explicar su comportamiento, pues en estos aparecerán efectos tales como: reflexiones, *crosstalk*, atenuación y retrasos.

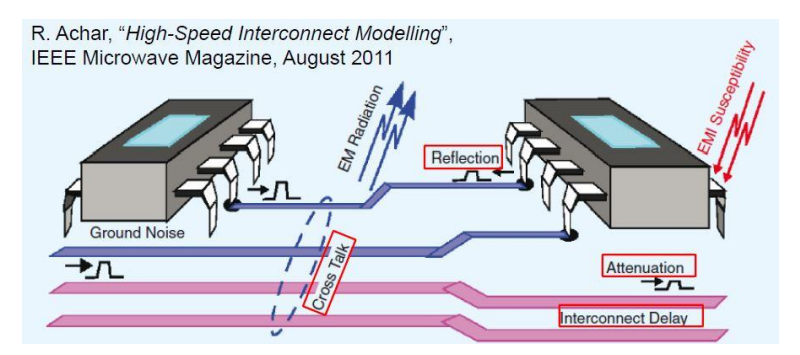

*Figura 1: Ejemplo de conector de alta velocidad*

En el pasado, la velocidad de los relojes y los*rates* de sistemas digitales estaban por debajo de los megaherzcios, con tiempos de subida y bajada de los pulsos de valor de nanosegundos. Los planos que interconectaban los módulos electrónicos en PCB's (*Printed Circuits Boards*) eran eléctricamente cortos y por tanto solo presentaban pequeños efectos de propagación. Actualmente la velocidad de los relojes y la transmisión de datos se han movido al rango de los gigaherzcios, los tiempos de subida y bajada han ido hasta el valor de los picosegundos (10−12 segundos), valores para los cuales los retrasos entre los interconectores empiezan ya a cobrar especial importancia.

Aunque las dimensiones físicas de los planos de interconexión de los módulos de los elementos de electrónica en PCB's no han cambiado significativamente en estos años, sus longitudes eléctricas si se han incrementado dramáticamente por el incremento del contenido espectral de las señales. Actualmente esos conectores pueden tener un efecto significativo para la **integridad de la señal** que transporta, suponiendo un problema muy a tener en cuenta durante la fase de diseño. Una buena integridad de señal implica que la interconexión entre conductores (planos) no debe afectar negativamente a la operación de los modelos que los interconductores conectan, o dicho de otro modo, tiene que garantizar que la señal llegue a su destino manteniendo una atenuación en torno a los 0 dB (ideal de transmisión).

# **2 NOCIONES TEÓRICAS DE LAS LÍNEAS DE TRANSMISIÓN**

n este capítulo expondremos el problema de línea de transmisión desde dos enfoques claramente diferenciados: **dominio del tiempo y dominio de la frecuencia.** Obtendremos las expresiones de la tensión e intensidad a lo largo de la línea. También daremos a conocer algunos métodos de resolución In este capítulo expondremos el problema de línea de transmisión desde dos enfoques claramente diferenciados: **dominio del tiempo y dominio de la frecuencia**. Obtendremos las expresiones de la línea tensión e intensidad a de transmisión tanto en el tiempo como en la frecuencia.

#### **2.1 Problema básico de línea de transmisión**

Como hemos mencionado anteriormente en los circuitos digitales las señales viajan por líneas de transmisión.

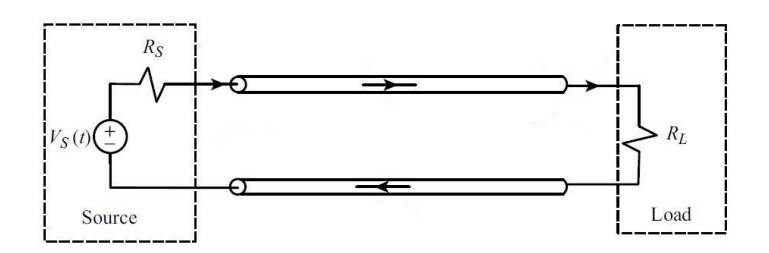

*Figura 2: Modelo general de línea de transmisión*

La línea de transmisión consistirá en un **par de conectores paralelos entre sí** con una cierta longitud,l<sub>c</sub>, manteniendo su sección transversal constante a lo largo de ésta. Nos centraremos en líneas **uniformes**, esto es, que los materiales, dimensiones y sección transversal de la línea y el medio que le rodea, permanecen constantes a lo largo de esta. Típicamente en un extremo se conecta una fuente de señal y en el otro una carga tal y como se muestra en la figura 2.

El objetivo primario será determinar la forma de onda a la salida de la línea, dadas la impedancia asociada a la fuente  $R_S$ y la resistencia de carga  $R_L$ , la señal a la entrada  $V_S(t)$ , y las propiedades características de la línea de transmisión. Si la fuente y la impedancia son lineales, debemos tomar el problema de línea de transmisión como un sistema lineal que tiene una entrada,  $V_s(t)$ , y una salida  $V_l(t)$  en la resistencia de carga.

Si nuestra fuente de excitación es una señal sinusoidal, esta se propagará por el cable y provocará una forma de onda similar de tensión a la salida. La fuente y la carga están separados por dos pares de cables paralelos o dos planos de longitud  $l_c$ . Si analizamos la configuración con modelo de circuitos de elementos localizados o *lumped-circuit* (circuito RLC), la razón entre la tensión en la carga y en la entrada queda tal y como se muestra a continuación:

$$
\frac{V_L(t)}{V_S(t)} = \frac{R_L}{R_S + R_L} \tag{1}
$$

Donde ambos valores de tensión tienen la misma fase, por tanto de acuerdo a la teoría de circuitos basados en modelos de circuitos de elementos localizados, para todo rango de frecuencias la relación entre el voltaje de salida y el de entrada es la misma. Como mencionamos previamente este modelo va a dar lugar a **resultados erróneos** cuando la frecuencia se hace lo suficientemente alta.

#### **2.2 Análisis en el dominio del tiempo**

En este apartado estudiaremos la **solución en el dominio del tiempo** para una línea de transmisión compuesta de dos conductores de longitud  $l_c$  tal y como se muestra en la figura 2. Los dos conductores asumimos que son paralelosrespecto al eje x y suponemos uniforme su sección transversal en toda su longitud como mencionamos con anterioridad. La fuente será representada como un equivalente de Thévenin y consistirá en una fuente de tensión  $V_s(t)$  en serie con una resistencia asociada de valor  $R_s$ . La carga será representada por una resistencia de valor  $R_L$ . La tensión e intensidad a lo largo de la línea deberá ser función de la posición en la que nos encontremos de esta, x, y del tiempo, t. Para unos valores dados de los parámetros descritos anteriormente nuestro **objetivo** será la obtención de la forma de onda de tensión e intensidad a la entrada y salida de la línea:

- $\bullet$   $V(0,t)$
- $\bullet$   $V(l_c, t)$
- $\bullet$   $I(0,t)$
- $\bullet$   $I(l_c, t)$

#### **2.1.1 Modelo físico de propagación de una señal en una línea de transmisión.**

A partir de ahora consideraremos modelos de línea de transmisión **sin pérdidas**, tanto en los conductores como en el dieléctrico, además de considerar modelos uniformes como se describió previamente.

Una vez expuestas estas consideraciones, imaginemos que aplicamos una tensión entre los conductores. De la teoría de campos electromagnéticos sabemos que esto inducirá un **campo eléctrico** entre ellos, que denotaremos como  $\vec{E_t}$ , figura 3, que se moverá en el plano z-y. Si además hacemos pasar corriente por un conductor y hacemos que retorne por el otro, se inducirá ahora un **campo magnético**, que llamaremos  $\overrightarrow{H_t}$ , figura 4, en el plano z-y, que describirá una circunferencia alrededor de cada conductor.

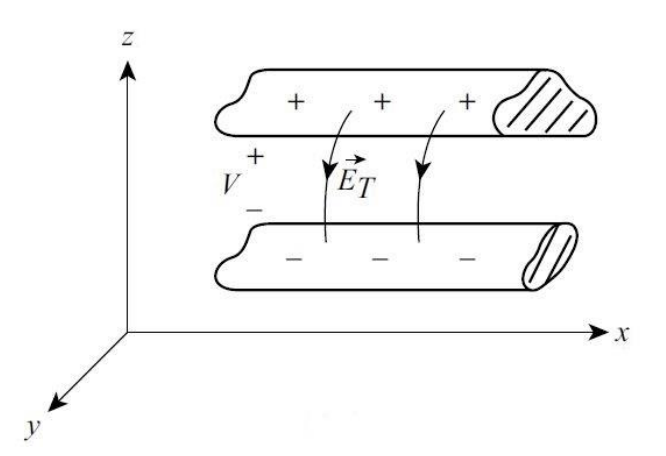

*Figura 3: Campo eléctrico generado entre los conductores*

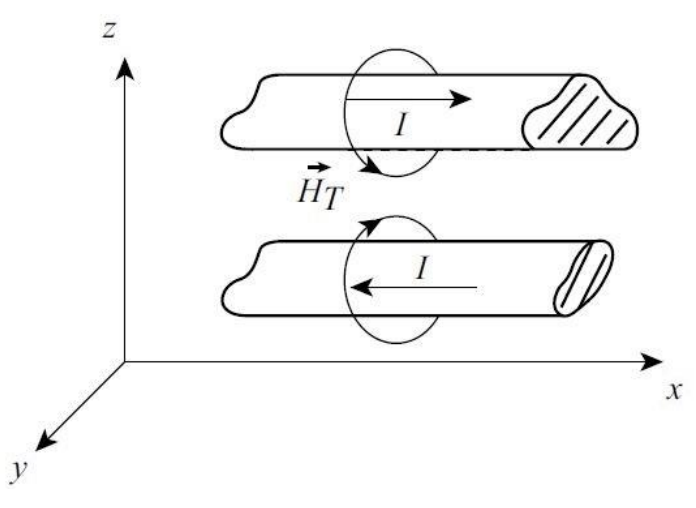

*Figura 4: Campo magnético generado entre los conductores.*

Esto es lo que se conoce como **Modo Transversal Electromagnético** de propagación (TEM). Este campo electromagnético generado será el motor de propagación de la señal que nace en la fuente de excitación del circuito y que termina en la carga. La señal propagada tendrá forma plana en el plano z-y, por lo tanto será transversal al plano de propagación.

Dado que el conductor superior esta cargado con una cierta tensión, y el inferior con la misma pero de signo contrario, podemos ver nuestra línea como un condensador con una cierta capacidad (C<sub>pul</sub>) y una determinada longitud  $(l_C)$  que se va cargando progresivamente a medida que se adquiere una diferencia de potencial V, tal y como se puede apreciar en la figura 5. Esa señal (perturbación) se propagará a lo largo de la línea con una determinada velocidad  $(v)$ .

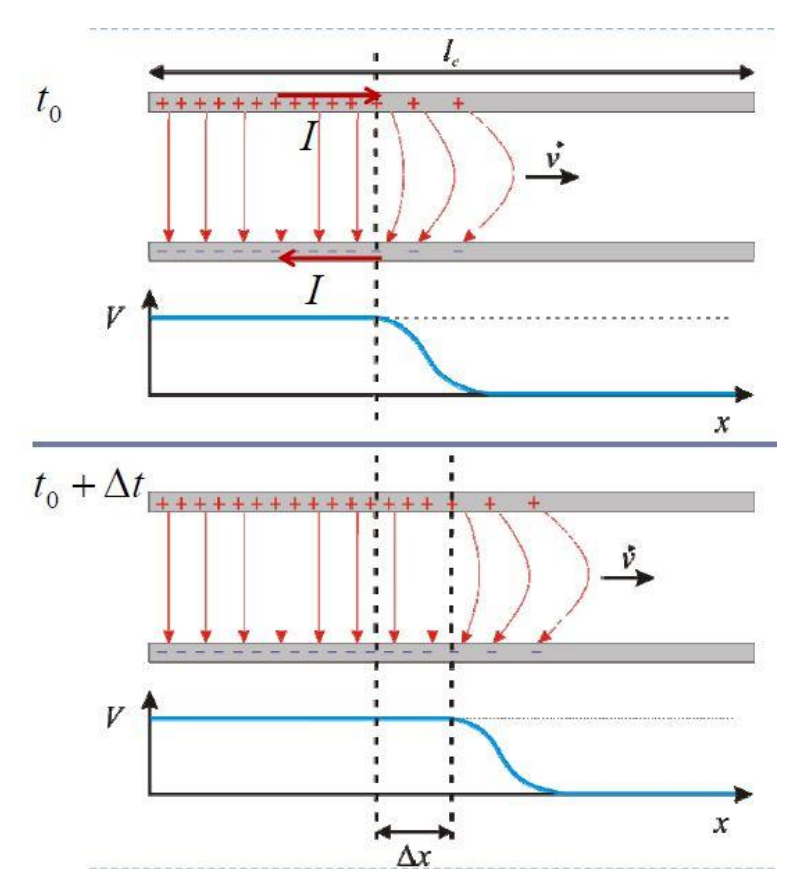

*Figura 5: Propagación de las líneas de transmisión*

Supongamos que en  $t_0$  tenemos la situación que se puede visualizar en la figura 5. Cuando transcurra un cierto intervalo de tiempo ∆, esa señal se propagará una longitud ∆. La carga aportada en ese intervalo de tiempo a dicho tramo será:

$$
\Delta Q = C_L \Delta x V \tag{2}
$$

Esta carga aporta una corriente eléctrica de expresión:

$$
I = \frac{\Delta Q}{\Delta t} \tag{3}
$$

Dividiendo (2) por  $\Delta t$  obtenemos:

$$
I = \frac{C_L \Delta x V}{\Delta t} = C_L v V \tag{4}
$$

Por tanto la impedancia que ve la línea mientras se propaga es:

$$
Z = \frac{V}{I} = \frac{V}{C_L vV} = \frac{1}{C_L v}
$$
\n<sup>(5)</sup>

Por tanto podemos afirmar que la línea se comportará instantáneamente como una **carga resistiva** (impedancia real), además su impedancia instantánea dependerá exclusivamente de los materiales de esta  $(v)$ , y de la geometría de su sección transversal (C<sub>L</sub>). Puesto que vamos a considerar líneas de **sección transversal uniforme**, la impedancia instantánea no cambiará en toda su longitud: esta será la llamada **impedancia característica de la línea** cuya expresión es:

$$
Z_C = \frac{1}{C_L \nu} \tag{6}
$$

Por tanto podemos concluir que la **impedancia característica** de la línea, Z<sub>C</sub>, de una línea de transmisión uniforme **dependerá de los materiales y la geometría de su sección transversal**, pero no dependerá de su longitud ni de las características de la señal.

La impedancia característica de una línea de tranmisión es un parámetro muy importante que gobierna directamente las relaciones fasoriales entre tensión y corriente, sin embargo, es una entidad un poco intangible, no "existe" en la línea un sentido simple y obvio de propagación. No se puede medir directamente con un puente de medida, haciendo una medida simple de su valor sobre una longitud única y arbitraria de la línea. Se puede calcular a partir de coeficientes de circuito distribuidos de la línea de transmisión para cualquier frecuencia. Para ciertas condiciones idealizadas se puede determinar directamente a partir de las dimensiones y del material de la línea, haciendo por lo menos dos medidas de la impedancia vista desde la entrada, para unas longitudes escogidas adecuadamente de la muestra, y con las impedancias de carga escogidas a conveniencia.

Nótese que la **velocidad de la señal** no está relacionada con la velocidad de deplazamiento de los electrones en el metal, tampoco con la resistencia de este, que solo afecta ligeramente. **Dependerá** por tanto de los materiales **dielétricos** de la línea y tiene la siguiente expresión:

$$
v = \frac{1}{\sqrt{\varepsilon_0 \varepsilon_r \mu_0 \mu_r}} = \frac{3 \cdot 10^8}{\sqrt{\varepsilon_r \mu_r}} \ m/s \tag{7}
$$

Siendo el valor de los parámetros:

- Permitividad del vacío:  $\varepsilon_0 = 8.89 \cdot 10^{-12}$  F/m
- Permitividad relativa del material:  $\varepsilon_r$
- Permeabilidad del vacío:  $\mu_0 = 4\pi \cdot 10^{-7} H/m$
- Permeabilidad relativa del material:  $\mu_r$

A continuación definimos el **tiempo de retardo** de la línea, que es el tiempo que la señal tarda en viajar de un extremo a otro de la línea de una determinada longitud característica,  $l_c$ :

$$
TD = \frac{l_c}{v} \tag{8}
$$

Para explicar el concepto de impedancia instantánea, tomaremos un circuito excitado con una fuente (*driver*) que alimenta con una señal escalón una línea (*interconnect*) que tiene una impedancia característica Z<sub>C</sub> y está cargada con una impedancia  $Z_L$ . Para saber la tensión que tendremos a la entrada y salida de la línea en muy importante en primera instancia cobrar conciencia de que la **corriente siempre describe un bucle**: la misma corrtiente que viaja por la línea de señal vuelve por la línea de retorno, tal y como refleja la figura 6:

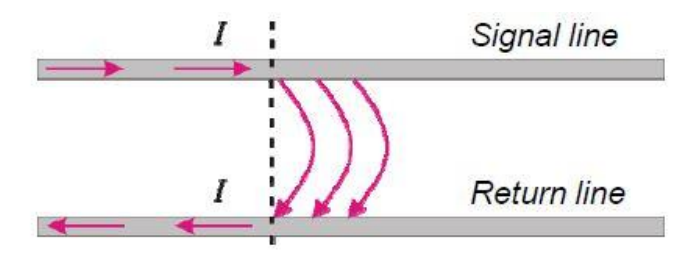

*Figura 6: Retorno de la corriente en una línea*

Mientras que en algunas líneas puede resultar más intuitivo cual es el camino de retorno, por ejemplo en los cables coaxiales (figura 7), en en el caso de microtiras o m*icrostrip*, que serán las líneas de transmisión a tratar en nuestro proyecto, este camino no queda tan claro.

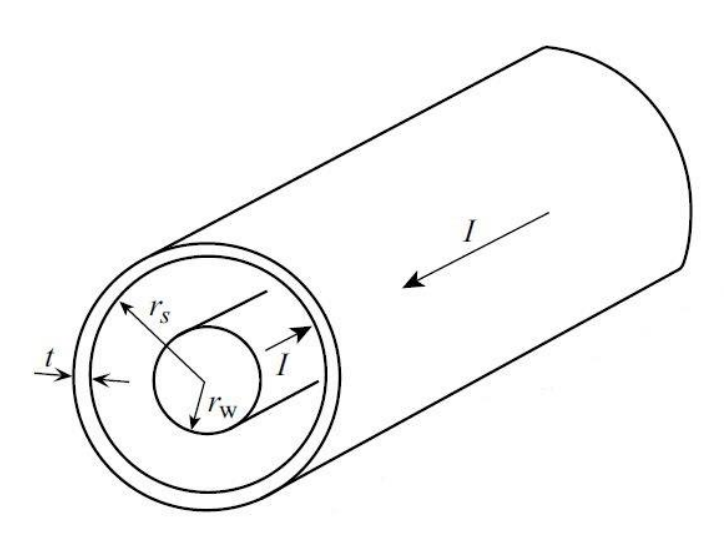

*Figura 7: Geometría cable coaxial*

Por tanto hemos de tener claro que la **señal** siempre **regresará** a la fuente por el camino de **más baja impedancia,** o en términos de frecuencia, cuando esta es lo suficientemente alta, este camino de más baja impedancia se corresponderá con el camino de más baja inductancia.

#### **2.1.2 Modelo de parámetros distribuidos de una línea de transmisión**

El análisis de líneas de transmisión por métodos de circuitos distribuidos no es independiente del análisis por métodos de campos, ya que el cálculo de coeficientes de cicuito usados en el primero se puede hacer solamente con un conocimiento de los campos eléctrico y magnético asociados a la corriente y tensiones de la línea.

Un análisis completo de las líneas de transmisión por medio de la teoría electromagnética de la distribución detallada de los campos eléctricos y magnéticos asociados con un sistema tipo fuente-línea-carga, acarrearía dificultades matemáticas insuperables para cualquier estructura que no tuviera una geometría simple y continua.

Por tanto, una forma alternativa para calcular la impedancia caracaterística de la línea y el tiempo de retardo de la misma, teniendo en cuenta que la línea es **uniforme**, consiste en dividir la línea en **n secciones eléctricamente cortas** de longitud ∆. Esto es lo que se conoce como un **modelo de parámetros distribuidos** (figura 8). Una línea de transmisión equivale a una capacidad y una inductancia distribuida a lo largo de la línea en su longitud característica. Puesto que la línea se supone que está formada por infinitas capacidades e inductancias, podemos hacer:  $\Delta x \rightarrow 0$  que equivale a suponer una capacidad por unidad de longitud (C p.u.l) y una inductancia por unidad de longitud (L p.u.l.) uniformes a lo largo de la línea.

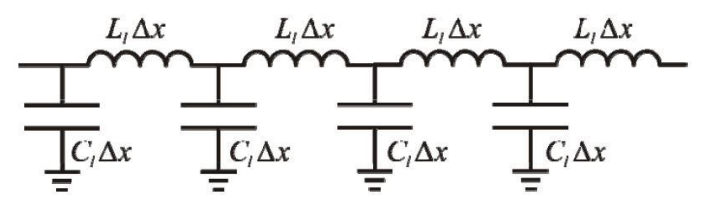

*Figura 8: Modelo de parámetros distribuidos de una línea*

Analizando una sección del circuito y tomando el límite  $\Delta x \to 0$  se obtiene que la tensión y la intensidad en cualquier punto de la línea cumplen las siguientes ecuaciones diferenciales, conocidas como **Ecuaciones del Telegrafista:**

$$
\frac{\partial V(x,t)}{\partial x} = -L_l \frac{\partial I(x,t)}{\partial t}
$$
\n(9)

$$
\frac{\partial I(x,t)}{\partial x} = -C_l \frac{\partial V(x,t)}{\partial t}
$$
\n(10)

Estas ecuaciones se pueden **desacoplar** escribiendo una para V y otra para I:

$$
\frac{\partial^2 V(x,t)}{\partial x^2} - C_l L_l \frac{\partial^2 V(x,t)}{\partial t^2} = 0
$$
\n(11)

$$
\frac{\partial^2 I(x,t)}{\partial x^2} - C_l L_l \frac{\partial^2 I(x,t)}{\partial t^2} = 0
$$
\n(12)

Tanto V como I describen una **ecuación de ondas**. Esto representa una perturbación que se propaga con una velocidad  $\nu$  sin deformarse en su camino, en particular una onda armónica (sinusoidal) es solución de la ecuación:

$$
\frac{\partial^2 f(x,t)}{\partial x^2} - C_l L_l \frac{\partial^2 f(x,t)}{\partial t^2} = 0
$$
\n(13)

Con  $f(x, t) = A\cos(kx \pm \omega t + \delta)$ Siendo:

$$
v = \omega/k = \lambda/T \tag{14}
$$

Como resultado de este modelo de parámetros distribuidos obtenemos los valores del tiempo de retardo e impedancia carcaterística de la línea en función de la inductancia o capacidad de p.u.l. de la línea:

$$
TD = \frac{l_c}{v} = l_c \sqrt{C_l L_l} \tag{15}
$$

$$
Z_C = vL_l = \frac{1}{vC_l} = \sqrt{\frac{L_l}{C_l}}
$$
 (16)

#### **2.1.2.1 Líneas microtira de sección rectangular.**

La microtira o *microstrip* se trata de una tira metálica impresa sobre un dieléctrico que se apoya sobre un plano de masa (o de retorno). Es una estructura de guiado muy común en **PCB's** (Printed Circuit Boards) y circuitos integrados.

Los modelos de parámetros distribuidos para este caso son muy difíciles de obtener. Estos resultados se obtienen normalmente por métodos numéricos y se dan en términos de la impedancia característica de la línea y de la permitividad efectiva relativa a esta misma. La configuración que nos concierne a nosotros que, como se ha indicado, se denomina línea microtira o microstrip, se muestra en las figuras 9 y 10:

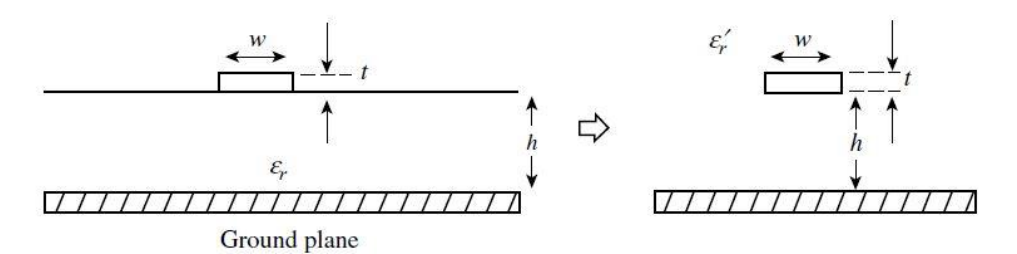

*Figura 9: Línea microtira como la empleada en las PCB's de este trabajo*

Donde el plano de ancho w, está situado encima del sustrato con permitividad  $\varepsilon_r$  y a una altura h del plano de tierra.

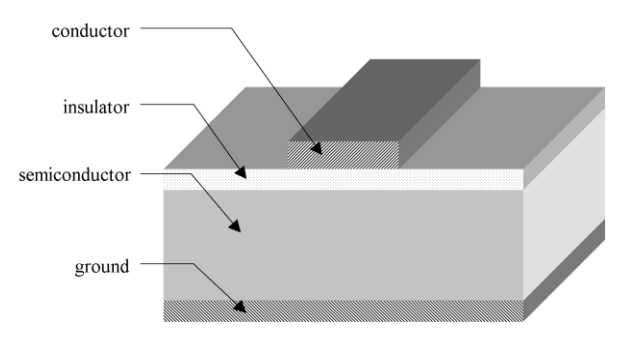

*Figura 10: Materiales PCB's*

Para determinar los valores de la inductancia y capacidad de p.u.l., al igual que antes, asumimos que el espesor del strip tiende a 0. En estas condiciones se pueden utilizar las siguientes fórmulas aproximadas:

$$
L = \frac{60}{v_0} \ln(\frac{8h}{w} + \frac{w}{4h})
$$
 H/m  $\frac{w}{h} \le 1$   

$$
\frac{120\pi}{v_0} [\frac{w}{h} + 1.393 + 0.667 \ln(\frac{w}{h} + 1.444)]^{-1}
$$
 H/m  $\frac{w}{h} \le 1$  (17)

La permitividad efectiva relativa será:

$$
\varepsilon'_{r} = \frac{\varepsilon_{r} + 1}{2} + \frac{\varepsilon_{r} - 1}{2} \frac{1}{\sqrt{1 + 12(\frac{h}{w})}}
$$
(18)

Y por último la capacidad por unidad de longitud será:

$$
C = \frac{\varepsilon' r}{l v_0} \tag{19}
$$

#### **2.1.3 Solución general para las líneas de transmisión**

La solución general para la tensión e intensidad en una línea de transmisión estará dada en términos de propagación de ondas. Primero centramos nuestra atención en la carga, es decir en  $x = l_c$ , el retraso de acuerdo a la expresión (8) será:

$$
TD = \frac{l_{c}}{v}
$$

En la carga tenemos que  $x = l_c$ :

$$
V(l_c, t) = V^+(t - TD) + V^-(t + TD)
$$
\n(20)

(21)

$$
I(l_c, t) = \frac{1}{Z_c} V^+(t - TD) - \frac{1}{Z_c} V^-(t + TD)
$$

Para una carga resistiva  $R_L$ , la ley de Ohm nos lleva a la siguiente expresión:

$$
\frac{V(L,t)}{I(L,t)} = R_L \tag{22}
$$

Suponiendo que solo tenemos una onda viajera hacia delante hasta la carga:

$$
\frac{V(l_c, t)}{I(l_c t)} = \frac{V^+(t - TD)}{\frac{1}{Z_c}V^+(t - TD)} = R_L
$$
\n(23)

Si la carga está **adaptada** (p.e.  $R_L = Z_C$ , Conocido con el sobrenombre de *matching* de impedancias), solo tendremos, asumidas todas las hipótesis previas, una onda que viaja hacia delante, hacia la carga y no habrá ondas reflejadas, por tanto si se cumple que  $R_L = Z_C$ . Si esto no se cumple tendremos una serie de ondas incidentes y otras reflejadas en la carga de acuerdo a satisfacer la ley de Ohm.

Definimos entonces el cociente de reflexión en la carga como el cociente entre del voltaje reflejado y el incidente de la onda:

$$
\Gamma_L = \frac{V^-(t + T_D)}{V^+(t - T_D)}
$$
\n(24)

Si conocemos el coeficiente de reflexión de carga, podemos obtener la onda de tensión reflejada conociendo la onda de entrada del sistema. Tanto la tensión como la intensidad en la carga pueden escribirse en términos de este coeficiente de reflexión

$$
V(l_c, t) = V^+(t - TD)[1 + \Gamma_L]
$$
 (25)

$$
I(l_c, t) = \frac{1}{Z_c} V^+(t - TD)[1 - \Gamma_L]
$$
\n(26)

Haciendo el cociente de esas dos relaciones da:

$$
\frac{V(L,t)}{I(L,t)} = R_L = Z_c \frac{1 + \Gamma_L}{1 - \Gamma_L}
$$
\n(27)

Despejado el valor del **coeficiente de reflexión** en la carga obtenemos:

$$
\Gamma_L = \frac{R_L - Z_c}{R_L + Z_c} \tag{28}
$$

Nótese que el coeficiente de reflexión de intensidad es el coeficiente de reflexión de tensión pero con signo opuesto.

El proceso de reflexión en la carga es como un espejo, la tensión total será la suma de la onda reflejada y la incidente, tal y como se puede visualizar en la figura 11:

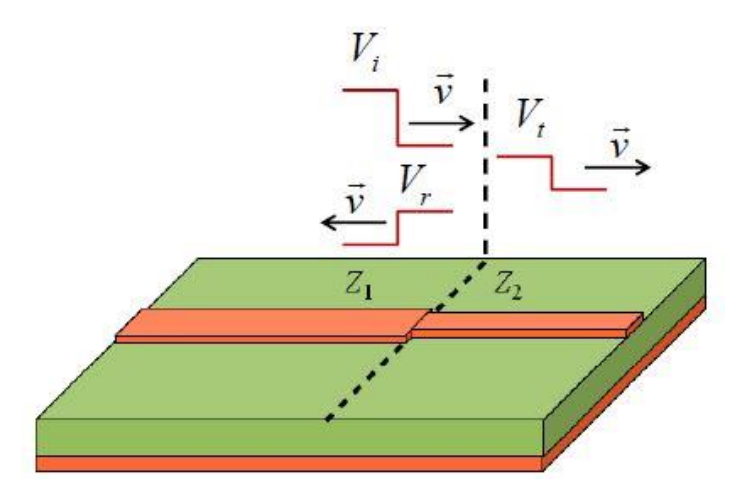

*Figura 11: Reflexión por desadaptación de impedancias: la onda incidente se separa en una parte transmitida y otra reflejada.*

Nótese de acuerdo a la figura 11, que podemos definir el coeficiente de reflexión en el salto de impedancias de la siguiente forma:

En cada región

$$
Z_1 = \frac{V_i}{I_i} = \frac{V_r}{I_r} \tag{29}
$$

$$
Z_2 = \frac{V_t}{I_t} \tag{30}
$$

En la superficie de separación entre las dos regiones tenemos

$$
V_t + V_r = V_t \tag{31}
$$

$$
I_t - I_r = I_t \tag{32}
$$

Combinando 29, 30 , 31 y 32:

$$
V_r = \frac{Z_2 - Z_1}{Z_2 + Z_1} V_i
$$
\n(33)

$$
V_t = \frac{2Z_2}{Z_2 + Z_1} V_i
$$
\n(34)

Finalmente obtenemos:

$$
\Gamma = \frac{Z_2 - Z_1}{Z_2 + Z_1} \tag{35}
$$

$$
T = \frac{2Z_2}{Z_2 + Z_1}
$$
 (36)

Donde Γ es el coeficiente de reflexión en la discontinuidad y T el coeficiente de transmisión en esta misma.

A continuación procedemos a investigar lo que ocurre en la fuente, podemos ver que las ondas de tensión o intensidad que eran reflejadas por la carga en el viaje de vuelta de la señal a la fuente en otro intervalo de tiempo TD, son reflejadas con un coeficiente de reflexión de valor:

$$
\Gamma_S = \frac{R_S - Z_c}{R_S + Z_c} \tag{37}
$$

Y mandadas de regreso a la carga. De nuevo el coeficiente de reflexión de intensidad es el mismo que el de tensión pero con signo contrario. Finalmente obtenemos la onda que hemos mandado inicialmente. La razón está en que cuando la onda inicia su viaje partiendo de la fuente, esta tiene un *delay* **de valor TD**, que es lo que tarda en llegar a la carga. Así mismo estas reflexiones requieren un delay TD para volver a la fuente. De este modo la onda no reflejada vuelve a la fuente en el intervalo  $0 < t < 2TD$ . Por tanto, la tensión total de la fuente es la onda que mandamos inicalmente y el cociente entre la tensión total y la intensidad total en la fuente será:

$$
\frac{V(0,t)}{I(0,t)} = \frac{V^+(t-0)}{\frac{1}{Z_c}V^+(t-0)} = Z_c \qquad \qquad 0 < t < 2TD \tag{38}
$$

Por tanto la impedancia de entrada de la línea debería ser Zc para  $t \leq 2TD$ .

#### **2.2.4. Integridad de la señal**

Como ya se ha comentado, el criterio para poder considerar que una línea de transmisión es eléctricamente corta es que su longitud sea pequeña comparada con la longitud de onda de la señal. Para señales digitales es más conveniente expresar este criterio en el dominio del tiempo. Para hacer esto, relacionamos el tiempo de subida y bajada de los pulsos de la señal con la frecuencia máxima de la señal, es decir, la frecuencia más alta a la que la señal posee armónicos significativos. Esta frecuencia máxima está asociada a la mínima longitud de onda posible:

$$
f_{max} \approx \frac{1}{T_R} = \frac{v}{\lambda_{min}}\tag{39}
$$

$$
l_c = v \cdot T_D \tag{40}
$$

Donde  $T_R$  es el tiempo de subida y bajada de la señal y  $T_D$  el tiempo de retardo, o tiempo que tarda la señal en recorrer toda la longitud *l<sup>c</sup>* de la línea. Combinando estas dos ecuaciones con la condición de que la longitud de la línea sea mayor que una décima parte de la longitud de onda correspondiente al armónico de mayor frecuencia, obtenemos la condición que, en el dominio del tiempo, nos indica que una conector debe ser tratado como una línea de transmisión:

$$
(41)
$$

$$
v \cdot T_D > 0.1 v T_R \rightarrow T_D > 0.1 T_R
$$

Es decir, en un conector aparecen **efectos de línea de transmisión** cuando su tiempo de retardo es significativo frente a los tiempos de subida y bajada de los pulsos de la fuente de excitación (*driver*) del circuito.

Cuando una señal se propaga por un conector hay 5 fenómenos que producen pérdidas de energía y degradación de la señal en el receptor:

- Desadaptación de impedancias: Reflexiones.
- Pérdidas en los conductores.
- Pérdidas en los dieléctricos.
- Acoplo (crosstalk).
- Radiación.

Para caracterizar y predecir estos fenómenos es preciso modelar adecuadamente las líneas de transmisión. El modelo más conveniente a utilizar dependerá de la frecuencia de la señal con la que se trabaja.

#### **2.3 Análisis en el dominio de la frecuencia**

#### **2.3.1 Introducción**

En este apartado analizaremos la respuesta en frecuencia en el caso de una línea de transmisión excitada por una fuente sinusoidal:

$$
V_S(t) = V_S \cos(\omega t + \theta_S)
$$
\n(42)

El circuito en forma fasorial tiene la forma de la figura 12:

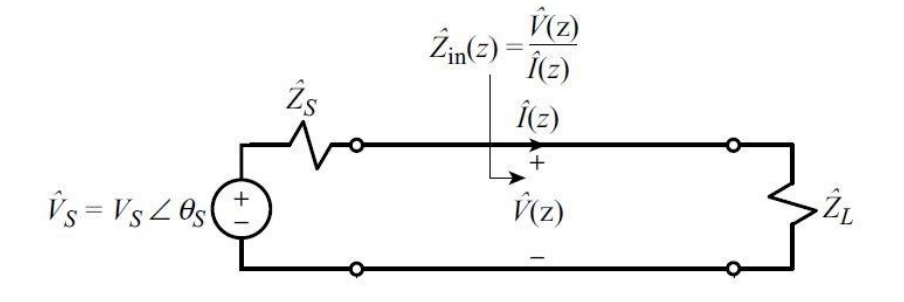

*Figura 12: Circuito de la línea de transmisión en forma fasorial.*

#### **2.3.2 Ecuaciones de la línea de transmisión para una fuente de excitación sinuosidal**

Para obtener la respuesta a una señal sinusoidal en el dominio del tiempo las derivadas son reemplazadas por j $\omega$ , donde la frecuencia en radianes de la fuente es  $\omega = 2\pi \cdot f$  y f es la frecuencia cíclica en hercios. Las ecuaciones de transmisión de la tensión y la intensidad para una línea sin pérdidas quedarán por tanto de la siguiente forma:
$$
\frac{d\hat{V}(x)}{dx} = -j\omega l\hat{I}(x) \tag{43}
$$

$$
\frac{d\hat{I}(x)}{dx} = -j\omega c \hat{V}(x)
$$
\n(44)

El desacoplo de segundo orden de la línea de transmisión queda:

$$
\frac{d^2\hat{V}(x)}{dx^2} + \frac{\omega^2 l}{\beta^2} \hat{V}(x) = 0
$$
\n(45)

$$
\frac{d^2\hat{I}(x)}{dx^2} + \underbrace{\omega^2 l c}_{\beta^2} \hat{I}(x) = 0
$$
\n(46)

La solución general en tensión e intensidad en forma fasorial para esas ecuaciones es la siguiente:

$$
\hat{V}(x) = \hat{V}^+ e^{-j\beta x} + \hat{V}^- e^{j\beta x} \tag{47}
$$

(48)

$$
\hat{I}(x) = \frac{\hat{V}^+}{Z_C}e^{-j\beta x} - \frac{\hat{V}^-}{Z_C}e^{j\beta x}
$$

Donde la constante de fase es:

$$
\beta = \omega\sqrt{lc} = \frac{\omega}{v} \qquad rad/m \tag{49}
$$

Por tanto  $\beta = 2\pi/\lambda$  donde  $\lambda$  se recuerda que era la longitud de onda, la distancia sobre la cual la fase cambia en  $2\pi$  radianes. El calculo de  $\beta$  para una línea de tranmisión es la base para determinar analíticamente tanto la velocidad de fase como la longitud de onda para tensiones y corrientes armónicas de la señal en la línea para cualquier valor de frecuencia.

#### **2.3.3 Coeficiente de reflexión de tensión e impedancia vista desde la entrada de la línea.**

Una vez llegados a este punto tiene especial relevancia para estudiar el comportamiento de las líneas de transmisión en la frecuencia definir el coeficiente de reflexión, así como la impedancia equivalente vista desde la entrada de la línea.

$$
\hat{\Gamma}(x) = \frac{\hat{V} - e^{j\beta x}}{\hat{V} + e^{-j\beta x}} = \frac{\hat{V} - e^{j2\beta x}}{\hat{V} + e^{j2\beta x}}
$$
\n(50)

Donde x es el punto de la línea donde evaluamos la función. Si evaluamos en la carga ( $x = l_c$ ) obtenemos:

$$
\hat{\Gamma}_L = \frac{\hat{V}^-}{\hat{V}^+} e^{j2\beta l_c} \tag{51}
$$

Podemos expresar el coeficiente de reflexión en términos de impedancias de la siguiente forma:

$$
\widehat{\Gamma}_L = \frac{\widehat{Z_L} - Z_C}{\widehat{Z_L} + Z_C} \tag{52}
$$

Y así podemos escribir el coeficiente de reflexión en cualquier punto de la línea como:

$$
\widehat{\Gamma}(x) = \widehat{\Gamma}_L e^{j2\beta(x -)l_C} \tag{53}
$$

Así mismo podemos escribir la solución de la tensión e intensidad a lo largo de la línea en términos del coeficiente de reflexión de esta:

$$
\hat{V}(x) = \hat{V} + e^{-j\beta x} \left[ 1 + \hat{\Gamma}(x) \right] = \hat{V} + e^{-j\beta x} \left[ 1 + \hat{\Gamma}_L e^{j2\beta(x - 1)} c \right] \tag{54}
$$

$$
\hat{I}(x) = \frac{\hat{V}^+}{Z_c} e^{-j\beta x} [1 - \hat{\Gamma}(x)] = \frac{\hat{V}^+}{Z_c} e^{-j\beta x} [1 - \hat{\Gamma}_L e^{j2\beta(x - 1/c)}]
$$
\n(55)

La impedancia de entrada vista desde cualquier punto de la línea será por lo tanto:

$$
\hat{Z}_{IN} = \frac{\hat{V}(x)}{\hat{I}(zx)} = Z_c \frac{1 + \hat{\Gamma}(x)}{1 - \hat{\Gamma}(x)}
$$
\n<sup>(56)</sup>

## **2.3.4 Solución en tensión e intensidad en los terminales de la línea de transmisión**

Podemos relacionar el coeficiente de reflexión de la entrada de la línea de transmisión y de la salida de la siguiente manera:

$$
\widehat{\Gamma}(0) = \widehat{\Gamma}_L e^{-j2\beta l_c} \tag{57}
$$

De esta forma podemos escribir la impedancia a la entrada de la línea de la siguiente forma:

$$
\hat{Z}_{IN} = Z_c \frac{1 + \hat{\Gamma}(0)}{1 - \hat{\Gamma}(0)} = Z_c \frac{1 + \hat{\Gamma}_L e^{-j2\beta l_c}}{1 - \hat{\Gamma}_L e^{-j2\beta l_c}}
$$
(58)

Donde  $\hat{Z}_{IN} = \hat{Z}_{IN}(0)$ 

Y por tanto podemos poner la tensión a la entrada de la línea (en  $x = 0$ ) según la expresión:

$$
\hat{V}(0) = \frac{\hat{Z}_{IN}}{\hat{Z}_S + \hat{Z}_{IN}} \hat{V}_S
$$
\n
$$
(59)
$$

## **2.3.5 Matching y VSWR.**

Si no hay *matching* de impedancias (desadaptación de impedancias de la línea de transmisión), podemos medir ese grado de *dismatching (*desadaptación) mediante la siguiente expresión que se denominada *Voltage Standing Wave Ratio*:

$$
VSWR = \frac{\left|\hat{V}\right|_{max}}{\left|\hat{V}\right|_{min}}\tag{60}
$$

Que también puede ser expresado en términos del coeficiente de reflexión:

$$
VSWR = \frac{1 + \left|\hat{\Gamma}_L\right|}{1 - \left|\hat{\Gamma}_L\right|} \tag{61}
$$

En la industria, a efectos prácticos se considera que para una línea existe *matching* de impedancias cuando VSWR es inferior a 1.2.

## **2.3.6 Otros métodos de resolución**

Otra forma de poder expresar la impedancia a la entrada de la línea, que resulta más cómoda para el entendimiento del comportamiento de esta, es la siguiente, que se puede obtener sin mayor complicación de la ecuación 58:

$$
\hat{Z}_{IN} = Z_c \frac{\widehat{Z_L} + jZ_ctg\beta l}{Z_c + j\widehat{Z_L}tg\beta l}
$$
\n(62)

Ecuación es la denominada ecuación de **traslación de impedancias.**

## **2.3.7 Integridad de la señal**

En el dominio de la frecuencia, podemos considerar que existen efectos de línea de transmisión cuando el conector es eléctricamente largo, es decir, cuando se cumple:

$$
l_c > 0.1\lambda \tag{63}
$$

## **2.4 Circuitos de líneas de transmisión resonantes.**

Cualquier circuito eléctrico lineal de n pares de terminales y elementos lineales pasivos que contengan por lo menos una bobina y un condensador, puede provocar el fenómeno de **resonancia**, si las resistencias en el circuito no producen una excesiva disipación. Experimentalmente, la presencia de la resonancia en un circuito se investiga por la observación de la variación con la frecuencia de alguna impedancia, admitancia u otro parámetro de observación. Esto se confirma si el circuito muestra una respuesta oscilatoria que decae en esa frecuencia o en una muy próxima a ella, cuando el circuito es excitado por una señal.

Un circuito que posea una sola bobina y un solo condensador tendrá solamente una frecuencia de resonancia para medidas hechas en cualquier par de terminales prescritos. Para un circuito de línea de transmisión que consiste en una determinada longitud de línea de bajas pérdidas o sin pérdidas, la distribución uniforme de la inductancia y la capacitancia a lo largo de la línea, como comentamos en apartados anteriores, producirá como resultado una serie infinita de frecuencias resonantes, las cuales bajo ciertas condiciones pueden ser múltiplos enteros de una frecuencia más baja, llamada **frecuencia fundamental**.

## **2.4.1 Circuito básico resonante con elementos en paralelo**

Previamente a explicar con mayor detenimiento el comportamiento de las líneas de transmisión hay que hacer especial hincapié en como se comportan los condensadores y las bobinas en alta frecuencia, pues con estos conceptos básicos podremos justificar gran parte del comportamiento de los modelos completos de línea de transmisión como ya veremos más adelante. Sea un circuito como el de la figura 13, que se corresponde con la representación más simple de un circuito resonante en paralelo, podemos calcular de forma sencilla su impedancia característica en función de la frecuencia.

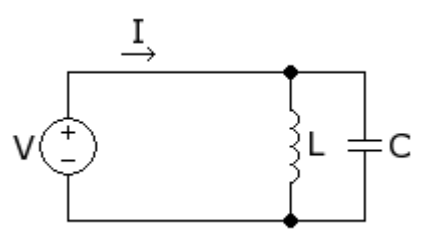

*Figura 13: Circuito resonante LC paralelo*

Para ello aplicamos la **ley de Ohm**, y trabajamos con fasores, calculando de este modo la impedancia equivalente del circuito de la figura 13 y obtenemos la siguiente expresión.

$$
Z(j\omega) = \frac{\frac{1}{j\omega C} \cdot j\omega L}{\frac{1}{j\omega C} + j\omega L} = j\frac{\omega L}{1 - \omega^2 LC} = jX
$$
\n(64)

Si a continuación estudiamos el comportamiento conjunto para distintos valores de  $\omega$ , siendo X el valor de la reactancia de este conjunto (parte compleja de la impedancia), obtenemos los siguientes resultados:

$$
X = \frac{L\omega}{1 - \omega^2 LC} \tag{65}
$$

- $\omega = 0 \rightarrow X=0$ . Se anula la reactancia. La impedancia tiene solo parte **resistiva**.
- $\bullet$   $\omega < \omega_0$   $\rightarrow$  X $>$ 0, por tanto presentará un **comportamiento capacitivo**
- $\omega_0^2 LC = 1 \rightarrow X = \infty$ . La reactancia tiende a infinito, por tanto también el valor de la impedancia.
- $\bullet$   $\omega > \omega_0 \rightarrow X \leq 0$ , por tanto presentará un **comportamiento inductivo**
- =∞X=0. Se anula la reactancia. La impedancia tiene solo parte **resistiva**.

Por tanto sabiendo que  $\omega_0 = 2\pi f_0$ , podemos escribir la frecuencia de resonancia, aquella donde la impedancia se hace infinita, con la expresión 66:

$$
f_0 = \frac{1}{2 \cdot \pi} \frac{1}{\sqrt{LC}}\tag{66}
$$

Si representamos esta impedancia característica en función de la frecuencia, obtenemos la figura 14, donde se puede apreciar la frecuencia de resonancia, valor de la capacidad y la inducción que hace que el valor de la impedancia tienda a infinito.

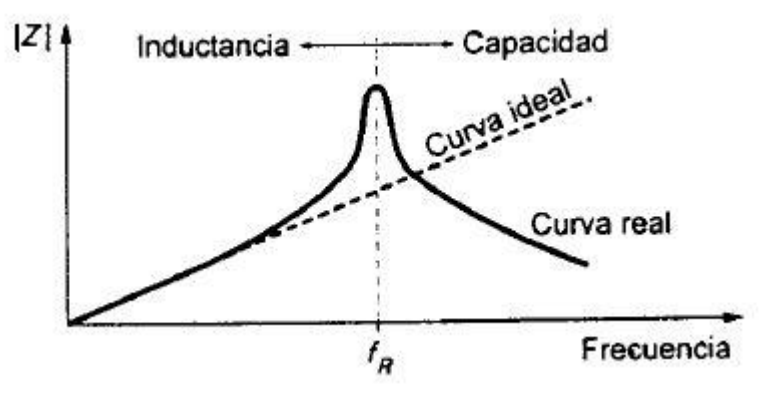

*Figura 14: Curva impedancia circuito RLC*

Los circuitos RLC son generalmente utilizados para realizar **filtros** para suprimir determinadas frecuencias, o transformaciones de impedancia. Estos circuitos pueden entonces componerse de múltiples inductancias y condensadores conectados: hablamos entonces de una "red LC".

## **3 INSTRUMENTOS DE MEDIDA**

ntes de comenzar con el diseño y estudio de las placas experimentales, haremos una descripción de todos los aparatos y elementos que vamos a utilizar para realizar los diferentes experimentos en el laboratorio. A

- Analizador de espectros con generador de *tracking* (figura 15)
- Cables con conectores SMA (figura 16)
- Resistencia de 50  $\Omega$  (figura 17)
- Generador de funciones cuadradas.
- Reflectómetro: VSWR con conectores BNC (figura 18)
- Sonda de campo próximo para la medición del campo magnético (figura 19)
- Cable con conexión para el analizador de espectros para la sonda mediana (figura 20)

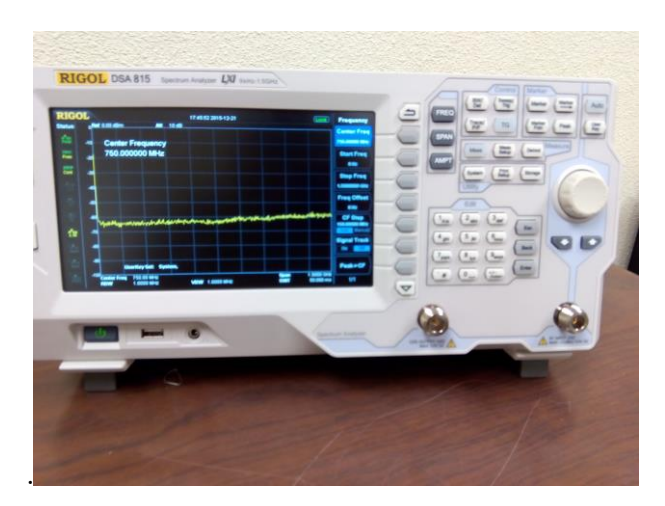

*Figura 15: Analizador de espectros con generador de tracking*

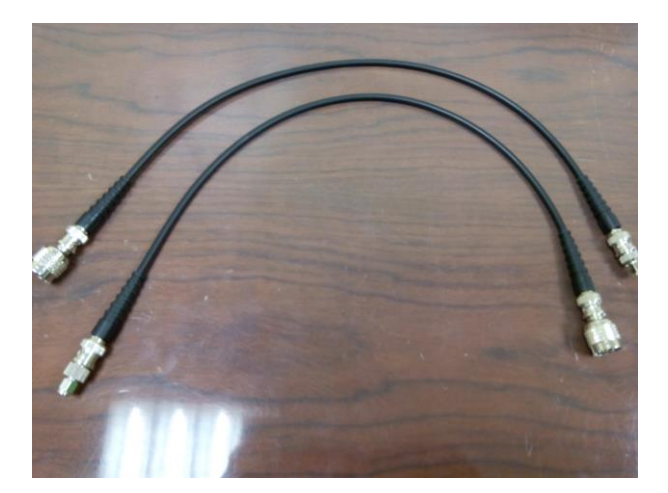

*Figura 16: Conectores SMA*

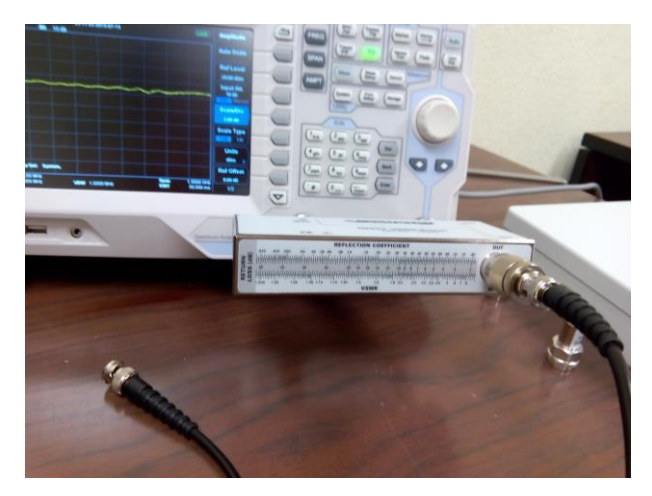

*Figura 18: Reflectómetro conectado a analizador de espectros*

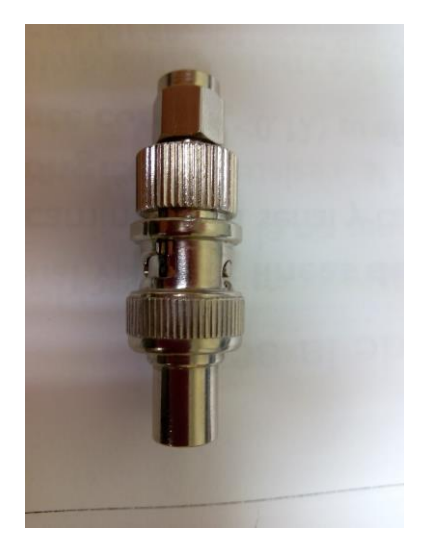

*Figura 17: Resistencia de 50 Ohmios*

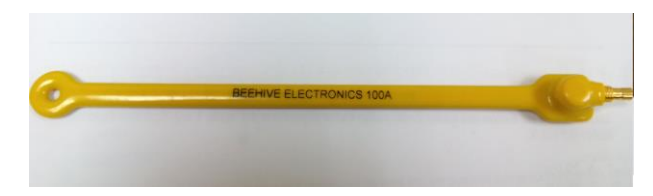

*Figura 19: Sonda campo próximo para medición del campo magnético*

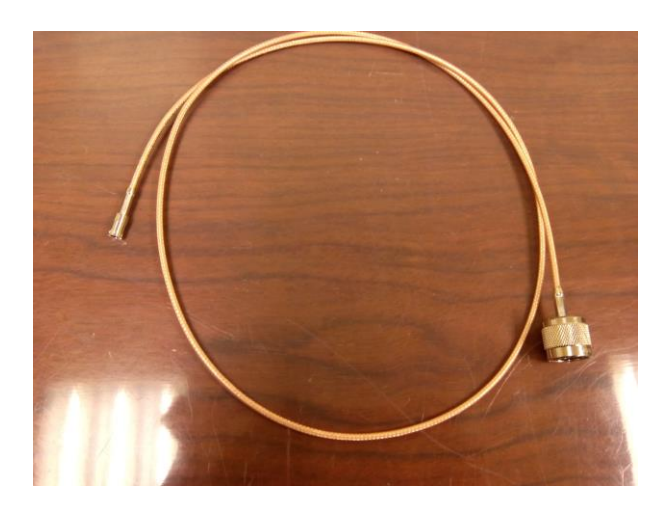

*Figura 20: Cable de conexión de la sonda mediana al analizador de espectros.*

## **3.1 Parámetros S para aplicaciones de integridad de señal**

Antes de compenzar el estudio de las placas experimentales vamos a hablar de los parámetros S, que en el desarrollo del estudio experimental en el laboratorio tendrán especial utilidad. En el mundo de la integridad de la señal estos se suelen usar para **describir el comportamiento** general de algunas interconexiones lineales pasivas. En general, una señal incide en un interconector como un estímulo, y este último genera una señal en respuesta. El comportamiento eléctrico de cada tipo de interconexión puede ser descrito por los parámetros S, describiendo como de precisas son las formas de onda. Estos parámetros S son un formalismo para describir con precisión la dispersión de las ondas de un interconector.

De ahora en adelante, cuando hablemos de señal trasmitida esta vendrá representada con el parámetro S21, y cuando hablemos de señal reflejada con el parámetro S11 (ver figura 21).

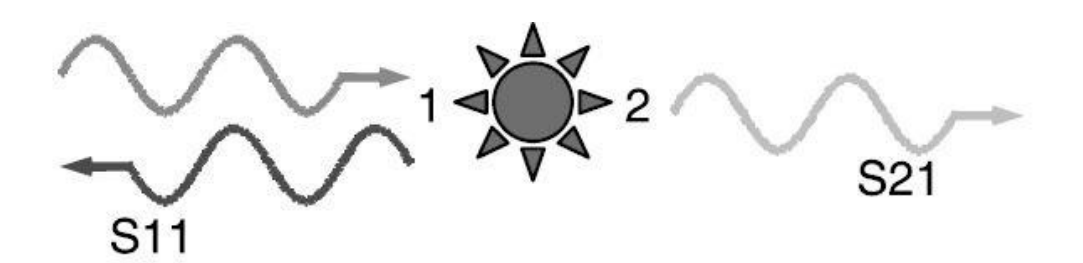

*Figura 21: La señal que incide en un interconector se divide en una parte reflejada y otra parte transmitida.*

Cada parámetro S será la proporción de una onda sinusoidal distorsionada por nuestro aparato de medida (el analizador de espectros unido al generador de *tracking* en nuestro caso). De este modo se define el módulo de S como:

> $Mag(S) =$ Amplitud salida Amplitud de entrada

Solo definimos **la magnitud** de los parámetros S ya que no tiene sentido hablar de fase en esta memoria pues, aunque es realmente interesante desde el punto de vista del comportamiento en frecuencia de las líneas de transmisión, el analizador de espectros no posee esa función, tan solo nos permite medir el módulo de la señal.

Típicamente al parámetro **S11** se le denomina **pérdida de retorno o coeficiente de reflexión**, es decir, lo que vuelve al puerto incidente, y al parámetro **S21 pérdidas de inserción o coeficiente de transmisión**, es una medida de que se pierde de la señal cuando se "inserta" a través del interconector.

Cabe destacar que para una única frecuencia, la señal reflejada o transmitida es un valor constante. Cuando tenemos una señal incidente en uno de los puertos, la señal que regresará a este será otra señal sinusoidal de igual frecuencia pero con diferente amplitud y fase dado el tiempo de retardo característico de las líneas de transmisión.

# **4 DISEÑO PRINTED CIRCUIT BOARD 1. EFECTO DE LAS DISCONTINUIDADES:** *STUBS*

ara mostrar algunos expemimentos sencillos, que permitan ilustrar los conceptos que hemos expuesto en los apartados previos, en este capítulo vamos a diseñar un *Printed Circuit Board* (PCB) con unas determinadas características, para estudiarlo con simulaciones en Pspice y mediante experimentación en **D** ara most<br>determined aboratorio.

## **4.1 Fase de diseño. Obtención de los parámetros característicos de la línea de transmisión.**

Este primer circuito integrado constará de 4 líneas de transmisión donde se estudiarán los efectos de las discontinuidades en la línea. Estas discontinuidades incluyen cambios de anchura (impedancia característica) de la línea de transmisión y ramificaciones de la línea o *stubs*. Para ello se diseña la placa experimetal número 1, basada en el diseño existente en [1]*.*

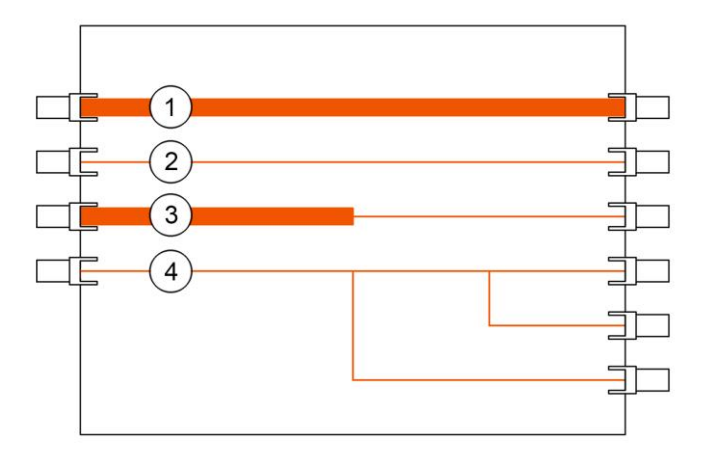

*Figura 22: Printed Circuit Board número 1 compuesta por 4 líneas de transmisión diferentes de longitud 10 cm; la primera línea con una impedancia característica de 50 Ω; la segunda con una impedancia característica de 100 Ω; la tercera mitad con una impedancia característica de 50 y mitad 100 Ω; la cuarta con una impedancia característica de 100 Ω..*

Un *stub* son tramos de línea de transmisión terminados en circuitos abiertos o cortocircuitos que se utilizan debido a su gran facilidad de fabricación, para obtener cargas reactivas puras a altas frecuencias, pueden proporcionar cualquier valor de impedancia puramente reactiva variando su longitud. El motivo de poder querer obtener impedancias puramente reactivas radica en lo siguiente: cuando queremos implementar soluciones en serie y tenermos desadaptación de impedancias. El motivo por el cual no se utilizan elementos pasivos, condensadores y bobinas, para conseguir esto, radica en que, a mayor frecuencia de trabajo más difícil será encontrar condensadores y bobinas que no presentes efectos secundarios indeseados. Los *stubs* también pueden estar presentes en una línea para llevar la señal a más de una carga, aunque, como se verá en este trabajo, su presencia puede alterar significativamente el comportamiento de la línea a frecuencias donde ésta es elécticamente larga.

La estructura de guiado que sigue nuestras placas es la de **una microtira o** *microstrip*, que consistirá en una tira metálica que se apoya sobre un plano de masa (de retorno de la señal) como ya comentamos brevemente con anterioridad. Esta tiene la forma de la figura 23:

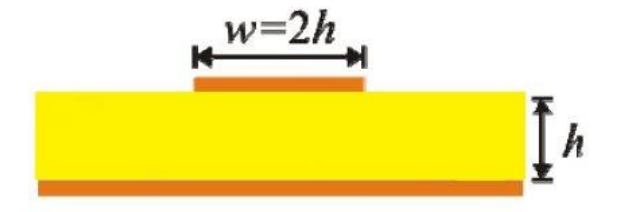

*Figura23: Sección transversal microtira cualquiera.*

## **4.1.1 Línea de transmisión 1 de la figura 22**

Hay multitud de herramientas para cálculo de impedancias de microtiras en internet, por ejemplo la que se muestra en [2].

Haciendo uso de [2], y teniendo en cuenta las impedancias utilizadas en [1]*,* para la primera línea de transmisión, iremos probando con los parámetros a introducir hasta que den un valor de la impedancia característica aproximado al utilizado (50Ω para este caso).

Tomamos tras varias pruebas los siguientes valores paralos materiales dieléctricos de la línea de transmisión:

- Permitividad relativa del material  $(\varepsilon_r)$  : 4.2
- $\bullet$  Altura (h): 1.5 mm
- Ancho (w): 3mm
- $\bullet$  Espesor (T):0.1mm
- Permeabilidad relativa del material: 1 (en la práctica se usan materiales con este valor)

Introduciendo los valores anteriormente expuestos en el casillero que corresponda de nuestra aplicación de cálculo web (ver figura 24) obtenemos el resultado deseado de la impedancia carcaterística de la línea. Como puede observarse en la figura 24). Para líneas más complejas se deberían utilizar métodos numéricos más avanzados aplicados a la sección transversal (2D field solvers).

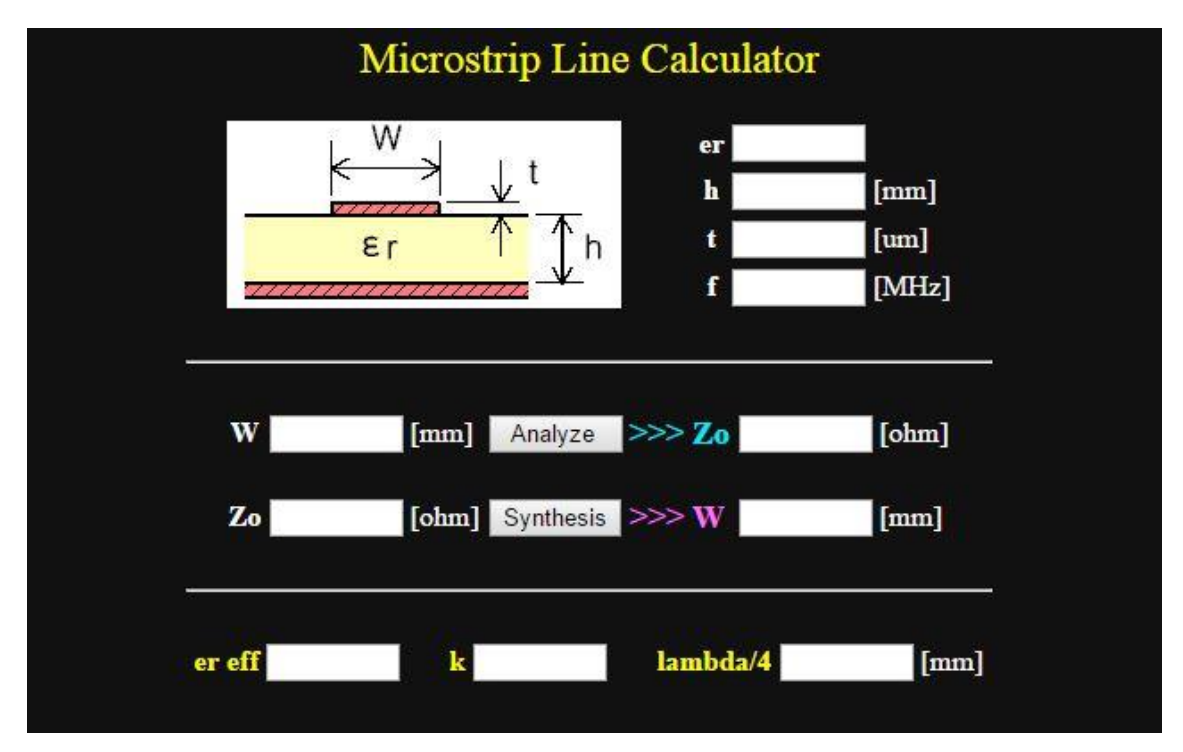

*Figura 24: Herramienta web de cálculo de la impedancia característica*

De esta forma obtenemos un valor de la impedancia de **49.48**Ω, que podemos aproximar a 50 Ω por simplicidad para este caso. Para calcular el tiempo de retardo de la línea (ecuación 8), bastará con tener en cuenta la longitud de esta, que para este proyecto se ha tomado con un valor de **10 centímetros** y una velocidad que viene dada por la ecuación 7. Como el microstrip se trata de un **medio inhomogéneo** (el campo está parte en el aire y parte en el dieléctrico) se define una permitividad efectiva ( $\varepsilon_{eff}$ ), que también es proporcionada en la página web utilizada con anterioridad.

$$
v = \frac{c}{\sqrt{\varepsilon_{eff} \mu_r}} = \frac{3 \cdot 10^8}{\sqrt{3.19 \cdot 1}} = 167.91 \cdot 10^6 \, m/s
$$

$$
TD = \frac{l_c}{v} = \frac{0.1}{167.91 \cdot 10^6} = 0.6 \text{ ns}
$$

## **4.1.2 Línea de transmisión 2 de la figura 22**

Repetimos el proceso anterior e introducimos finalmente los valores de los materiales dieléctricos de la línea siguientes para obtener de forma aproximada los 100 Ω de impedancia característica utilizados en el diseño en el que nos basamos [1]

- Permitividad relativa del material  $(\varepsilon_r)$ : 4.2
- Altura (h): 2 mm
- Ancho (w): 1mm
- Espesor (T):0.01mm
- Permeabilidad relativa del material: 1

De esta forma obtenemos un valor de la impedancia de **97.2968** Ω , que aproximaremos en adelante a 100 Ω.Para el cálculo de la velocidad de propagación y el tiempo de retardo repetimos el mismo procedimiento que en el caso anterior:

$$
v = \frac{c}{\sqrt{\varepsilon_{eff} \mu_r}} = \frac{3 \cdot 10^8}{\sqrt{2.93 \cdot 1}} = 175.15 \cdot 10^6 \, m/s
$$

$$
TD = \frac{l_c}{v} = \frac{0.1}{175.15 \cdot 10^6} = 0.57 \text{ ns}
$$

## **4.1.3 Línea de transmisión 3 de la figura 22**

Tal y como se puede visualizar en la figura 22, este experimento consiste en la elaboración de una línea mitad línea 1 y mitad línea 2, las impedancias serán por tanto las de antes, pero ahora cada fragmento de línea de diferente impedancia poseerá un tiempo de retardo diferente, pues como se puede ver en la ecuación 8, este depende de la longitud de la línea, que pasa a valer la mitad, es decir, tendremos dos líneas de impedancias 50 y 100 ohmios respectivamente con una longitud de 5 cm cada una. Por tanto calculamos los nuevos valores del tiempo de retardo para cada fragmento utilizando nuevamente la ecuación 8:

$$
TD_1 = \frac{l_c}{v} = \frac{0.05}{167.91 \cdot 10^6} = 0.30ns
$$

$$
TD_2 = \frac{l_c}{v} = \frac{0.05}{175.15 \cdot 10^6} = 0.285ns
$$

## **4.1.4 Línea de transmisión 4 de la figura 22**

En este experimento queremos estudiar la presencia de los *stubs* en líneas de transmisión, y ver los efectos de estos en las altas frecuencias. Para ello tomamos todas las líneas con un valor de la impedancia de 100 Ω y seguimos la distribución de la figura:

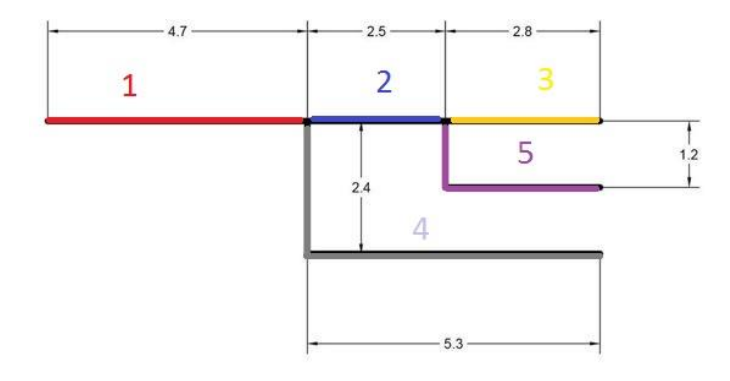

*Figura 25: Diseño de los stubs para la línea de transmisión 4*

Este diseño se conoce con el nombre de **sintonizador de doble stub**, donde ambos stubs se encuentran en paralelo a la línea de transmisión. Dichos stubs están separados una distancia l determinada, y en el caso que nos ocupa están terminados en circuito abierto a priori. Esta configuración no es capaz de adaptar cualquier carga pasiva. La separación entre los dos stubs será el parámetro que fijara el conjunto de cargas que se pueden adaptar mediante la red de adaptación de doble stub.

Distinguimos un total de **5 líneas de transmisión**: las 3 horizontales y las dos ramificaciones. Por tanto habrá que calcular un total de 5 tiempos de retardo diferentes:

$$
TD_1 = \frac{l_c}{v} = \frac{0.047}{175.15 \cdot 10^6} = 0.27ns
$$

$$
TD_2 = \frac{l_c}{v} = \frac{0.025}{175.15 \cdot 10^6} = 0.14 ns
$$

$$
TD_3 = \frac{l_c}{v} = \frac{0.028}{175.15 \cdot 10^6} = 0.16ns
$$

$$
TD_4 = \frac{l_c}{v} = \frac{0.077}{175.15 \cdot 10^6} = 0.44 ns
$$

$$
TD_5 = \frac{l_c}{v} = \frac{0.04}{175.15 \cdot 10^6} = 0.23 ns
$$

## **4.2 Obtención final del circuito integrado. Resultado Hardware.**

El estudio de esta placa, como ya hemos mencionado, tiene como objetivo demostrar los **efectos de las discontinuidades** en la **integridad** de la señal que viaja a través de un PCB. Estas discontinuidades se refieren tanto a cambios en la impedancia característica de la línea, como el presente en la línea 3, como a posibles ramificaciones a lo largo del camino presentes en la cuarta línea 4. Esta placa contiene 4 líneas de transmisión individuales interconectadas sobre un plano de masa. Para realizar mediciones, cada línea será conectada a un analizador de espectros entre la salida del generador de tracking (entrada de la línea) y la entrada del analizador (salida de la línea), como visualizaremos más adelante. Veremos como a frecuencias en torno a las centenas de MHz los efectos de línea de transmisión no serán notables, aunque si diferirá del comportamiento teórico ideal por los motivos que comentaremos posteriormente.

La Figura 26 muestra una fotografía de la placa ya fabricada cuyo diseño se ha descrito en el apartado anterior.

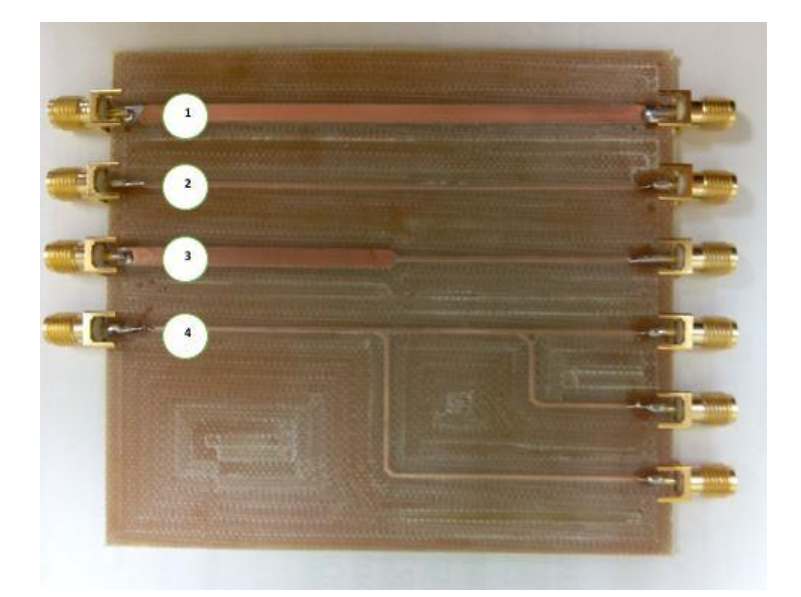

*Figura 26: Primera placa experimental compuesta por 4 líneas de transmisión diferentes de longitud 10 cm; la primera línea con una impedancia característica de 50 Ω; la segunda con una impedancia característica de 100 Ω; la tercera mitad con una impedancia característica de 50 y mitad 100 Ω; la cuarta con una impedancia característica de 100 Ω.*

# **5 PCB 1: EFECTO DE LAS DISCONTINUIDADES:** *STUBS.* **SIMULACIONES PSPICE Y ANÁLISIS EXPERIMENTAL.**

ara este apartado haremos la simulación y el análisis en el laboratorio de la placa experimental 1 (ver figura 22), con cada una de las líneas de transmisión de las que se compone. Se realizarán simulaciones tanto en el dominio del tiempo como en el de la frecuencia para ilustrar los efectos propagativos de línea de transmisión, así como otros fenómenos que pudieran resultar de interés. P

## **5.1 Línea de transmisión 1, 2 y 3.**

## **5.1.1 Simulaciones en Pspice**

PSpice incorpora un modelo exacto para líneas de transmisión de dos conductores sin pérdidas. La ventaja de este modelo es que es simple y rápido de usar, y se pueden usar algunas terminaciones, condensadores, bobinas, y elementos tales como diodos o transistores y ver la solución exacta para tensión e intensidad frente al tiempo al final de la línea. Esta herramienta implementa de forma exacta la solución de línea de transmisión de una manera discreta conocida como "bootstrapping". Pspice utiliza por tanto un método de **resolución iterativo** hasta que encuentra la solución final que se especifica para la simulación.

## **5.1.1.1 Línea de transmisión 1**

En primer lugar vamos a estudiar el caso de una línea de transmisión con *matching* de impedancias, es decir, la impedancia característica de la línea,  $Z_c$ , esigual a la impedancia de la carga a la salida y también a la impedancia de la resistencia asociada a la fuente de excitación del circuito. Para analizar en detalle los efectos propagativos de la línea haremos un doble estudio analizando el comportamiento del circuito en el tiempo y posteriormente en la frecuencia. Para el primer caso nos intereresará ver que señal llega a la carga del circuito, es decir ver lo que se **transmite** realmente de la señal de la fuente de excitación del circuito. Para el segundo caso estudiaremos como varía la **impedancia vista desde la entrada** de la fuente para poder justificar mediante ello el comportamiento de las líneas de transmisión en la frecuencia.

## 5.1.1.1.1 Aná lisis en el dominio del tiempo

Para simular el comportamiento de la **línea 1** de la figura 22 en el dominio temporal, utilizaremos el modelo en PSpice de la figura 27:

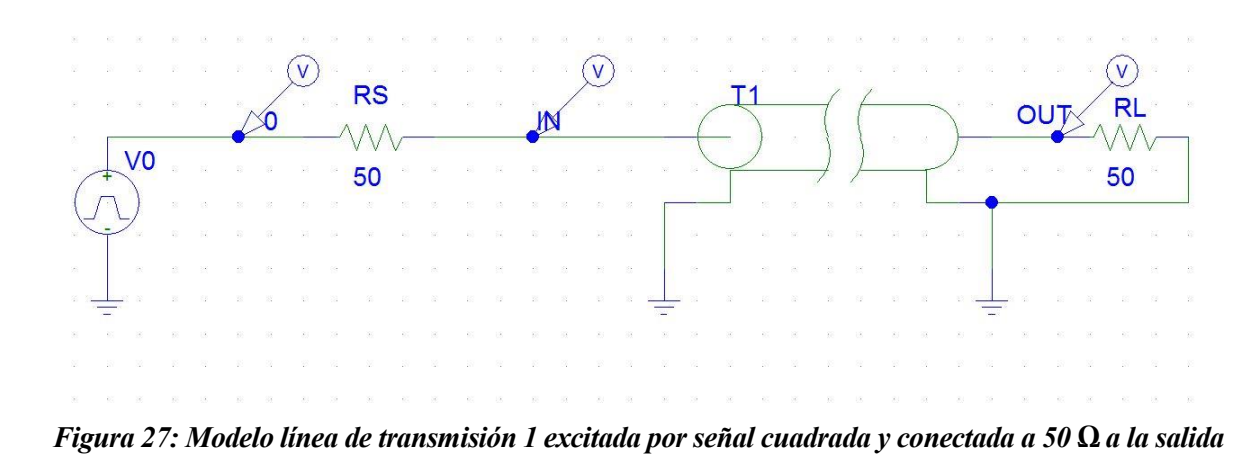

Los valores de T1 son los de la impedancia característica y tiempo de retardo calculados en el apartado 4.1. previo. En cuanto a la fuente de tensión empleada se utiliza una con los valores de la figura 28. El valor de la resistencia asociada a la fuente es de 50Ω (la resistencia propia del *generador de tracking* que utilizaremos en capítulos posteriores a este). La configuración de la fuente de excitación cuadrada se puede ver en la figura 28:

| Name                                                                                     | Value                             |   |                    |
|------------------------------------------------------------------------------------------|-----------------------------------|---|--------------------|
| <b>REFDES</b>                                                                            | $=$ Vin                           |   | Save Attr          |
| REFDES=Vin<br>TEMPLATE=V^@REFDES %+ %-?DCIDC @DCI ?ACIAC @<br>$\boldsymbol{\times}$      |                                   |   | Change Display     |
| $DC=0$<br>$AC=1$<br>$V1=0$                                                               |                                   |   | Delete             |
| $V2 = 1$<br>$TD=0$                                                                       |                                   |   |                    |
| $\triangledown$ Include Non-changeable Attributes<br>□ Include System-defined Attributes |                                   |   | <b>OK</b>          |
|                                                                                          |                                   |   |                    |
|                                                                                          | Vin PartName: VPULSE              |   | Cancel<br>$\times$ |
| Name                                                                                     | Value                             |   |                    |
|                                                                                          | $=$ Vin                           |   | Save Attr          |
| $TD=0$<br>$TR=1n$                                                                        |                                   | ۸ | Change Display     |
| $TF=1n$<br>$PW=2n$                                                                       |                                   |   | Delete             |
| <b>REFDES</b><br>$PER = 21n$<br>SIMULATIONONLY=                                          |                                   |   |                    |
| PKGREF=Vin                                                                               |                                   |   |                    |
|                                                                                          | Include Non-changeable Attributes |   | <b>OK</b>          |

*Figura 28: Configuración de la fuente de excitación cuadrada*

Una vez realizado el modelado en Spice, hacemos un barrido en el tiempo *Transient* desde los 0 ns hasta los 14

ns. Repetimos este procedimiento para 3 casos de especial interés: **con 50 Ω en la salida, con un cortocircuito a la salida y con un circuito abierto.**

## *5.1.1.1.1.1 R de 50 ohmios a la salida*

El resultado de la primera simulación se puede ver en la figura 29:

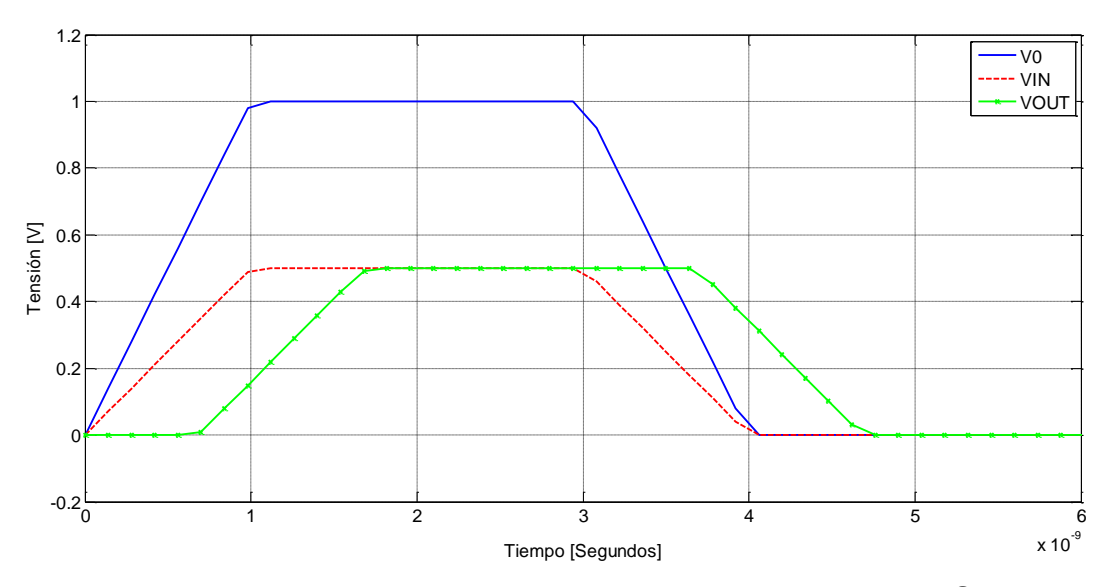

*Figura 29: Simulación en el tiempo en PSpice de la primera línea de transmisión con 50 Ω en la salida; V0 se corresponde con la señal de la fuente de excitación (en azul); VIN es la señal que entra a la línea de transmisión (en rojo); VOUT es la tensión que llega a la carga (en verde).*

Como podemos ver puesto que hay adaptación (*matching)* de impedancias, no habrá efectos de línea de transmisión y la **señal** antes de la línea (VIN) y al final (VOUT) **es la misma**, salvo por el retraso que introduce la línea. Esto puede justificarse con el concepto de coeficiente de reflexión en la carga que hemos visto en apartados anteriores que se define con la expresión (28):

$$
\Gamma_L = \frac{R_L - Z_C}{R_L + Z_C} = \frac{50 - 50}{100} = 0
$$

Tal y como podemos ver el coeficiente de **reflexión en la carga es 0**, por tanto esto quiere decir que toda la señal que entra a la línea llega a la resistencia de carga pero con el tiempo de retardo que identifica a la línea, siendo de 0.6ns para este caso.

## *5.1.1.1.1.2 Circuito abierto*

Para este caso cambiamos el valor de  $R_L$  por un valor muy grande para simular un abierto, para ello le damos el valor de 250 MΩ.

Realizando la misma simulación obtenemos la figura 30. Aquí podemos ver un claro ejemplo de reflexión de un pulso en un abierto

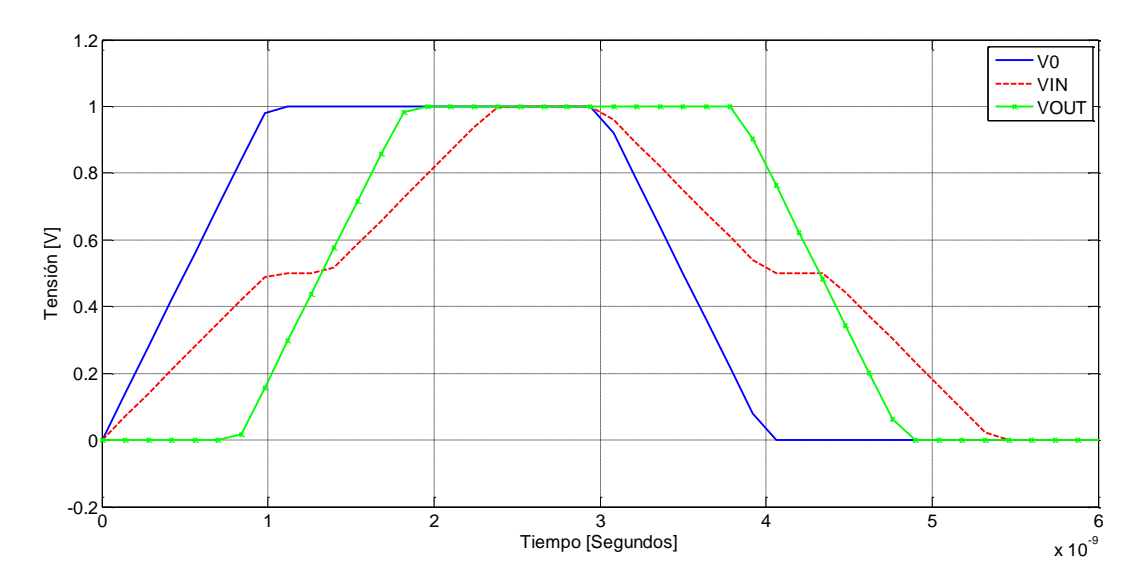

*Figura 30: Simulación en el tiempo en PSpice de la primera línea de transmisión con un circuito abierto en la salida; V0 se corresponde con la señal de la fuente de excitación (en azul); VIN es la señal que entra a la línea de transmisión (en rojo); VOUT es la tensión que llega a la carga (en verde).*

Calculamos el coeficiente de reflexión en la carga con la expresión (28) y obtenemos el siguiente resultado:

$$
\Gamma_L = \frac{R_L - Z_C}{R_L + Z_C} = \frac{\infty - 50}{\infty} \cong 1
$$

Como podemos v en la figura 30, **la tensión que tenemos a la salida de la línea de transmisión es idéntica a la tensión de entrada con un retraso de TD**. Sin embargo, se observa un escalón en la señal de entrada *VIN*. En este caso lo que ocurre es que la señal al llegar a la entrada de la línea ve una impedancia igual a la impedancia característica de la línea (impedancia instanténea) y, por lo tanto, aparece un divisor de tensiones que da lugar a una señal de voltaje igual a la mitad del voltaje de la fuente. Cuando este pulso de voltaje alcanza el final de la línea (abierto) ocurre una reflexión total positiva, lo que hace que su valor pase a ser el doble. Desde el punto de vista de la carga se ve que como tenemos un circuito abierto, no circula intensidad y la tensión es igual a la de la fuente, pero con un tiempo de retardo. El pulso reflejado en la carga viaja de nuevo hacia la fuente y fija la tensión a la entrada de la línea en un valor igual a la de la fuente cuando ha transcurrido un tiempo igual a dos veces el de retardo.

## *5.1.1.1.1.3 Cortocircuito*

Para este caso a la salida se conecta un cable, resistencia nula, para crear un cortocircuito. La salida VOUT va a ser 0, así que simulamos que ocurre antes de la línea de transmisión. Como podemos observar en la figura 31, VIN vale 0.5 en primera instancia, pero a partir de los 0.3 nanosegundos aproximadamente esta toma el valor de -0.5 debido a que al llegar la señal al final de la línea se refleja esos 0.5 V pero con signo contrario, tal y como se predecía con las ecuaciones.

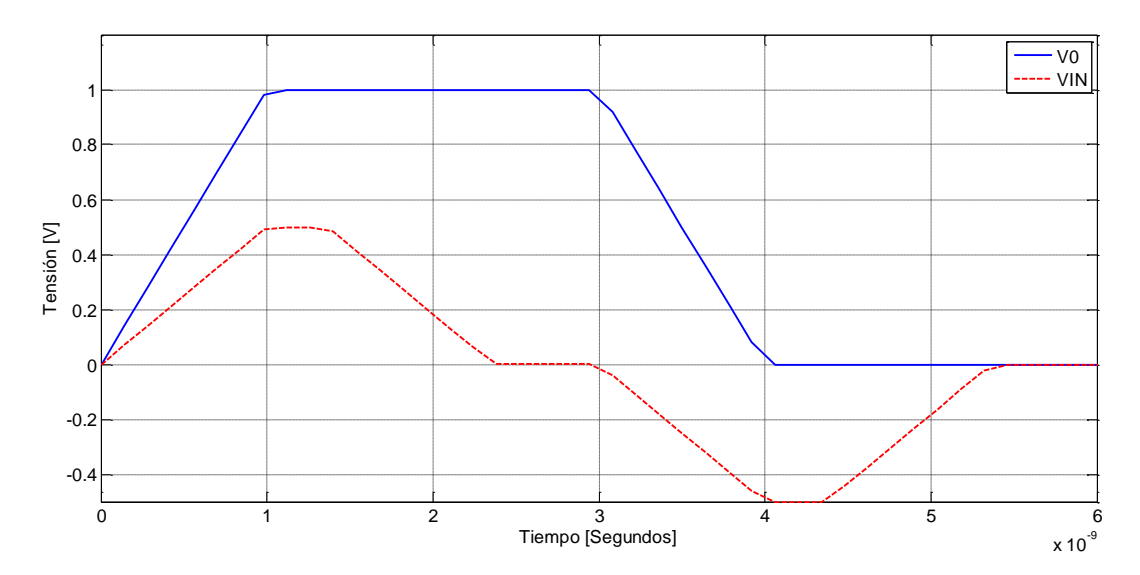

*Figura 31: Simulación en el tiempo en PSpice de la primera línea de transmisión con cortocircuito en la salida; V0 se corresponde con la señal de la fuente de excitación (en azul); VIN es la señal que entra a la línea de transmisión (en rojo).*

No obstante calculamos el coeficiente de reflexión a la salida de nuestra línea:

$$
\Gamma_L = \frac{R_L - Z_C}{R_L + Z_C} = \frac{0 - 50}{0 + 50} = -1
$$

Obtenemos un valor de -1, o lo que es lo mismo, el pulso que alcanza el final de la línea **se refleja con signo opuesto**, puesto que el valor que tenemos a la salida es constante y de valor 0. El trayecto de la señal sería el siguiente: la señal sale de la fuente tal y como se puede visualizar en la figura 31 en color azul. Llega a la entrada de la línea y, debido al efecto de la impedancia instanténea, ve el mismo divisor de tensiones que hemos descrito en el caso del circuito abierto (es decir, la señal no tiene aún información sobre la carga que hay al final de la línea). El pulso de valor 0.5V llega a la carga y se refleja con signo opuesto. Esto impone un valor de 0V en la carga y anula progresivamente el voltaje en toda la línea debido a que este pulso de -0.5V viaja ahora hacia la fuente. Cuando la señal de la fuente pasa de nuevo a 0V se repite el mismo proceso pero con signos contrarios.

## 5.1.1.1.2 Aná lisis en el dominio de lá frecuenciá

Utilizando el mismo modelo en Pspice del apartado anterior, pero cambiando la fuente de excitación por una fuente AC (ver figura 33), cuya configuración se muestra en la figura 32, hacemos para este caso un barrido en frecuencia para estudiar el comportamiento del circuito a frecuencias altas.

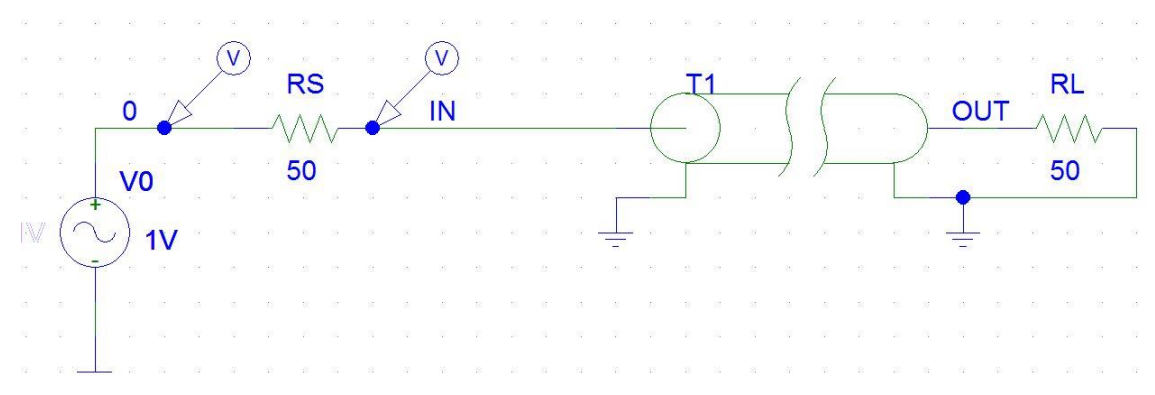

*Figura 32: Modelo en PSpice de la línea de transmisión 1 excitada por una fuente AC*

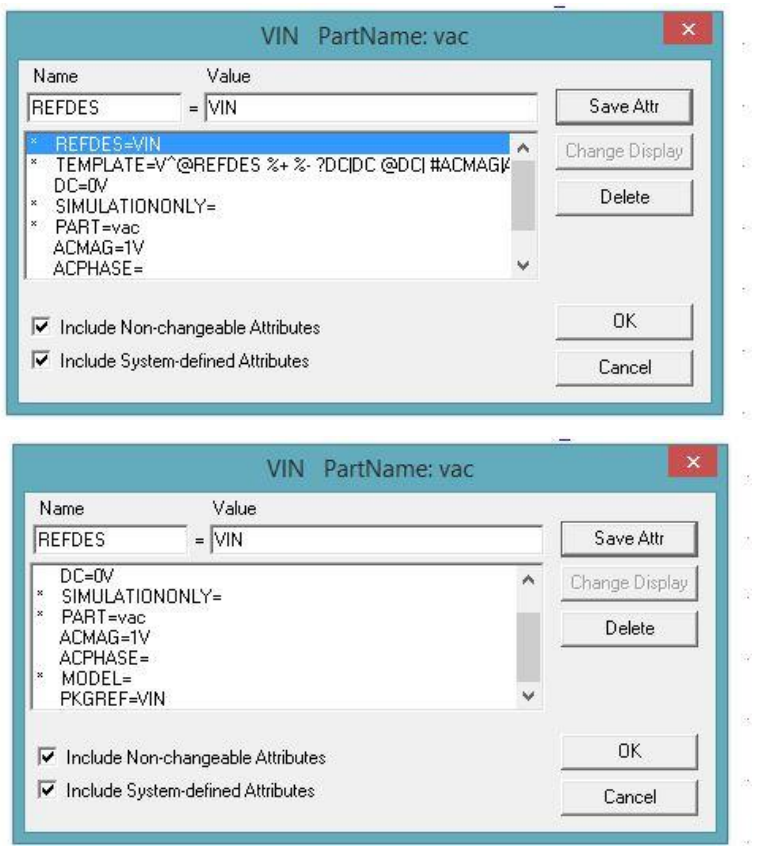

*Figura 33: Configuración fuente AC*

Para el barrido en frecuencia utilizamos los valores del análisis Ac Sweep recogidos en la figura 34:

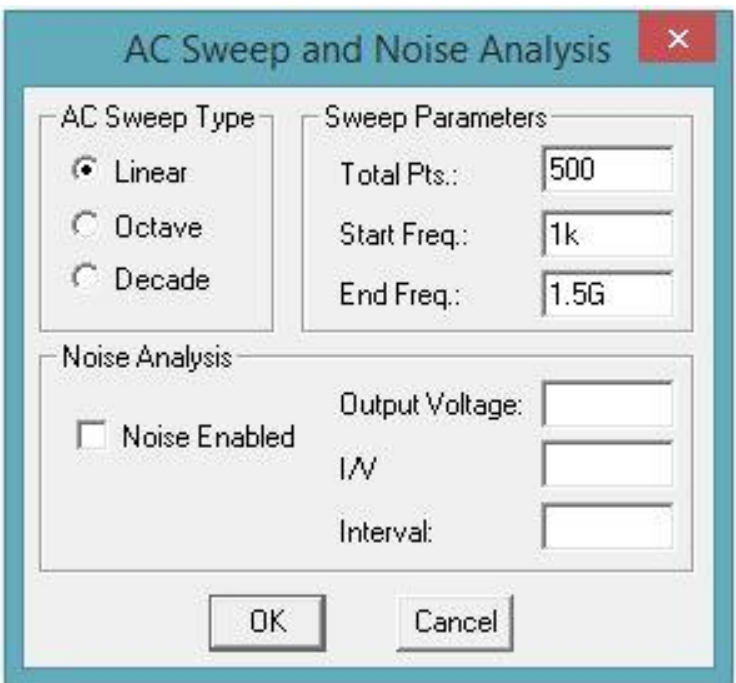

*Figura 34: Configuración AC Sweep* 

Una vez que hemos desarrollado nuestro modelo con sus parámetros correspondientes y configuramos el análisis frecuencial vamos a realizar 3 pruebas diferentes. Realizaremos un análisis para los siguientes valores de  $R_L$ (carga a la salida).

- $\bullet$   $R_L$  = 50  $\Omega$ . Este es el caso del *matching* de impedancias
- $\bullet$   $R_L = 0$  Ω. Cortocircuito a la salida.
- $R_L = \infty$  Ω. Circuito abierto. En el simulador este valor se modela imponiendo una impedancia de salida muy alta (250 MΩ).

Una vez realizadas estas simulaciones, recogemos los resultados conjuntos en la figura 35:

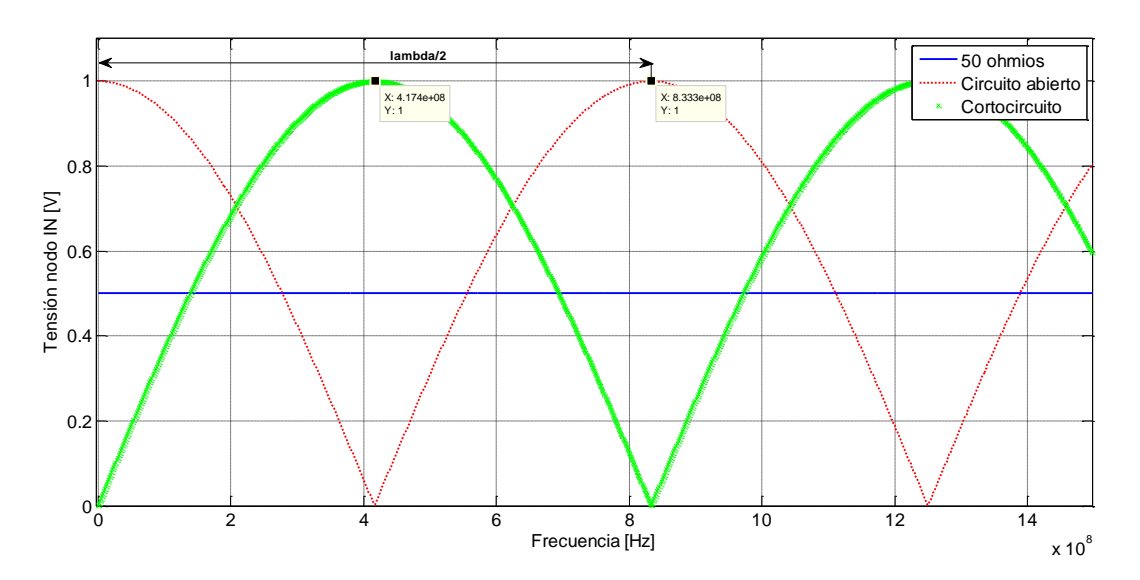

*Figura 35: Medida de la tensión en PSpice en el nodo IN (entrada de la línea); en azul cuando tenemos 50 Ω a la salida; en rojo cuando a la salida tenemos un circuito abierto; en verde cuando tenemos un cortocircuito.*

Como podemos apreciar, para el caso en el que conectamos **50 Ω** a la salida, en la entrada de la línea se miden 0.5 V a cualquier frecuencia. Esto quiere decir que no aparecerán efectos propagativos de línea, y la transmisión será integra para este caso (no habrá reflexiones). Para agilizar los cálculos elaboramos un código en Matlab con la expresión de adaptación de impedancias vista en la teoría (62) que, dada una frecuencia, la impedancia de la carga y la característica de la línea nos devuelvan (ver figura 35) el valor de la tensión en ese mismo punto. Este queda recogido en el código 4-1.

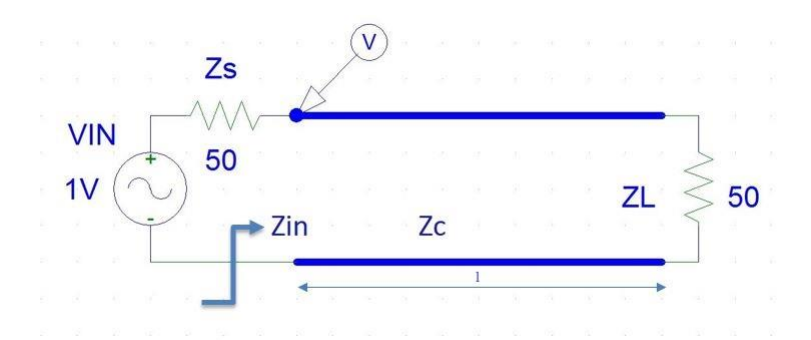

*Figura 36: Representación modelo de la línea de transmisión; representación de la impedancia vista desde la entrada de la línea de transmisión.*

Código 4–1.

```
%%Traslación de impedancias %%
clear all; clc;
%Introducimos los valores de nuestro problema por teclado
f=input('introduce valor de frecuencia: ');
Z C=input('introduce valor de impedancia característica : ');
Z_L=input('introduce valor de impedancia salida: ');
l=0.1;%Cálculo de parámetros
v=167.91e6; %depende de los materiales dielectricos de la línea
lambda=v/f;
beta=(2*pi)/lambda;
Zs = \text{complex}(50, 0);V s = cos(2*pi*f);
%A continuación calculamos el valor de Zin (fasor)
Zin=Z_C*(Z_L+i*Z_C*tan(beta*l))/(Z_C+i*Z_L*tan(beta*l));
VIN1=(Zin*V_s)/(Zs+Zin);x=abs(VIN1);
%Mostramos resultados por pantalla
disp('el valor de la impedancia vista desde la entrada de la línea 1 es :')
disp(Zin)
disp('el valor del módulo de la tensión a la entrada de la línea 1 es :')
disp(x)
```
Con los resultados que obtenemos al ejecutar dicho código elaboramos una tabla recopilatoria de los datos obtenidos, calculando así de forma teórica la tensión vista desde la entrada de la línea y ver si coincide con los valores dados en la figura 35:

| Frecuencia [MHz] | $  VIN  $ [V] |  |
|------------------|---------------|--|
| 0                | 0.5           |  |
| 417.4            | 0.5           |  |
| 833.3            | 0.5           |  |
| 1252             | 0.5           |  |
|                  |               |  |

*Tabla 1. Valores de la tensión a la entrada para*  $R_L = 50 \Omega$ 

Tal y como podemos observar la primera simulación coincide como era de esperar con lo que nos dice la teoría, valiendo para todo valor de la frecuencia 0.5 V, no apreciándose para este caso por tanto efectos propagativos adversos de líneas de transmisión, tales como reflexiones. Hay que tener en cuenta que al realizar la simulación en PSPice estamos considerando modelos ideales sin pérdidas de líneas de transmisión, por tanto no se reflejarán efectos negativos tales como croosstalk, o dispersión por la no idealidad de los elementos que configuran estas líneas, que no podrán ser ilustrados mediante estas sucesivas simulaciones teóricas sin pérdidas. Nuestras simulaciones consistirán básicamente en la identificación de las posibles reflexiones, valorar su magnitud y entender otros métodos para poder modelar las líneas de transmisión.

Estos resultados vienen a decir que si la carga esta adaptada a la línea, dicha adaptación se prolonga a lo largo de toda la línea de transmisión, y como resultado en cualquier punto de la línea solo existe una onda progresiva.

El módulo del factor de reflexión sirve pues como un índice que determina el grado de desadaptación que produce la carga conectada a la línea de transmisión. Para este caso particular dicho módulo es igual a cero (mínimo valor posible), lo que corresponde a una situación de adaptación perfecta.

Continuamos con la figura 35, donde nos fijamos en los otros dos casos, ya que cuando se trata de un circuito abierto o cortocircuito ya no se mantiene constante el valor de la tensión vista desde la entrada de la línea, pues presenta un **comportamiento oscilatorio**.

En primer lugar, para el caso en el que  $R_L = 0 \Omega$ , de la solución en tensiones para la línea de transmisión tenemos:

$$
\hat{V}(x) = \hat{V} + e^{-j\beta x} \left[ 1 + \hat{\Gamma}_L e^{j2\beta(x - l_C)} \right]
$$

Y puesto que tenemos un corcocircuito a la salida, el coeficiente de reflexión tendrá el valor de

$$
\widehat{\Gamma}_L=-1
$$

Haciendo  $d = l_c - x$  tomando el valor del módulo del fasor de la tensión

1

$$
|\hat{V}(d)| = |\hat{V}^+||[1 + \hat{\Gamma}_L e^{-j2\beta d}]| = |\hat{V}^+||[1 - e^{-j2\beta d}]|
$$
  

$$
|\hat{V}(d)| = |\hat{V}^+||[e^{-j\beta d}][e^{j\beta d} - e^{-j\beta d}] \propto |\sin \beta d| = |\sin 2\pi \frac{d}{\lambda}
$$

|

 $2$ *jsin* $\beta$ *d* 

Por tanto tal y como se puede apreciar en la figura 35, para el caso en el que tenemos un cortocircuito a la salida la tensión vista desde la entrada de la línea describe una **función senoidal**. De igual modo vamos a corroborar estos resultados de forma analítica y ejecutamos de nuevo el código 4.1 obteniendo la tabla 2:

| Frecuencia [MHz] | $  VIN  $ [V] |  |
|------------------|---------------|--|
| 0                |               |  |
| 417.4            | 1             |  |
| 833.3            | 0             |  |
| 1252             |               |  |
|                  |               |  |

*Tabla 2: Valores de la tensión a la entrada para*  $R_L = 0.02$ 

En este caso en concreto **el factor de reflexión es igual a -1**(máximo valor posible) lo que corresponde con una situación de completa desadaptación entre la línea de transmisión y la carga conectada en su extremo. Para determinar la impedancia existente a una distania *l* del plano de carga utilizamos la expresión de traslación de impedancias (62):

$$
\hat{Z}_{IN} = Z_c \frac{\widehat{Z_L} + jZ_ctg\beta l}{Z_c + j\widehat{Z_L}tg\beta l}\bigg|_{Z_L=0} = Z_ctg\beta l
$$

Que representa una **impedancia reactiva** (imaginaria pura) a lo largo de toda la línea de transmisión, periodica de periodo  $\lambda/2$  (como cualquier impedancia).

Para el caso en el que tenemos un **circuito abierto** realizamos el mismo razonamiento que en el caso anterior, teniendo en cuenta para este caso que:

$$
\widehat{\Gamma}_L=1
$$

$$
\left|\hat{V}(d)\right| = \left|\hat{V}^+\right| \left|1 + e^{-j2\beta d}\right| \left|\cos(2\pi \frac{d}{\lambda})\right|
$$

Y los valores de la tensión a la entrada de la línea para los distintos valores de la frecuencia serán los mostadros en la tabla 3:

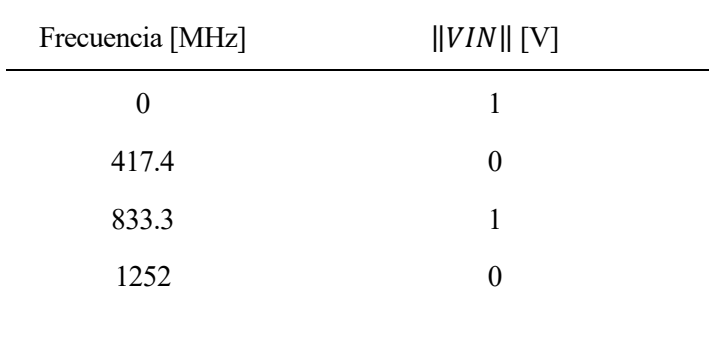

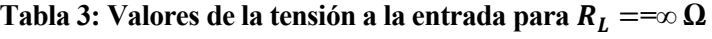

El módulo del factor de reflexión en este aso es igual a la unidad, lo que representa el mayor grado posible de desadaptación de impedancias para una carga pasiva. Como resultado **la impedancia** tendrá siempre un valor **reactivo puro**. Como podemos ver en la figura 35, este caso y el anterior de cortocircuito a la salida, son las mismas curvas pero con un **desfase** entre ambas asociado a un tramo de línea  $\lambda/4$ .

Por tanto, podemos afirmar que cada  $\lambda/2$  se "replicará" la línea de transmisión tal y como se puede visualizar en la figura 37:

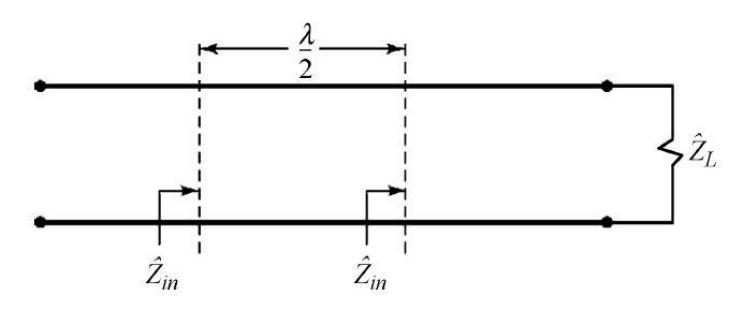

*Figura 37: Réplicas de la línea de transmisión cada* /

## 5.1.1.1.3 Análisis del modelo de parámetros localizados

Tal como se ha explicado anteriormente, el comportamiento de una línea eléctricamente larga sólo puede explicarse introduciendo el concepto de modelo de **circuitos de parámetros distribuidos**. Sin embargo, es de esperar que a frecuencias suficientemente bajas sea posible dar cuenta de la respuesta de la línea utilizando solamente unos **pocos elementos localizados**. Para una línea sin pérdidas estos elementos serán condensadores e inductores. Así, por ejemplo, es razonable pensar que, en primera aproximación, una línea terminada en abierto debe mostrar un comportamiento capacitivo que de cuenta de la corriente de desplazamiento que circula entre los dos terminales teóricamente aislados. Del mismo modo, una línea terminada en cortocircuito debe mostrar un comportamiento inductivo que en primera aproximación puede aproximarse como un inductor localizado. Evidentemente estos modelos habrá que ir refinándolos añadiendo nuevos elementos a medida que la frecuencia crezca, hasta desemborcar en el modelo completo de parámetros distribuidos.

A pesar de que el modelo de parámetros distribuidos será un modelo más completo, válido en un rango de frecuencias más amplio, tiene el inconveniente de que no ofrece una idea intuitiva del mecanismo que produce las oscilaciones de la tensión a la entrada de la línea abierta o cortocircuitada que se muestran en la figura 35.

Por esta razón en este apartado nos detendremos a obtener un modelo aproximado de **parámetros localizados**  que nos va a permitir asociar esas oscilaciones de tensión con **fenómenos de resonancia**. Como punto de partida usaremos la aproximación  $\beta l \ll 1$ , pero sin asumir  $\beta l = 0$ . Esto equivale a suponer que la línea es eléctricamente corta pero los primeros fenómenos asociados con la longitud eléctrica de la línea no son totalmente despreciables. Vamos a utilizar esta aproximación simplificar la expresión de la impedancia de entrada de una línea cuando la carga es un cortocircuito y cuando es un abierto.

#### *5.1.1.1.3.1 Modelo de cortocircuito*

Cuando  $Z_L = 0$ , atendiendo a la expresión de traslación de impedancias (62) y teniendo en cuenta las consideraciones previamente citadas tenemos:

$$
Z_{IN}=jZ_{C}tg\beta l\underset{\beta l\ll 1}{\cong}jZ_{C}\frac{\omega}{\nu}l=j\omega L_{pul}l
$$

Donde hemos usado que:  $Z_c = vL_{pul}$ . Esta expesión demuestra que la línea cortocircuitada se puede aproximar por un inductor de valor igual a la inductancia pul de la línea multiplicada por la longitud de la línea. En este caso:

$$
L_{pul} = \frac{Z_c}{v} = \frac{50}{167.91 \cdot 10^6} = 0.30 \mu H
$$

De la teoría de circuitos sabemos que por una bobina circulará una corriente alterna, retrasada 90 $(\pi/2)$  respecto a la tensión aplicada tal y como se muestra en la figura 38. Por tanto, como podemos ver la impedancia vista desde la entrada de la línea de transmisión tomará **un carácter** puramente **inductivo:**

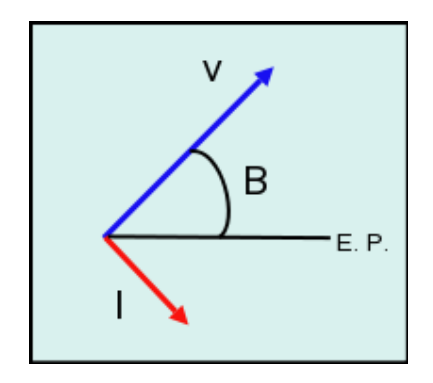

*Figura 38: Diagrama fasorial de la bobina*

Una forma de entender este fenómeno es considerar que bajo condiciones de cortocircuito tendremos corrientes altas y voltajes relativamente bajos en la línea. En esas condiciones predominarán los efectos asociados al **campo magnético**. Por tanto, el primer efecto que ha de notarse al subir la frecuencia es la fem autoinducida en la línea debida al campo magnético variable con el tiempo asociado a esas altas corrientes (Ley de Faraday). Este efecto se modela en teoría de circuitos con **un inductor**.

#### **a) Modelo de cortocircuito con una bobina y un condensador**

El modelo sencillo con un inductor permite explicar el progresivo incremento en el voltaje de entrada de la línea que se obtiene en las simulaciones cuando la frecuencia empieza a subir. Sin embargo, ese modelo no explica a qué se debe el carácter oscilatorio que muestra esta señal a frecuencias superiores. Esto se debe a que este carácter oscilatorio tiene su origen en **sucesivas resonancias** en la línea. Para incluir el efecto de estas resonancias es preciso refinar el modelo de la línea incluyendo su carácter capacitivo. Este refinamiento equivale a asumir que las diferencias de potencial que crean los efectos inductivos pueden dar lugar a corrientes de desplazamiento entre los conductores de la línea. Es decir, se trata de incorporar al modelo el papel del campo eléctrico. Una primera aproximación razonable sería utilizar un modelo como el de la figura 39 donde los valores de L1 y C1 son los valores de la capacidad e inductancia de por unidad de longitud, multiplicado por la longitud equivalente de la línea:

$$
L_s = L_{pul} \cdot l_e = \frac{Z_c}{v} \cdot l_e = \frac{50}{167.91 \cdot 10^6} \cdot 0.1 = 0.030 \mu H
$$

$$
C_S = C_{pul} \cdot l_e = \frac{1}{Z_c \cdot v} \cdot l_e = \frac{1}{50 \cdot 167.91 \cdot 10^6} \cdot 0.1 = 0.012 nF
$$

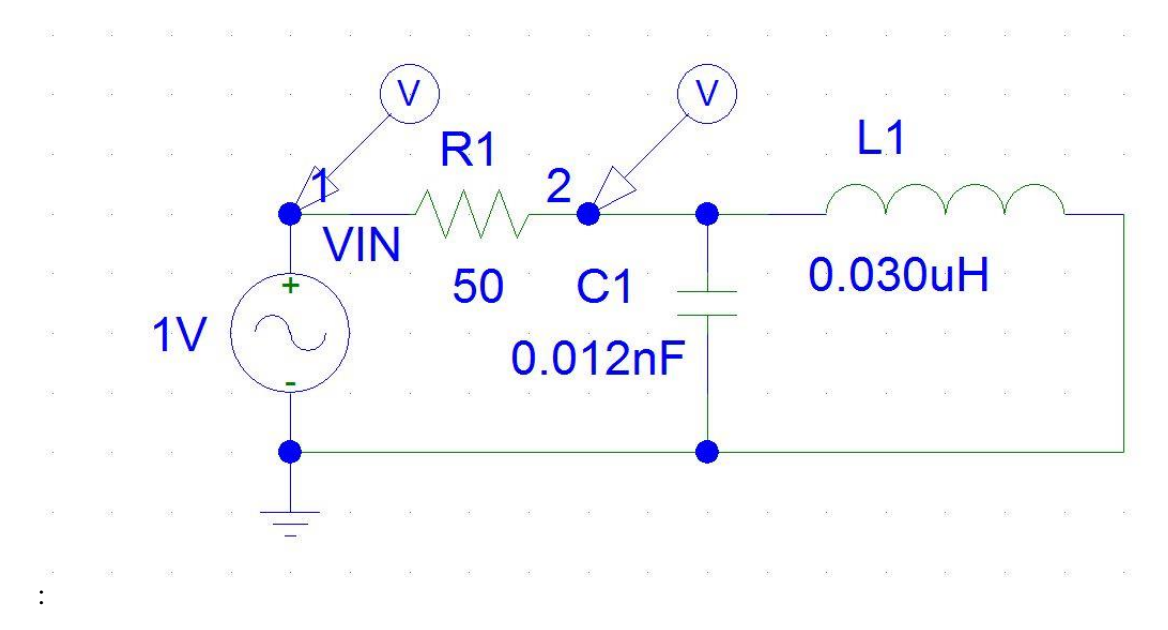

*Figura 39: Modelo de la línea de transmisión 1 realizado con un modelo de parámetros distribuidos con una sección para el caso de tener un cortocircuito a la salida*

Usamos una configuración de la fuente AC idéntica a la utilizada en el apartado 5.1.1.1.2, y hacemos un barrido AC Sweep con el mismo valor de los parámetros al que hemos realizado en este mismo apartado. Realizando la simulación anterior obtenemos la gráfica de la figura 40.

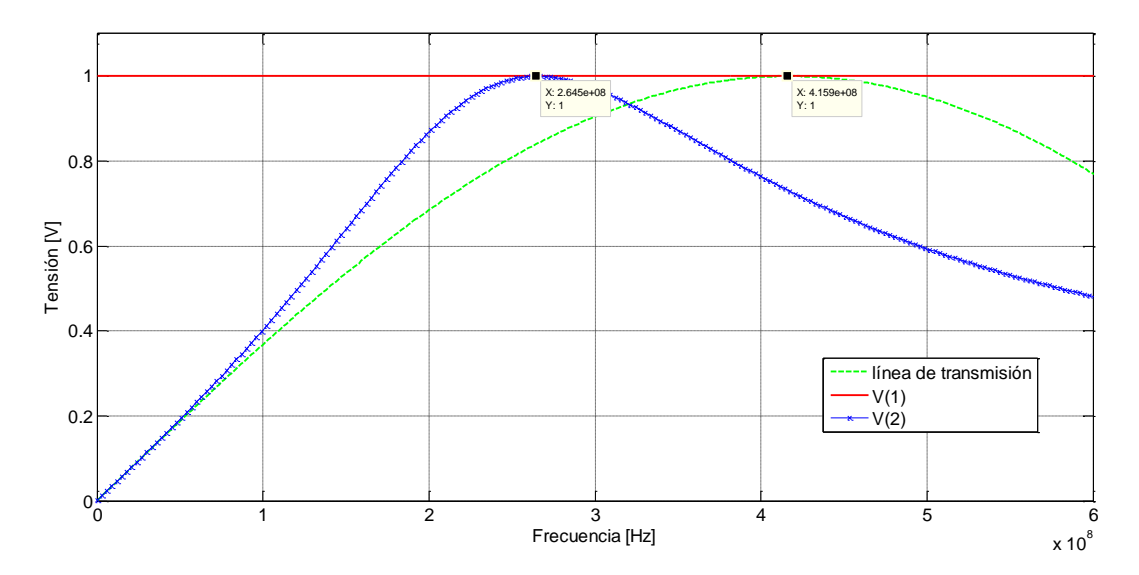

*Figura 40: Valores de tensión en PSpice en el nodo 1 y 2 del modelo de la figura 39 en función de la frecuencia de excitación del circuito de modelo de parámetros distribuidos cuando tenemos un cortocircuito a la salida, con una sola sección.*

El valor del pico tiene coordenadas (2.65 ⋅ 10<sup>8</sup> Hz, 1 V), y si calculamos la frecuencia de resonancia teórica (expresión 66) del circuito LC del modelo obtenemos:

$$
f_0 = \frac{1}{2 \cdot \pi} \frac{1}{\sqrt{LC}} = \frac{1}{2 \cdot \pi} \frac{1}{\sqrt{0.03 \mu H \cdot 0.012 nF}} = 2.65 \cdot 10^8 H
$$

Por tanto con un sencillo cálculo podemos comprobar que cuando tenemos una línea de transmisión con un cortocircuito a la salida, podemos representar ésta como una L y una C conectadas en paralelo, dando el valor de la frecuencia de resonancia obtenido anteriormente, que como podemos ver en la figura 35, se corresponde de forma aproximada con la **primera resonancia** de la línea de transmisión conectada a un cortocircuito.

#### **b) Modelo de un cortocircuito con dos bobinas y un solo condensador**

Un mayor refnamiento del modelo anterior puede obtenerse si se considera que el efecto inductivo no está en realidad concentrado en un punto de la línea, sino que se distribuye por ésta junto con el efecto capacitivo. Una manera de tener esto en cuenta parcialemente es usar un modelo como el de la figura 41 con los siguientes valores para las capacidades y las inductancias:

$$
L_s = L_{pul} \cdot l_e = \frac{Z_c}{v} \cdot l_e = \frac{50}{167.91 \cdot 10^6} \cdot \frac{0.1}{2} = 0.015 \mu H
$$

$$
C_S = C_{pul} \cdot l = \frac{1}{Z_c \cdot v} \cdot l = \frac{1}{50 \cdot 167.91 \cdot 10^6} \cdot 0.1 = 0.012 nF
$$

Con  $l_e = l/N$  siendo l la longitud total de la línea y N el número de secciones de las que se va a componer mi modelo de elementos localizados.

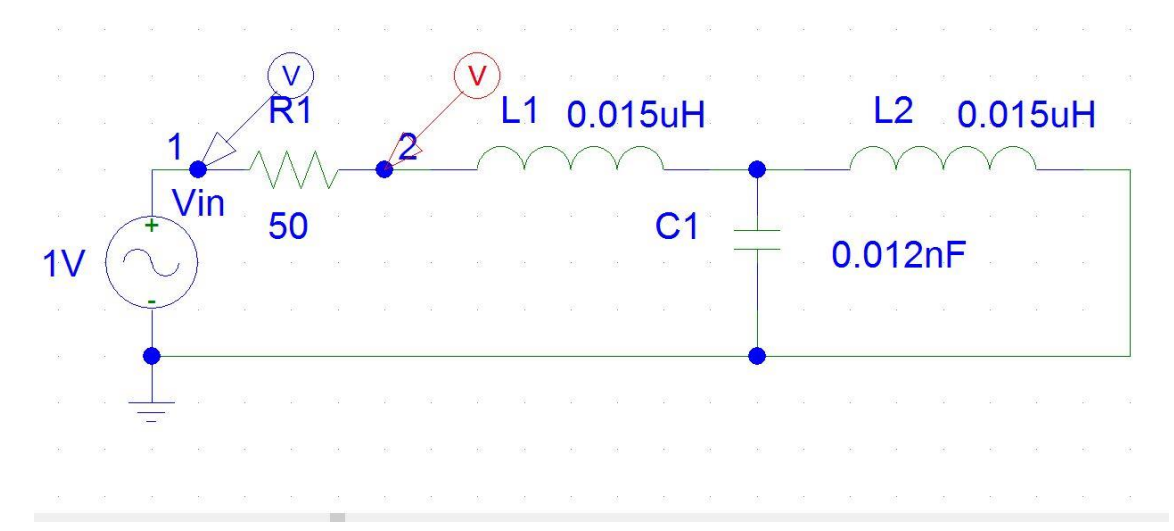

*Figura 41: Modelo de la línea de transmisión 1 realizado con un modelo de parámetros distribuidos con dos secciones para el caso de tener un cortocircuito a la salida*

Realizando esta simulación, obtenemos el resultado de la figura 42 En la gráfica se observa que este modelo es capaz de dar cuenta no solamente de la aparición de un máximo en VIN, sino también del siguiente cero, que no se explicaba con el modelo anterior más sencillo. Este cero (cortocircuito) se asocia a una resonancia LC serie en el modelo. Aunque como es lógico el valor exacto de esta frecuencia de resonancia no se reproduce, puede comprobarse que el ancho de banda o rango de validez en frecuencia de este modelo se ha ampliado frente al modelo anterior más sencillo.

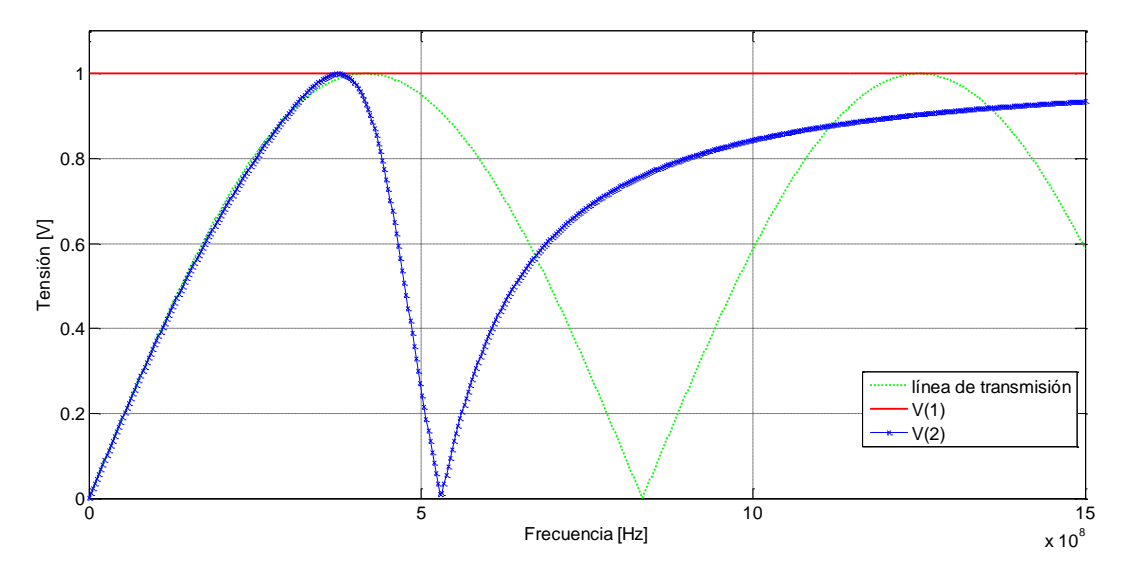

*Figura 42: Valores de tensión en el nodo 1 y 2 del modelo de la figura 41 en función de la frecuencia de excitación del circuito de modelo de parámetros distribuidos cuando tenemos un cortocircuito a la salida, con dos secciones.*

El análisis anterior permite ver que por **cada sección** LC adicional que añadamos a nuestro modelo de parámetros localizados, aparecerá **una nueva resonancia** que aumentará el ancho de banda de validez del modelo. Es evidente que en el límite en que añadamos infinitos tanques LC habremos convergido al modelo de parámetros distribuidos.

## *5.1.1.1.3.2 Modelo de circuito abierto*

Cuando  $Z_L = \infty$ , atendiendo a la expresión de traslación de impedancias (62) obtenemos para el nuevo caso que nos ocupa:

$$
Z_{IN} = Z_c \frac{1}{jtg\beta l} \underset{\beta l \ll 1}{\cong} Z_c \frac{1}{j\frac{\omega}{\nu}l} = \frac{1}{j\omega l C_{pul}}
$$

Esta nueva expesión demuestra que la línea en abierto se puede aproximar por una capacidad de valor igual a la capacidad pul de la línea multiplicada por la longitud. Por tanto en este caso:

$$
C_{pul} = \frac{1}{Z_c \cdot v} = \frac{1}{50 \cdot 167.91 \cdot 10^6} = 0.12nF
$$

De la teoría de circuitos sabemos que por un condensador circulará una corriente alterna adelantada 90° ( $\pi/2$ ) respecto a la tensión aplicada tal y como se muestra en la figura 43. Por tanto, como podemos ver la impedancia vista desde la entrada de la línea de transmisión tomará **un carácter** puramente **capacitivo:**

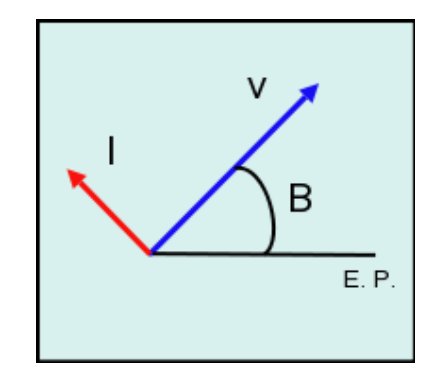

*Figura 43: Diagrama fasorial del condensador*

Para entender esto, hay que considerar que bajo ciertas condiciones de circuito abierto, la intensidad que circulará por la línea será muy pequeña frente a la tensión (impedancia alta). Dadas esas condiciones predominarán los **efectos de campo eléctrico** entre los dos conductores de la línea de transmisión. Bajo estas circunstancias, el primer efecto que ha de notarse al subir en frecuencia es al asociado con las corrientes de desplazamiento que crea el campo eléctrico variable en el tiempo que hay entre los dos conductores de la línea. El efecto de estas corrientes de desplazamiento se modela en teoría de circuitos con un **condensador**.

#### **a) Con un tanque LC**

El modelo sencillo con un condensador permite explicar la progresiva disminución del valor del voltaje de entrada de la línea que se obtiene en las simulaciones cuando la frecuencia empieza a subir. Sin embargo, ese modelo no explica a qué se debe el carácter oscilatorio que muestra esta señal a frecuencias superiores, tal y como pasaba en el apartado anterior. Para incluir de nuevo el **efecto de estas resonancias** es preciso refinar el modelo de la línea incluyendo su carácter inductivo. Este refinamiento equivale a incorporar al modelo el papel del campo magnético descrito en el apartado anterior. Una primera aproximación razonable sería utilizar un modelo como el de la figura 44 donde los valores de L1 y C1 son los valores de la capacidad e inductancia de por unidad de longitud, multiplicado por la longitud equivalente de la línea:

$$
L_s = L_{pul} \cdot l_e = \frac{Z_c}{v} \cdot l_e = \frac{50}{167.91 \cdot 10^6} \cdot 0.1 = 0.030 \mu H
$$

$$
C_S = C_{pul} \cdot l_e = \frac{1}{Z_c \cdot v} \cdot l_e = \frac{1}{50 \cdot 167.91 \cdot 10^6} \cdot 0.1 = 0.012 nF
$$

Teniendo en cuenta que para este caso tenemos un circuito abierto a la salida, modelamos el circuito de la figura 44:

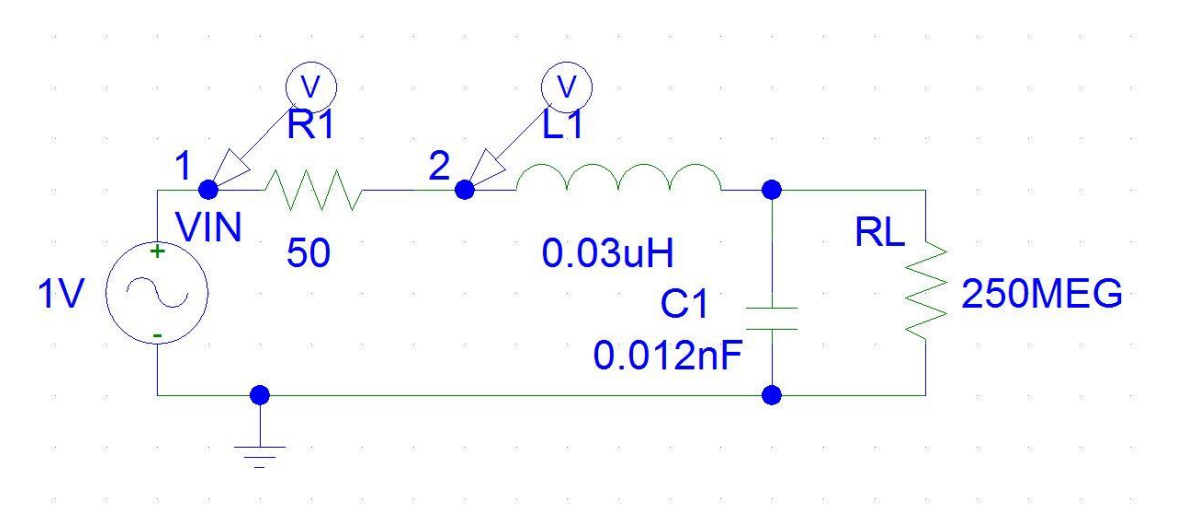

*Figura 44: Modelo de la línea de transmisión 1 realizado con un modelo de parámetros distribuidos con una sección para el caso de tener un circuito abierto a la salida*

Hacemos el mismo barrido AC Sweep del apartado anterior y obtenemos el siguiente resultado reflejado en la figura 45:

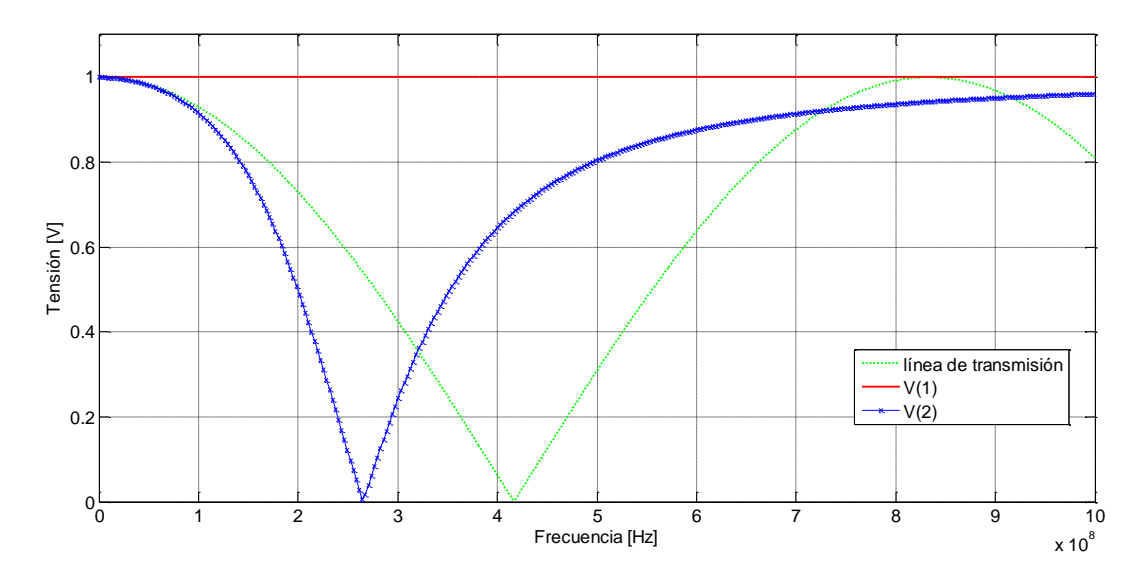

*Figura 45: Valores de tensión en el nodo 1 y 2 del modelo de la figura 44 en función de la frecuencia de excitación del circuito de modelo de parámetros distribuidos cuando tenemos un circuito abierto a la salida con una sección.*

Como podemos visualizar en la figura 45, en las proximidades de  $\lambda/4$  aparece la primera resonancia de nuestro circuito RLC que coincide con la primera resonancia, de forma aproximada, mostrada para el modelo completo de la línea de igual modo que ocurría antes.

#### **b) Circuito abierto con dos taques LC en paralelo**

Un mayor refnamiento del modelo anterior puede obtenerse si se considera que el efecto capacitivo no está en realidad concentrado en un punto de la línea, sino que se distribuye por ésta junto con el efecto inductivo. Una manera de tener esto en cuenta parcialemente es usar un modelo como el de la figura 46 con los siguientes valores para las capacidades y las inductancias:

$$
L_s = L_{pul} \cdot l_e = \frac{Z_c}{v} \cdot l_e = \frac{50}{167.91 \cdot 10^6} \cdot \frac{0.1}{2} = 0.015 \mu H
$$

$$
C_S = C_{pul} \cdot l_e = \frac{1}{Z_c \cdot v} \cdot l_e = \frac{1}{50 \cdot 167.91 \cdot 10^6} \cdot \frac{0.1}{2} = 0.006 nF
$$

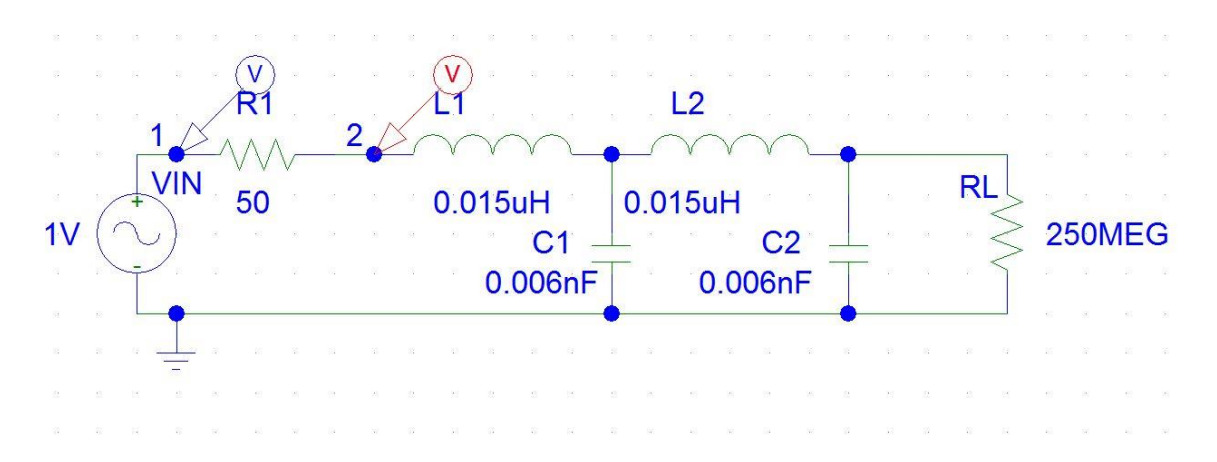

*Figura 46: Modelo de la línea de transmisión 1 realizado con un modelo de parámetros distribuidos con dos secciones para el caso de tener un circuito abierto a la salida*

Haciendo el mismo análisis que en los apartados anteriores, obtenemos el resultado de la figura 47:

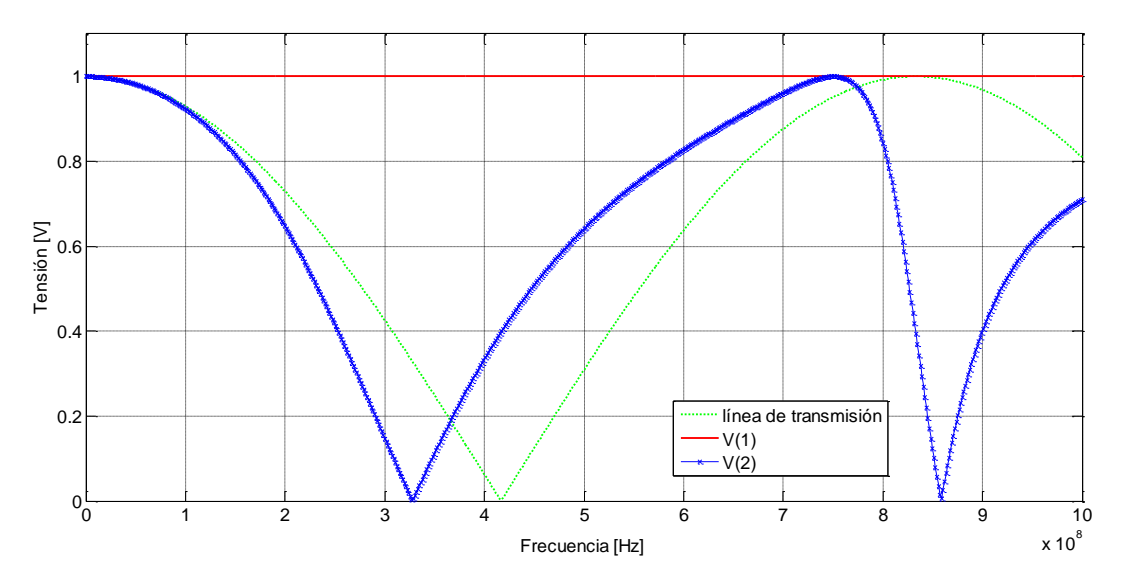

*Figura 47: Valores de tensión en el nodo 1 y 2 del modelo de la figura 46 en función de la frecuencia de excitación del circuito de modelo de parámetros distribuidos cuando tenemos un circuito abierto a la salida con dos secciones.*

En la gráfica 47 se observa que este modelo es capaz de dar cuenta no solamente de la aparición de un máximo en VIN, sino también del siguiente cero, que no se explicaba con el modelo anterior más sencillo. Este cero (cortocircuito) se asocia a una resonancia LC en paralelo en nuestro modelo. Aunque como es lógico el valor exacto de esta frecuencia de resonancia no se reproduce, puede comprobarse que el ancho de banda o rango de validez en frecuencia de este modelo se ha ampliado frente al modelo anterior más sencillo.

#### **c) Circuito con tres tanques LC en paralelo**

Para terminar el estudio de nuestro modelo de parámetros localizados, modelamos un caso de tres secciones para un mayor refinamiento de la aproximación de la línea de transmisión 1, el cual se puede visualizar en la figura
48:

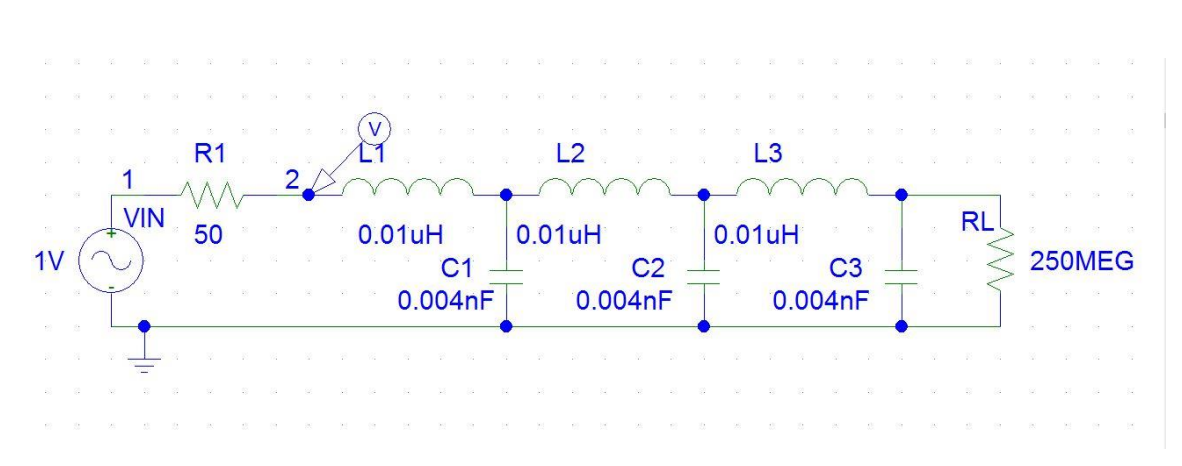

*Figura 48: Modelo de la línea de transmisión 1 realizado con un modelo de parámetros distribuidos con tres secciones para el caso de tener un circuito abierto a la salida*

Calculando de nuevo el valor de las inductancias y las capacidades que forman las 3 secciones, obtenemos los siguientes valores:

$$
L_s = L_{pul} \cdot l_e = \frac{Z_c}{v} \cdot l_e = \frac{50}{167.91 \cdot 10^6} \cdot \frac{0.1}{3} = 0.01 \mu H
$$

$$
C_S = C_{pul} \cdot l_e = \frac{1}{Z_c \cdot v} \cdot l_e = \frac{1}{50 \cdot 167.91 \cdot 10^6} \cdot \frac{0.1}{3} = 0.004 nF
$$

Realizando las mismas simulaciones que en apartados previos, obtenemos el resultado de la figura 49:

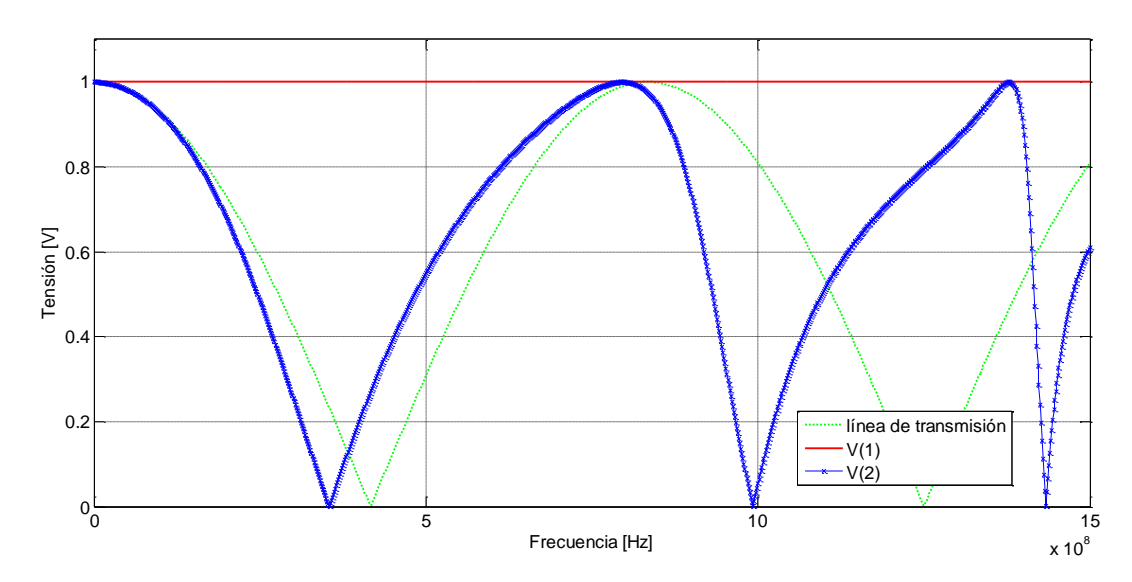

*Figura 49: Valores de tensión en el nodo 1 y 2 del modelo de la figura 48 en función de la frecuencia de excitación del circuito de modelo de parámetros distribuidos cuando tenemos un circuito abierto a la salida con tres secciones.*

Finalmente podemos concluir de forma análoga al apartado anterior, que por **cada sección** LC adicional que añadamos a nuestro modelo de parámetros localizados, aparecerá **una nueva resonancia** que aumentará el ancho de banda de validez del modelo. Nótese que en el límite en que añadamos infinitos tanques LC habremos convergido al modelo de parámetros distribuidos descrito previamente en las nociones teóricas básicas.

#### **5.1.1.2 Línea de transmisión 2**

A continuación vamos a modelar el comportamiento de la línea 2, la cual podemos visualizar esquemáticamente en la figura 22. Se recuerda que esta línea posee una longitud, al igual que la línea 1, de 10 cm, y tiene una impedancia característica de 100 Ω. Seguimos el mismo procedimiento que en el apartado 5.1.1.1, en primera instancia haremos un barrido en el tiempo para visualizar las posibles reflexiones, y a continuación veremos como se comporta la impedancia vista desde la entrada de la línea en el dominio de la frecuencia.

#### 5.1.1.2.1 Dominio del tiempo

Tomando los mismos valores para la fuente que en el apartado 5.1.1.1, y cambiando tan solo el valor de la impedancia característica de la línea de transmisión, simulamos el circuito de la figura 50:

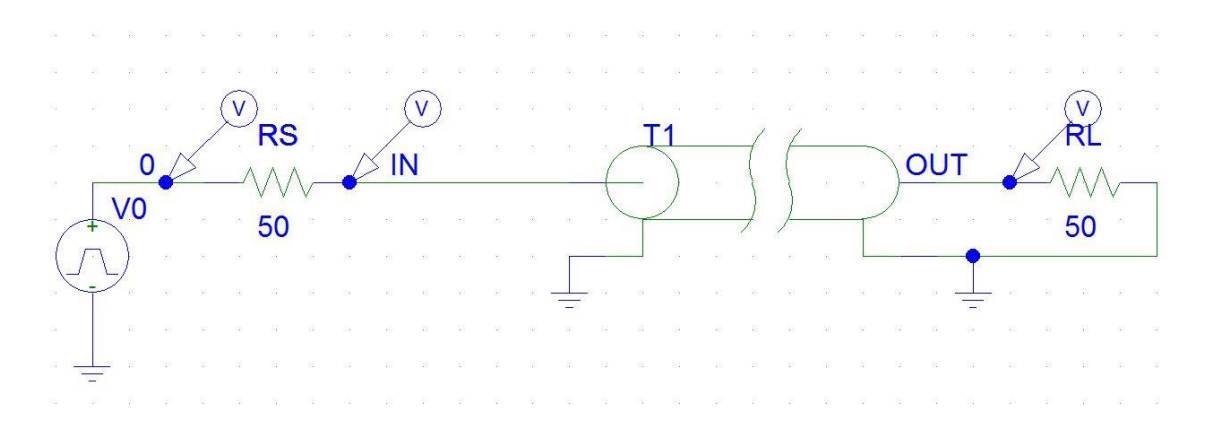

*Figura 50*: *Modelo línea de transmisión 2excitada por señal cuadrada y conectada a 50 Ω a la salida*

Haciendo un análisis transitorio (*Transient*), obtenemos los resultados de la figura 51:

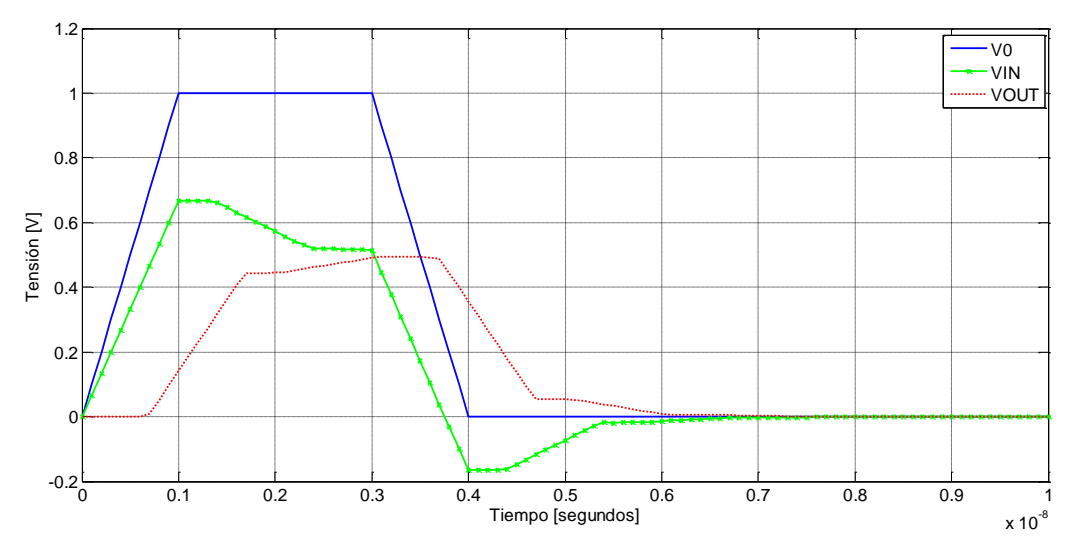

*Figura 51: Simulación en el tiempo de la segunda línea de transmisión con 50 Ω a la salida; V0 se corresponde con la señal de la fuente de excitación (en azul); VIN es la señal que entra a la línea de transmisión (en verde); VOUT es la señal que llega a la carga (en rojo).*

Observando la figura 51 podemos ver como la señal que entra a la línea no es la misma que la que obtenemos a la salida, ello se debe a que no tenemos adaptación de impedancias, es decir, al ser la impedancia de la línea (100Ω) diferente a la impedancia que tenemos en la carga (50 Ω), vamos a tener **reflexiones** en la salida de la línea. Para tener una medida de estas calculamos el coeficiente de reflexión en la carga que toma el siguiente valor:

$$
\Gamma_L = \frac{R_L - Z_C}{R_L + Z_C} = \frac{100 - 50}{100 + 50} = 0.3333
$$

Esto se traduce en que la señal, al encontrarse con un salto de impedancias **refleja** un **0.3333** de su valor, que vuelve hacia atrás.

#### 5.1.1.2.2 Dominio de lá frecuenciá

Procedemos de forma análoga al apartado 5.1.1.1 y modelamos el circuito de la figura 52:

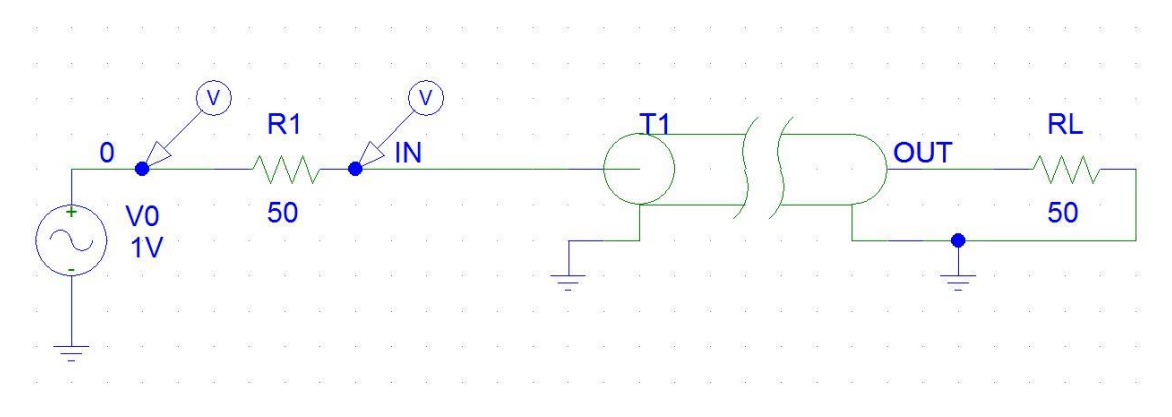

*Figura 52: Modelo línea de transmisión 2 excitada por señal AC conectada a 50 Ω a la salida*

Haciendo un barrido en frecuencia Ac Sweep con la misma configuración anterior,para los 3 casos vistos previamente en 5.1.1.1.1: salida conectada a una resistencia de 50 ohmios, salida cortocircuitada y salida en abierto, obtenemos la figura 53 en el que se muestra la tensión en el nodo IN (entrada de la línea de transmisión).

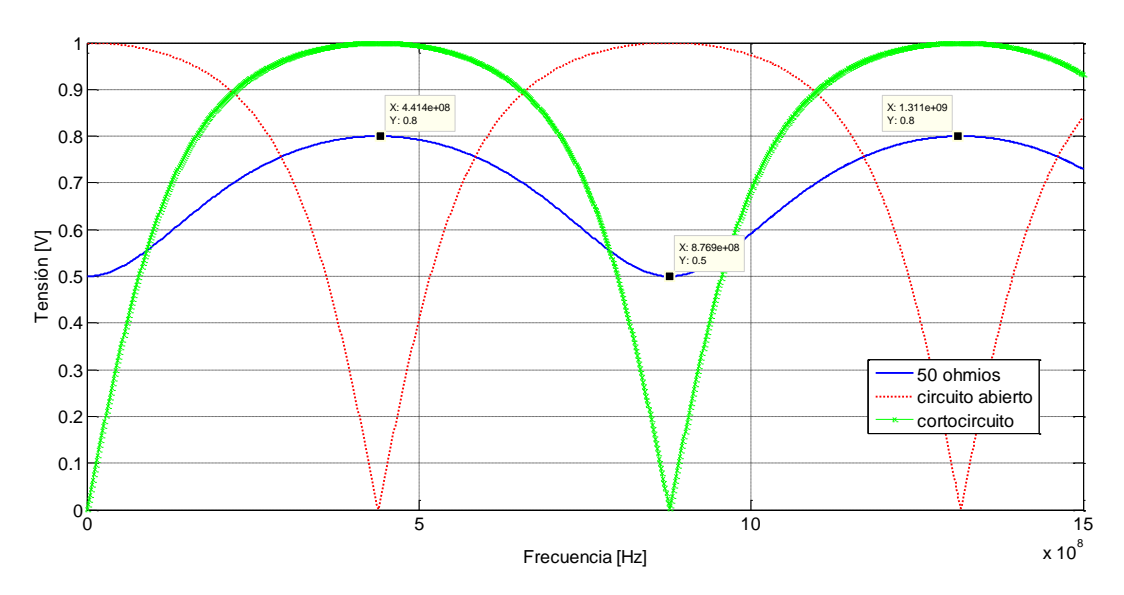

*Figura 53: Medida en PSpice de la tensión en el nodo IN (entrada de la línea 2); en azul cuando tenemos 50 Ω a la salida; en rojo cuando a la salida tenemos un circuito abierto; en verde cuando tenemos un cortocircuito.*

Tal y como podemos observar en la figura 53, en los casos de **circuito abierto** y **cortocircuito** cumple el fenómeno explicado anteriormente, ese **comportamiento periódico** se corresponde con las sucesivas frecuencias de **resonancias** de las que se compone una línea de transmisión (infinitas L y C conectadas en paralelo).

Cabe ahora destacar el comportamiento senoidal de la salida conectada a 50 Ω. En este caso, al ser la impedancia carcaterística de la línea de valor 100 Ω, no hay *matching* de impedancias**.** De igual modo podemos calcular mediante el código 4.1 los valores de la tensión y la impedancia vista desde la entrada de la línea para los diferentes valores de la frecuencia. Los resultados quedan recogidos en la tabla 4:

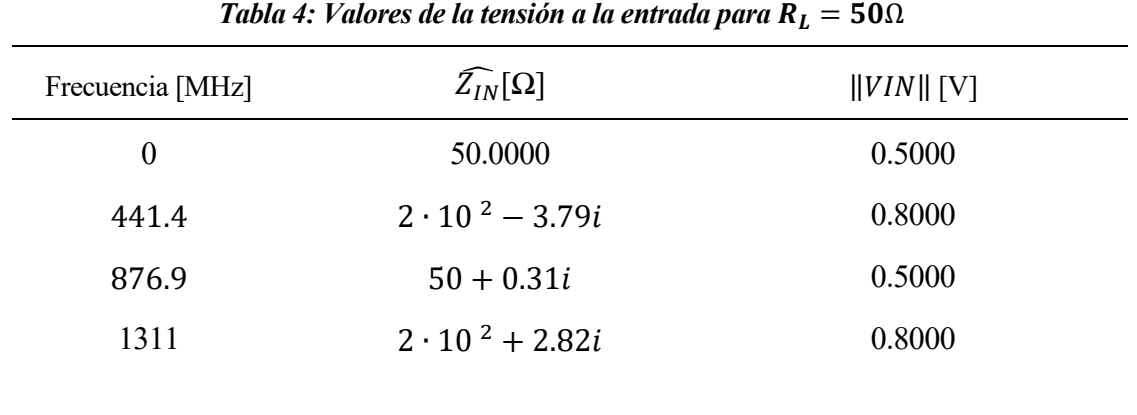

Podemos concluir para este caso que, puesto que hay una reflexión en la carga de valor 0.3333, la tensión vista desde la entrada de la línea va a ser superior a los 0.5V que teníamos antes y dado que no hay *matching* de impedancias la señal vista desde la entrada describirá un comportamiento oscilatorio de acuerdo con la expresión de traslación de impedancias, cuyo **máximo de tensión y mínimo están separados**  $\lambda/4$ .

Para el caso de cortocircuito y circuito abierto la justificación es la misma que en el apartado 5.1.1.1.2 A continuación quedan recogidas las dos tablas, 4 y 5, con los resultados obtenidos tras ejecutar el código 4.1:

| Frecuencia [MHz] | $\widehat{Z_{IN}}[\Omega]$ | $  VIN  $ [V] |  |
|------------------|----------------------------|---------------|--|
| $\theta$         | $\theta$                   | $\theta$      |  |
| 441.4            | $-7.91 \cdot 10^{3}i$      |               |  |
| 876.9            | 0.41i                      | 0.0083        |  |
| 1311             | $1.06 \cdot 10^{4}i$       |               |  |
|                  |                            |               |  |

*Tabla 5: Valores de la tensión a la entrada para*  $R_L = 0$  *cortocircuito* 

*Tabla 6: Valores de la tensión a la entrada para*  $R_L = \infty$ . *Circuito abierto* 

| Frecuencia [MHz] | $\widehat{Z_{IN}}[\Omega]$ | $  VIN  $ [V] |  |
|------------------|----------------------------|---------------|--|
| $\theta$         | $2.5 \cdot 10^{14}$        |               |  |
| 441.4            | 1.26i                      | 0.025         |  |
| 876.9            | $-2.42 \cdot 10^{4}i$      |               |  |
| 1311             | $-0.94i$                   | 0.018         |  |
|                  |                            |               |  |

Para finalizar el estudio de esta línea de transmisión podemos ver si estos valores serían permisibles para que mostrarán comportamientos aceptables para su uso industrial. Para ello vamos a utilizar el concepto de VSWR que hemos explicado previamente en las nociones teóricas básicas. Atendiendo a su expresión tenemos:

$$
VSWR = \frac{0.8}{0.5} = 1.6
$$

Por tanto podemos concluir que para líneas eléctricamente largas, utilizar una impedancia característica de la línea de 100 Ω si tenemos una salida de 50Ω (por ejemplo la resistencia del analizador de espectros) no va a proporcionar un buen comportamiento pues supera en 0.4 al VSWR permitido, y van a aparecer efectos propagativos de línea de transmisión tales como las ya estudiadas reflexiones.

#### **5.1.1.3 Línea de transmisión 3**

Para finalizar con el estudio de las discontinuidades en los valores de la impedancia que ve la señal, estudiamos la línea 3, que como podemos ver en la figura 22 consiste en una línea dividida en dos: un primer tramo de impedancia característica de 50 Ω, de longitud 5cm, y un segundo tramo de impedancia carcterística de 100 Ω, con la misma longitud.

#### 5.1.1.3.1 Dominio del tiempo

Configurando la fuente cuadrada de igual modo que en los apartados anteriores y confiriéndole a T1 el valor de 50 Ω y a T2 el valor de 100 Ω, realizamos un análisis transitorio de modelo de la figura 54 en el mismo intervalo temporal que en los casos previos:

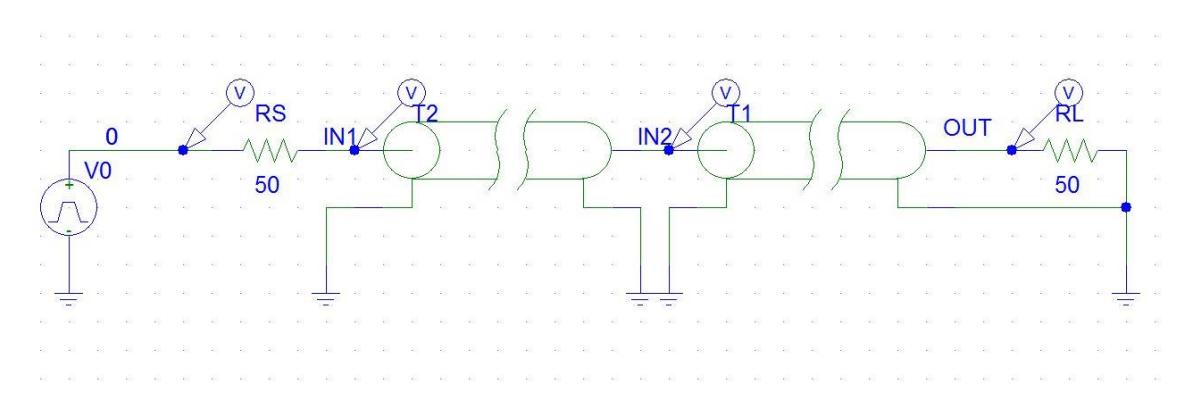

*Figura 54: Modelo línea de transmisión 3 excitada por señal cuadrada conectada a 50 Ω a la salida*

Simulando la figura 54 obtenemos la figura 55:

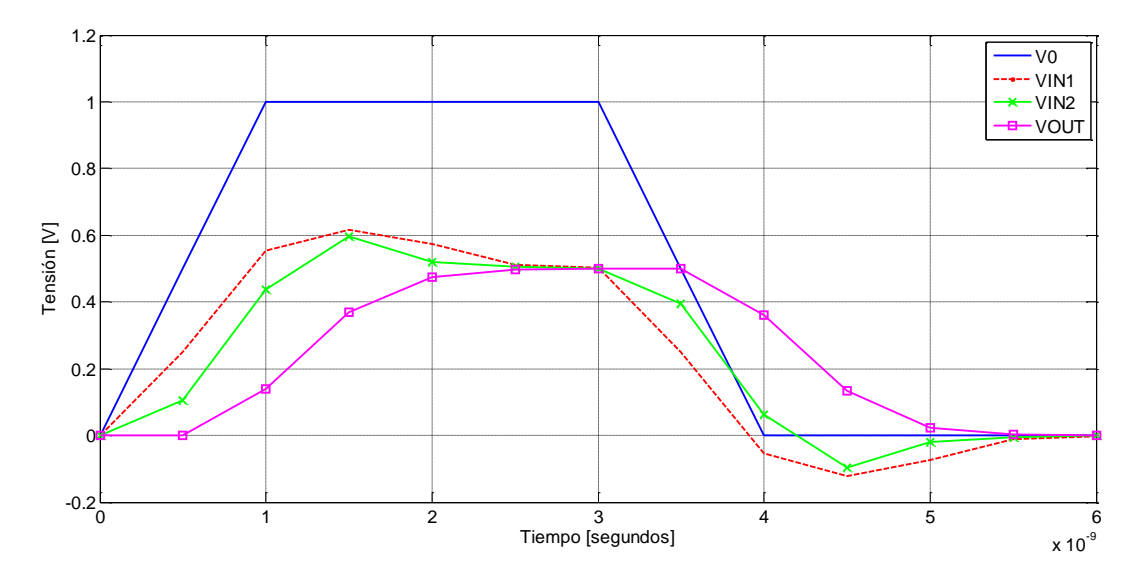

*Figura 55: Simulación en PSpice en el tiempo de la tercera línea de transmisión con 50 Ω a la salida; V0 se corresponde con la señal de la fuente de excitación (en azul); VIN1 es la señal que entra a la línea de transmisión 1(en verde); VIN2 es la señal que sale de la línea 1 y entra a la 2(en verde); VOUT es la señal que llega a la carga (en magenta).*

A frecuencias suficientemente bajas lo que se vee n los nodos VIN1, VIN2 y VOUT debería ser lo mismo, la señal cuadrada de amplitud 0.5 V sin distorsionar.

Pero como podemos apreciar en la figura 55 esto no se cumple, la razón hay que buscarla de nuevo en los efectos propagativos de línea de transmisión, puesto que estamos tratando con conectores de alta velocidad y por lo tanto aparecen de nuevo fenómenos asociados a la desadaptación de impedancias, lo que en el dominio del tiempo se traduce en pérdida de integridad de la señal.

Para obtener unas medidas de esas reflexiones calculamos el coeficiente de reflexión en IN2 y en la carga y obtenemos los siguientes resultados:

$$
\Gamma_{IN2} = \frac{Z_{C2} - Z_{C1}}{Z_{C2} + Z_{C1}} = \frac{100 - 50}{100 + 50} = 0.3333
$$

$$
\Gamma_L = \frac{R_L - Z_C}{R_L + Z_C} = \frac{50 - 100}{50 + 100} = -0.3333
$$

Valores que resultan idénticos pero con signo opuesto.

#### 5.1.1.3.2 Dominio de lá frecuenciá

A continuación hacemos un análisis en el dominio de la frecuencia simulando la figura 56, con los mismos valores para los parámetros del Ac Sweep utilizados previamente.

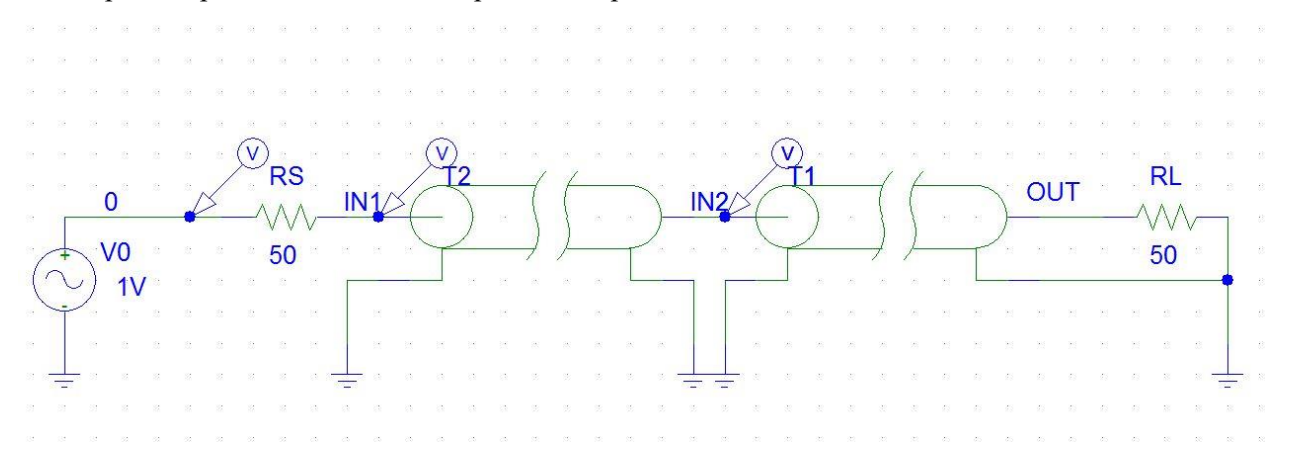

*56: Modelo línea de transmisión 3 excitada por una señal AC conectada a 50 Ω a la salida*

Realizando este barrido en frecuencia obtenemos en la figura 57 los valores de la tensión a la entrada de las dos líneas de las que se conforma nuestra tercera línea de transmisión.

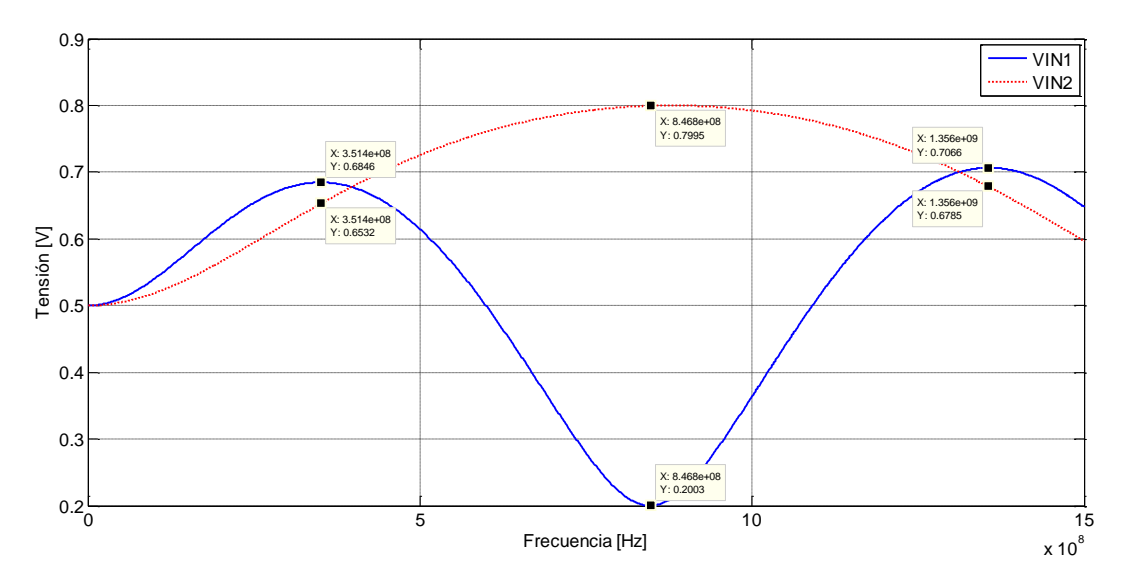

*Figura 57: Medida en PSpice de la tensión para diferentes nodos de la línea 3: nodo IN 1 (entrada de la sublínea 1) y nodo IN 2 (entrada de la sublínea 2)*

Al igual que en los dos apartados anteriores, utilizamos la expresión de traslación de impedancias, para elaborar un código (4-2) que difiere ligeramente del anterior, pues aquí consideramos una línea compuesta por dos segmentos, la mitad de la longitud característica tomada antes para cada una de la sublíneas, y de igual modo calculamos la tensión y la impedancia vista desde la entrada de las dos líneas, en el caso que tengamos una resistencia de carga de valor 50 Ω. Estos resultados quedan recogidos en la tabla 7.

**Código 4–2.** 

```
%Traslación de impedancias para el caso de discontinuidad de la línea de 
transmisión%%
clear all; clc;
%Introducimos los valores de nuestro problema por teclado
f=input('introduce valor de frecuencia: ');
Z C1=input('introduce valor de impedancia característica 1: ');
Z_C2=input('introduce valor de impedancia caracteristica 2: ');
Z L=input('introduce valor de impedancia salida: ');
l=0.05;%Cálculo de parámetros
v1=167.91e6; %depende de los materiales dielectricos de la línea
v2=175.15e6; 
lambda1=v1/f;
lambda2=v2/f;
beta1=(2*pi)/lambda1;
beta2=(2*pi)/lambda2;
Zs = \text{complex}(50, 0);%A continuación calculamos el valor de Zin (fasor)
Zin2=Z C2*(Z_L+i*Z_C2*tan(beta1*1))/(Z_C2+i*Z_L*tan(beta1*1));Zin1=Z^-C1*(Zin2+i*\overline{Z}C1*tan(beta2*1))/(Z-C1+i*\overline{Z}in2*tan(beta2*1));VIN1=Zin1/(Zs+Zin1); 
VIN2=Zin2/(Zs+Zin2); 
x= abs (VIN1);
y = abs(VIN2);
disp('el valor de la impedancia vista desde la entrada de la línea 1 es :')
disp(Zin1)
disp('el valor del módulo de la tensión a la entrada de la línea 1 es :')
disp(x)
disp('el valor de la impedancia vista desde la entrada de la línea 2 es :')
disp(Zin2)
disp('el valor del módulo de la tensión a la entrada de la línea 2 es :')
disp(y)
```

| $f$ [MHz] | $  V_{IN1}  $ | $\widehat{Z}_{IN1}[\Omega]$ | $  V_{IN2}  $ | $\overline{Z_{IN2}}[\Omega]$ |
|-----------|---------------|-----------------------------|---------------|------------------------------|
| $\theta$  | 0.5           | 50                          | 0.5           | 50                           |
| 351.4     | 0.6930        | $97.01 - 43.2i$             | 0.6619        | $69.45 + 50.4i$              |
| 846.8     | 0.2032        | $12.53 - 2.18i$             | 0.8000        | $2 \cdot 10^{2} - 4.07i$     |
| 1356      | 0.6742        | $86.46 + 42.58i$            | 0.6454        | $65.99 - 46.29i$             |

*Tabla 7: Valores de la tensión a las entradas IN1 e IN2*

De la figura 57 y observando los resultado de la tabla 7 podemos ver como en primera instancia la tensión es la misma en ambas entradas, pero conforme vamos aumentando la frecuencia aparecen efectos de línea de transmisión. Dados los coeficientes de reflexión calculados previamente, resulta intuitivo y justificable ver que cuando la tensión en IN2 es máxima, la que se ve desde IN1 es mínima, pues las reflexiones cobran especial importancia en ese punto, que se corresponde con  $\lambda/4$ . Nótese que si siguiésemos representando para mayores valores de frecuencia, como ya hemos comentado antes, la línea se replicaría cada  $\lambda/2$ .

En este caso y dado que el VSWR se toma con valores absolutos de la tensión, obtendríamos el mismo resultado para este que en 5.1.1.2.2, (VSWR=1.6) por tanto, podemos decir que en principio hay demasiado grado de desadaptación para usar este diseño en modelos experimentales sin poder afirmar que va a inducir un buen comportamiento libre de efectos propagativos de línea de transmisión.

# **5.1.2 Medidas experimentales en el laboratorio para la líneas de transmisión 1, 2 y 3.**

A continuación utilizaremos los intrumentos de medida descritos en el apartado 3, para realizar experimentos sobre nuestra placa física. En este apartado recogeremos los resultados de los experimentos relativos a las 3 primeras líneas de transmisión del primer PCB realizado (ver figura 26).

Cabe mencionar antes que, aunque se intentó hacer un análisis temporal de estas placas, fue una tarea no dio resultados destacables dado el escaso ancho de banda del generador de pulsos del que disponíamos en el laboratorio (solo llegaba a los 100 MHz, mientras que las líneas de transmisión comienzaban a ser eléctricamente largas para valores de la frecuencia superiores como ya observaremos).

# **5.1.2.1 Experimento 1: Parámetro S11 para la línea de transmisión 1 con diferentes valores de carga a la salida.**

Para comenzar con el estudio de la reflexión de esta placa experimental nos vamos a centrar en el caso más sencillo, el de la **línea 1** que se encuentra adaptada a la fuente (el *generador de tracking* en este caso), y vamos a comparar la tranmisión de una señal en el caso en el que la línea esté conectada a 50 Ω en su salida, con los casos en los que tengamos cortocircuito y circuito abierto en esta, del mismo modo que hicimos con las simulaciones en PSpice.

En primer lugar configuramos el analizador de espectros, con -20 dBm de referencia de salida del generador de tracking . Hemos de tener en cuenta que la fuente del generador de *tracking* del analizador de espectros (figura 15) tiene asociada una resistencia de 50 ohmios. A la salida de este conectaremos un reflectómetro (figura 18) para ver que señal se refleja en la salida, es decir que parte de la señal volverá a la fuente. Del puente VSWR saldrá un cable que irá conectado al conector de entrada de la placa experimental, montaje que se puede apreciar en la figura 58. Dependiendo del caso que querramos medir, le conectaremos una resistencia de 50 ohmios en el terminal libre del PCB (carga), lo dejaremos al aire o lo cortocircuitaremos con un cable a tierra.

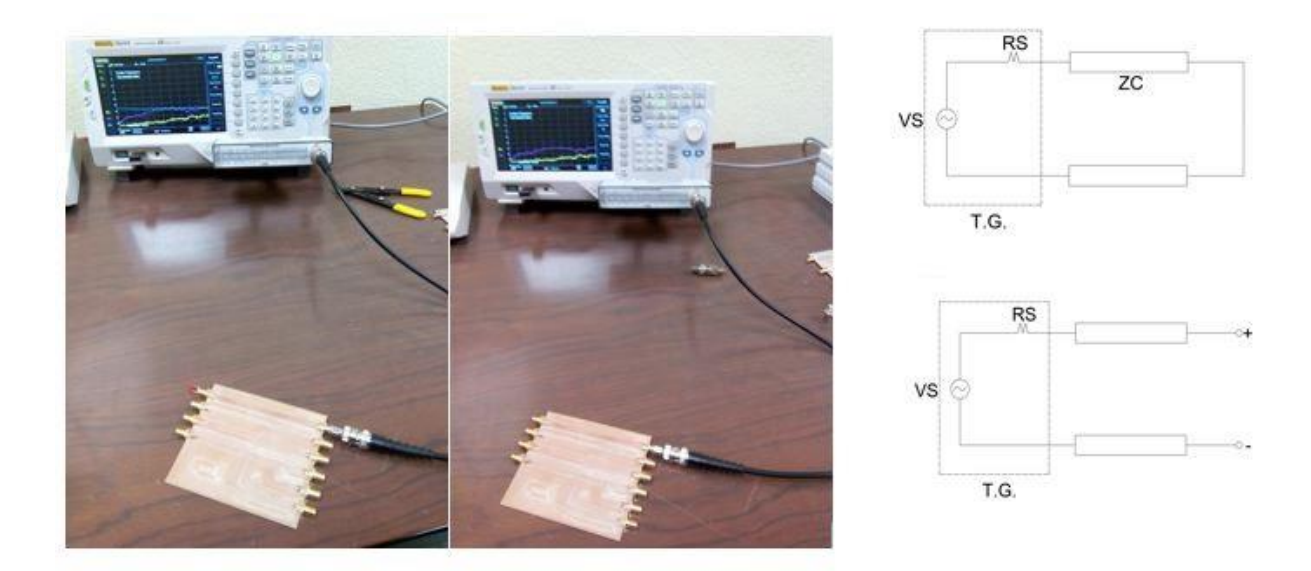

*Figura 58: Montaje del experimento 1; a la derecha tenemos el circuito simplificado para el caso de circuito abierto (abajo) y cortocircuito (arriba).*

Realizando un barrido en frecuencia para la primera línea de transmisión de la placa 1, desde los 0 HZ hasta los 1.5GHz para los tres casos citados anteriormente obtenemos la figura 59. Aquí podemos ver, como en el caso en el que tenemos la línea adaptada a la carga, la transmisión de la señal es íntegra, gráfica azul, salvo pequeñas atenuaciones que como ya comentaremos en detalle en el próximo apartado son propias de las pérdidas de la línea, tanto del conductor como en el dieléctrico. No obstante en rojo y verde tenemos la salida cuando se trata de un **circuito abierto** y un **cortocircuito**, que como podemos ver, no llega nada y se **refleja todo**, y las fluctuaciones presentes son debidas a esas pérdidas que ya comentamos que sobre todo a elevadas frecuencias, tenemos que tener en cuenta en el modelo.

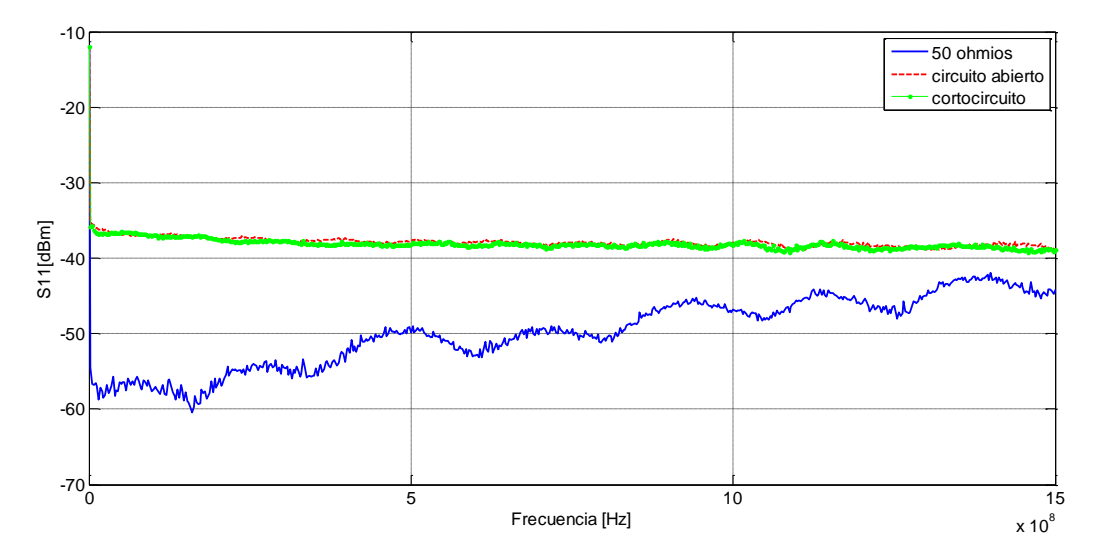

*Figura 59: Medida en laboratoriode S11 para la primera línea de transmisión de impedancia característica 50 Ω; En azul tenemos la línea conectada a una carga de 50 Ω; en rojo tenemos la línea de transmisión en circuito abierto a la salida; en verde tenemos la línea de transmisión con un cortocircuito a la salida.*

Lo realmente ilustrativo para este caso hubiera sido el estudio de **la fase**, pues el módulo de la reflexión para el

caso de cortorcircuito es el mismo que el de circuito abierto (dato que obtuvimos que apartados teóricos anteriores) pero esto no puede ser medido por el analizador de espectros, no observamos una clara resonancia porque **solo medimos el módulo de la señal.**

#### 5.1.2.1.1 Conclusiones

Cuando tenemos un **circuito abierto o un cortocircuito a la salida**, **se reflejará toda la señal**, pero con **diferente fase**, por tanto el experimento resultante no resulta ilustrativo para diferenciar que sucede exactamente en ambos casos. El coeficiente de reflexión es el mismo en módulo en ambos casos, pero con diferente signo.

#### **5.1.2.2 Experimento 2: Parámetro S21 para las líneas de transmisión 1, 2 y 3.**

Con la misma configuración anterior para el analizazdor de espectros (figura 15), estableciendo un nivel de referencia adecuado (de -20 dBm para este caso) y teniendo en cuenta que la fuente del generador de *tracking*  del analizador de espectros tiene asociada una resistencia de 50 ohmios como ya mencionamos, el primer cable que sale del analizador iría a la entrada de nuestra placa y el cable que sale del nodo final iría al analizador de espectros que posee también una resitencia de 50 $\Omega$  (ver figura 60). Adoptando esta configuración estamos midiendo la señal que llega a la carga (la resisntecia propia del analizador de espectros), así pues, en un caso ideal de línea de transmisión sin pérdidas, teniendo en cuenta el valor de nuestra referencia, cabría esperar que si se trasmitiese toda la señal, es decir todo llegase al terminal de salida de nuestra línea de transmisión, se debería reflejar en el analizador de espectros una línea constante en -20 dBm.

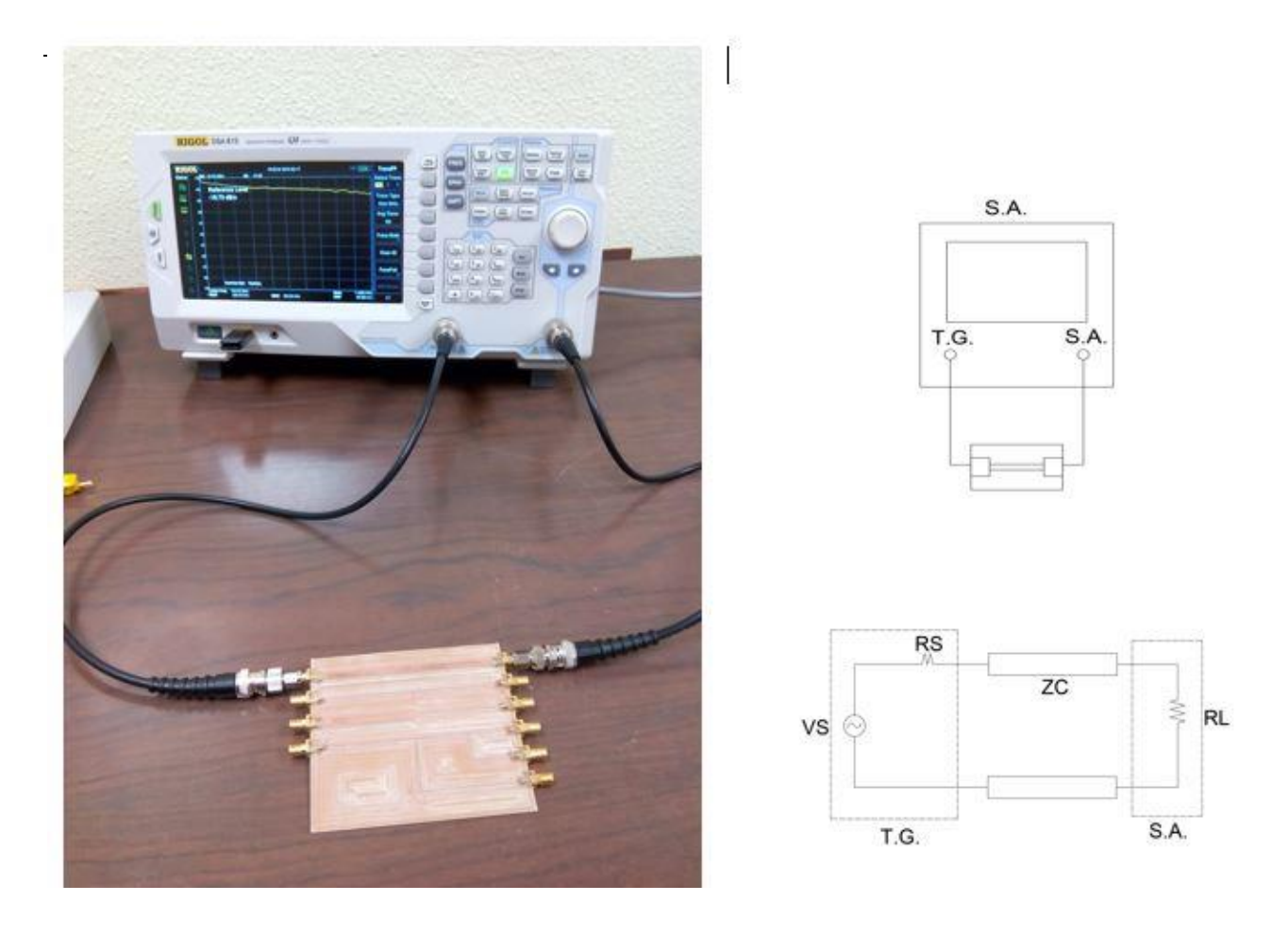

*Figura 60: Montaje realizado para el experimento 1: medida de la transmisión de la señal; a la derecha se puede ver el circuito simplificado del modelo real.*

Realizando un barrido en frecuencia para las 3 primeras líneas de transmisión de la placa 1, desde los 0 HZ hasta los 1.5GHz, adoptando la configuración de la figura 60 y representando la transmisión de la señal de estas tres en una misma gráfica, obtenemos el resultado de la figura 61.

En verde tenemos la transmisión de la **línea 1** para todo rango de frecuencias, que como podemos ver, es casi integra, tal y como predecía la simulación dada por el *matching* de impedancias en el *apartado 5.1.1.1.2*., por tanto se acerca al ideal de 0dB de pérdidas de la señal. **La atenuación** que se puede apreciar, valor que crece a medida que aumenta el valor de la frecuencia de excitación del circuito, se debe a pequeñas pérdidas debidas a tres factores:

- La **no idealidad de los conectores** SMA, puesto que no se tratan de cables de alta precisión presentaran oscilaciones en el valor de su impedancia característica, es decir, su impedancia no tendrá un valor exacto de 50 Ω, pudiendo rondar su valor real en torno a los 40 Ω, generándose por tanto pequeñas reflexiones.
- **Pérdidas en el conductor** que conforma la línea de transmisión.
- **Pérdidas en el material dieléctrico** de la línea.

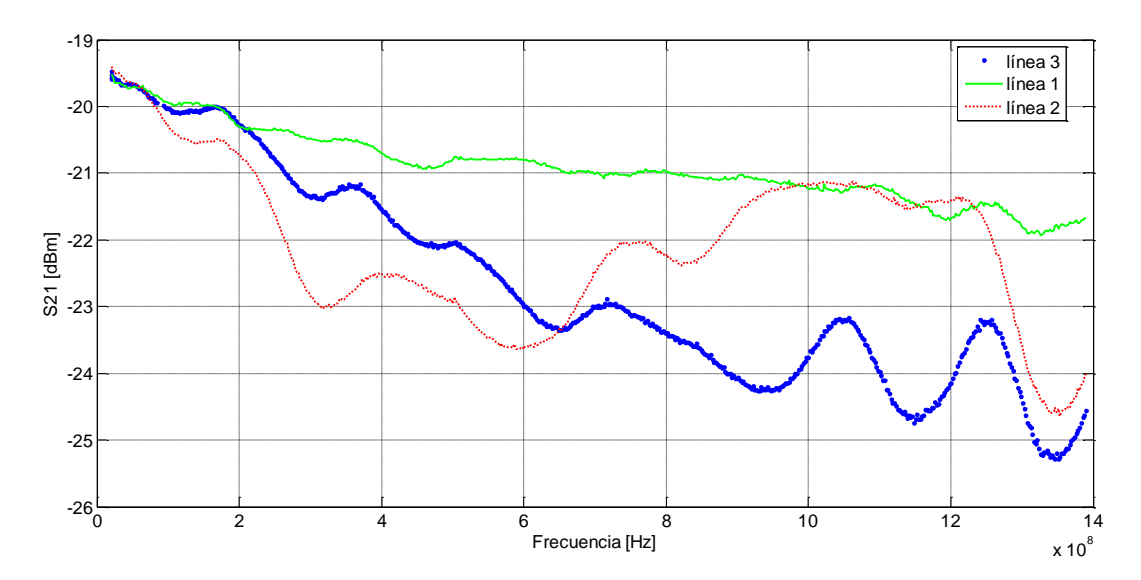

*Figura 61: Medida en laboratorio de la transmisión en las tres primeras líneas de transmisión del primer PCB con una carga de 50 Ω. En verde tenemos la línea 1 con un valor constante de la impedancia característica de 50 Ω; en rojo tenemos la línea de transmisión de impedancia caracterisitca 100Ω; en azul tenemos la tercera línea de transmisión compuesta por la mitad del caso 1 y la mitad del caso 2.*

En la **línea 2**, la gráfica roja, podemos ver, que al no haber *matching* de impedancias, sufre pérdidas importantes, que se traducen en atenuaciones acusadas de la señal (cada cuadro es un decibelio), que comienzan a ser notorias al llegar a la frecuencia donde la línea se hace **eléctricamente larga**, donde visualmente podemos estimar que esta antes de llegar a los 200 MHz. Este resultado se puede corroborar utilizando las expresiones (39) y (40), donde obtenemos lo siguiente:

$$
f > 0.1 \frac{v}{lc} = 0.1 \cdot \frac{175.15 \cdot 10^6}{0.1} =
$$
 **175.15 MHz**

Por tanto lo que muestra el resultado experimental (figura 61) se ajusta a lo predicho por la teoría. En este caso al no transmitirse totalmente la señal aparecerán reflexiones que afectan al comportamiento.

La gráfica azul se corresponde con la **línea 3**, y se puede ver como hay pérdidas importantes, pero la línea se hace **eléctricamente larga** a frecuencias superiores a 200 MHz debido al salto de impedancias (justo en la mitad) que conforman esta línea. La perturbación es menor y el impacto ligeramente menor que en la línea dos para frecuencias inferiores a los 650 MHz.

Cuando la línea es eléctricamente corta los efectos de la línea de transmisión son despreciables, y dado que no se aprecia bien debido al extenso rango de frecuencias, se muestra a continuación un zoom (ver figura 62) del rango de frecuencias donde la longitud de la línea no supera la decima parte de la longitud de onda:

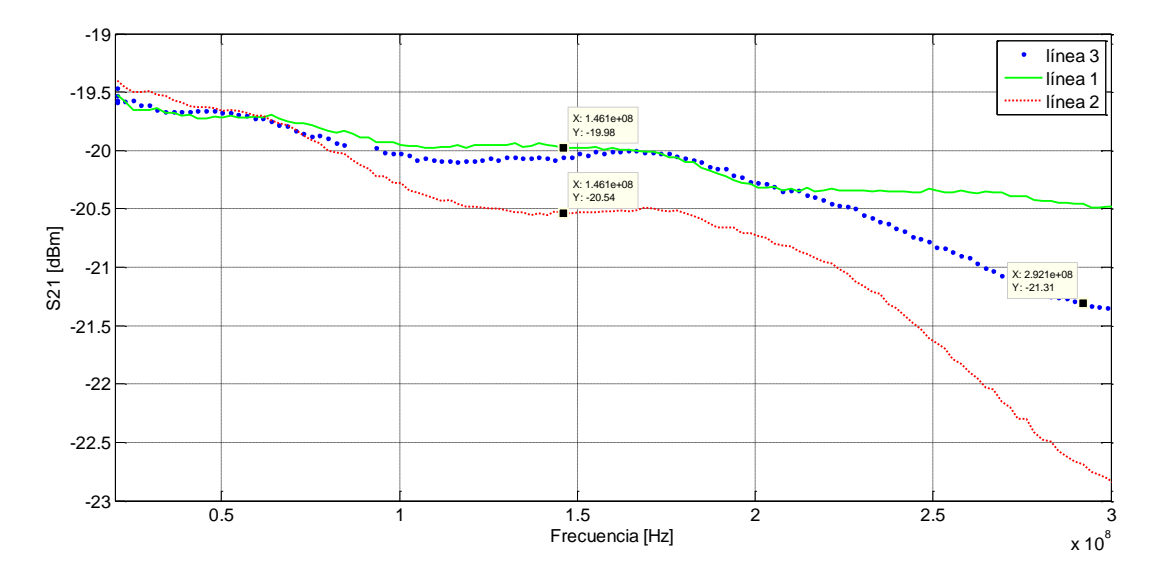

*Figura 62: Coefiente de transmisión frente a la frecuencia (rango 0-300MHz) en las tres primeras líneas de transmisión del primer PCB con una carga de 50 Ω. En verde tenemos la línea 1 con un valor constante de la impedancia caracterisitca de 50 Ω; en rojo tenemos la línea de transmisión de impedancia caracterisitca 100Ω; en azul tenemos la tercera línea de transmisión compuesta por la mitad del caso 1 y la mitad del caso 2.*

Nótese que en el caso de que **no existieran pérdidas**, la señal que llegaría a la carga para las tres líneas de transmisión tratadas sería la recogida en la figura 63:

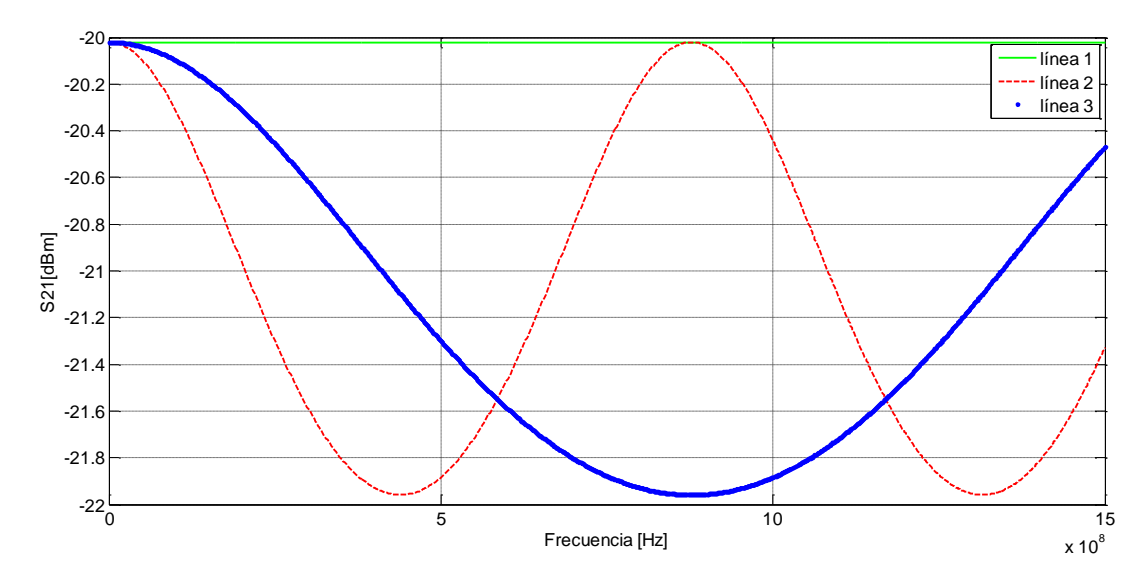

*Figura 63: Simulación con PSpice de la medida de la transmisión S21 en las tres primeras líneas del primer PCB cuando tenemos conectada una carga de 50 Ω.; en verde tenemos la línea 1 con un valor constante de la impedancia característica de 50 Ω; en rojo tenemos la línea de transmisión de impedancia característica 100Ω; en azul tenemos la tercera línea de transmisión compuesta por la mitad del caso 1 y la mitad del caso 2.*

En el caso de desadaptación de impedancias, la señal que llega a la carga presentará un comportamiento oscilatorio debido a la **reflexión** de la señal incidente (línea 2 y línea 3), mientras que en el caso de impedancia de la línea de transmisión adaptada a la carga, el valor de la señal que se transmite es constante para todo rango de frecuencias.

#### 5.1.2.2.1 Pérdidas en los conductores y en el dieléctrico. Efecto Skin

Cuando una señal se propaga por una línea de transmisión existirán pérdidas en los conductores y en el dieléctrico, y estas podríamos haberlas modelado previamente en PSpice de dos modos:

- En el **modelo de parámetros distribuidos** de la línea mediante la inserción de una resistencia por unidad de longitud en serie, para dar cuenta de las pérdidas de los conductores, y con una conductancia por unidad de longitud para tener en cuenta las pérdidas en el dieléctrico. El modelo sería tal cual se ve en la figura 64.
- Mediante la inserción directa en PSpice de un **modelo de línea de transmisión con pérdidas**, por tanto procederíamos igual que en el apartado 5.1.1 de esta memoria, pero en la configuración de la línea de transmisión habría que introducir el valor de dos parámetros adicionales: el valor de la resistencia y conductancia mencionados anteriormente.

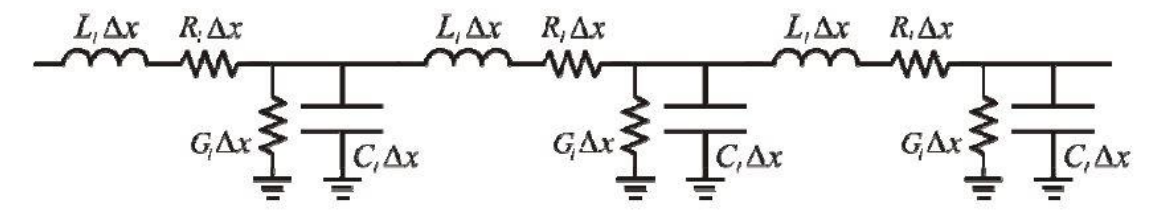

*Figura 64: Modelo de parámetros distribuidos con resistencia p.u.l. y conductancia p.u.l. para modelar las pérdidas.*

Estas pérdidas como hemos podido ver en el caso que la impedancia de la carga está adaptada a la de la línea (ver figura 61), provocan una **atenuación** de la señal, donde la amplitud de cada armónico se verá multiplicada exponencialmente con la distancia. Definimos por tanto la atenuación por unidad de longitud de la siguiente manera:

$$
\alpha = \frac{1}{2} \left( \frac{R_l}{Zc} + G_l Z_c \right) \ [m^{-1}]
$$

Cabe destacar, cual de estas dos pérdidas domina frente a la otra. Dado que R<sub>1</sub> y G<sub>1</sub> aumentan con la frecuencia, **las pérdidas en el dieléctrico dominaran la atenuación** a frecuencias suficientemente altas.

Como  $\alpha$  crece con f, existe mayor atenuación de los armónicos de frecuencias superiores, lo que conlleva una **distorsión de la señal**, de este modo, cuando una señal digital se propaga por una línea de transmisión con pérdidas, su ancho de banda disminuirá, con lo que sus tiempos de subida y bajada aumentarán.

Dado que la determinación de la resistancia por unidad de longitud y la conductancia por unidad de longitd no es un problema trivial, vamos a mostrar tan solo un simple ejemplo de un modelo de una línea de transmisión modelado con pérdidas en PSpice con un valor de longitud suficientemente grande como para apreciar como afecta a la transmisión la presencia de estas pérdidas. Para ello cogemos el modelo del apartado 5.1.1.1 y sustituimos la línea de transmisión utilizada por otra con pérdidas (TLOSSY) y medimos la tensión en el nodo OUT (ver figura 65).

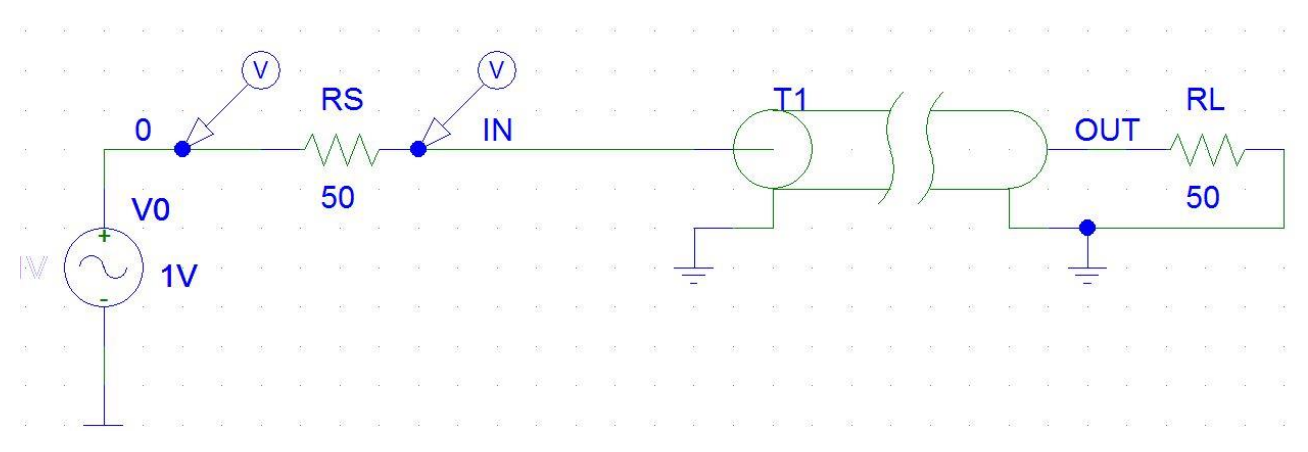

*Figura 65: Modelo Pspice de la línea de transmisión 1 para modelar las pérdidas del dieléctrico y del conductor. La línea tiene impedancia característica de 50 Ω y longitud de 10cm.*

Dándole al módelo con pérdidas el siguiente valor a los parámetros de TLOSSY (modelo en PSpice de líneas con pérdidas):

- $R_l = 2 \Omega$
- (longitud)**=10 m**
- **G=0**

Obtenemos el resultado de la figura 66:

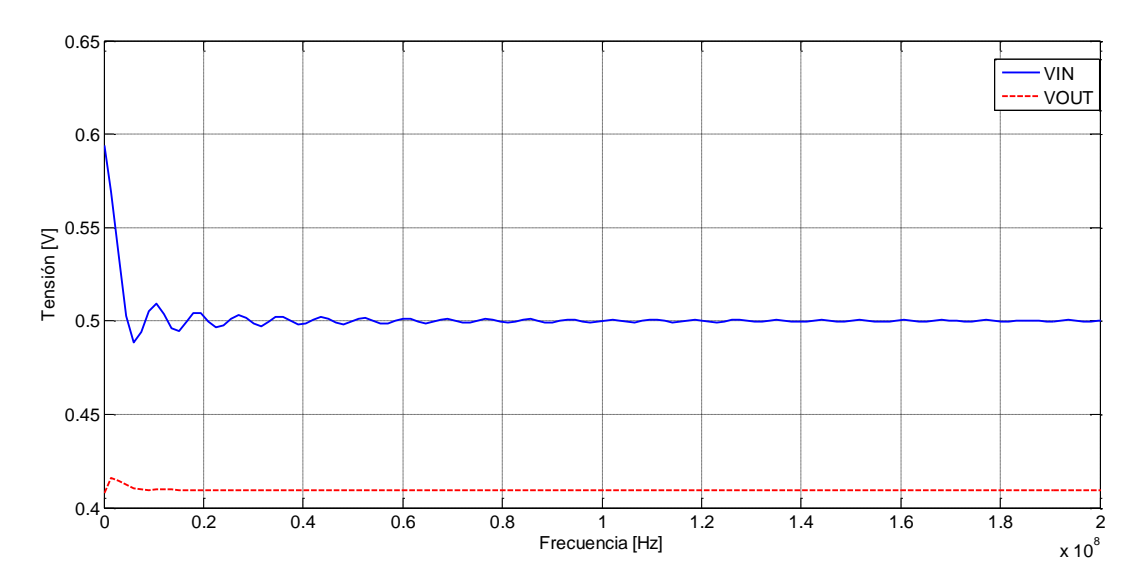

*Figura 66: Simulación en PSpice para medir la transmisión en el caso del modelo de la figura 65 que incluye las pérdidas.*

Como se puede apreciar en la figura 66, en lugar del ideal de transmisión, que sería un valor constante de tensión que ve la carga para todo valor de frecuencias, en este caso tenemos un **comportamiento oscilatorio**. Por tanto podemos concluir, que el efecto de las pérdidas para longitudes utilizadas en nuestros experimentos no es significativo, no obstante para aplicaciones reales, imagínese un cable que ha de ir de un extremo a otro de un avión, con líneas con longitudes de las centenas de metro, aquí estas pérdidas no pueden ser despreciadas, pues su presencia ya no es trivial afectando a la integridad de la señal a transmitir.

Las pérdidas en los conductores vienen descritas por **el efecto skin,** que es el causante de la variación de la resistencia eléctrica, en corriente alterna, de un conductor debido a la variación de la frecuencia de la corriente eléctrica que circula por éste.

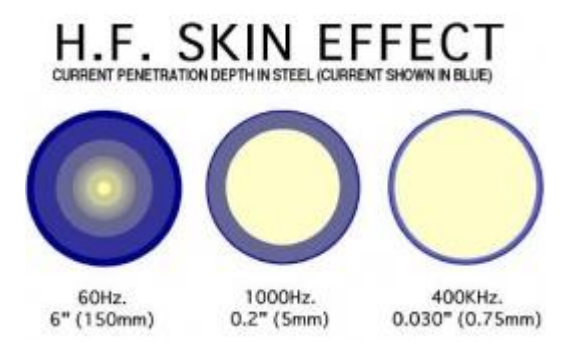

*Figura 67: Ejemplos para ilustrar el efecto skin en un conductor cilíndrico a diferentes frecuencias; conforme aumenta la frecuencia disminuye la sección en forma de corona (sección azul)*

Este peculiar efecto se debe a que la variación del campo magnético, es mayor en el centro, lo que da lugar a una reactancia inductiva mayor, y, debido a ello, a una intensidad menor en el centro del conductor y mayor en la periferia. En frecuencias altas los electrones tienden a circular por la zona más externa del conductor, en forma de corona, en vez de hacerlo por toda su sección (ver figura 67), con lo que disminuye la sección efectiva por la que circulan estos electrones aumentando la resistencia del conductor.

Este fenómeno es muy perjudicial en las líneas de transmisión que conectan dispositivos de alta frecuencia (por ejemplo un transmisor de radio con su antena). Si la potencia es elevada se producirá una gran pérdida en la línea debido a la disipación de energía en la resistencia de la misma. También es muy negativo en el comportamiento de bobinas y transformadores para altas frecuencias, debido a que perjudica al factor Q de los circuitos resonantes al aumentar la resistencia respecto a la reactancia.

Una forma de mitigar este efecto es la utilización en las líneas y en los inductores del denominado hilo de Litz, consistente en un cable formado por muchos conductores de pequeña sección aislados unos de otros y unidos solo en los extremos. De esta forma se consigue un aumento de la zona de conducción efectiva.

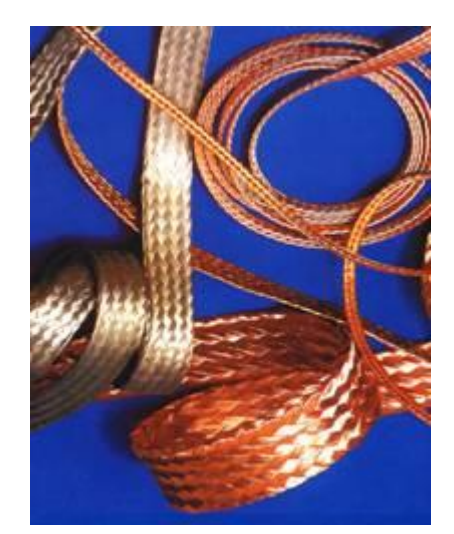

*Figura 68: Hilo de Litz*

# 5.1.2.2.2 Conclusiones

Cuando las pérdidas son pequeñas, y considerando que el acoplamiento de las líneas adyacentes es despreciable (no hay crosstalk), el mecanismo dominante que afecta a la pérdida de inserción (S21) es la **reflexión** por las discontinuidades de la impedancia. La fuente más común de discontinuidad es cuando la línea de transmisión es diferente de 50 Ω de los puertos de conexión (línea 2, y la primera mitad de la línea 3). La desadaptación de impedancias al principio y al final de la línea dará como resultado una **resonancia** causando un determinado patrón de retorno y pérdidas de inserción.

Para frecuencias bajas, las pérdidas de retorno de los conectores en el caso de que estos fuesen ideales se manifestarán en forma de pequeñas reflexiones, mientras que las pérdidas de inserción de conectores sin pérdidas serán de 0 dB.

# **5.2 Línea de transmisión 4**

Para concluir con el estudio del primer Printed Circuitr Board diseñado, vamos a estudiar un caso de gran interés desde el punto de vista práctico. Este se trata de un modelo de línea de transmisión que presenta en su longitud ramificaciones que salen de ella, discontinuidades conocidas como stubs. Ya estudiamos su diseño en el apartado 4.1.4 de nuestro proyecto (ver figura 25), así que utilizando esos valores del tiempo de retardo, que se recuerda, dependía de la longitud característica de la línea, diseñamos este modelo en PSpice utilizando un total de 5 líneas de transmisión.

# **5.2.1 Modelado en PSpice**

# **5.2.1.1 Dominio del tiempo**

A continuación exitamos esta línea con una fuente cuadrada con los parámetros definidos en 4.1.4 y hacemos un análisis transitorio del modelo de la figura 69:

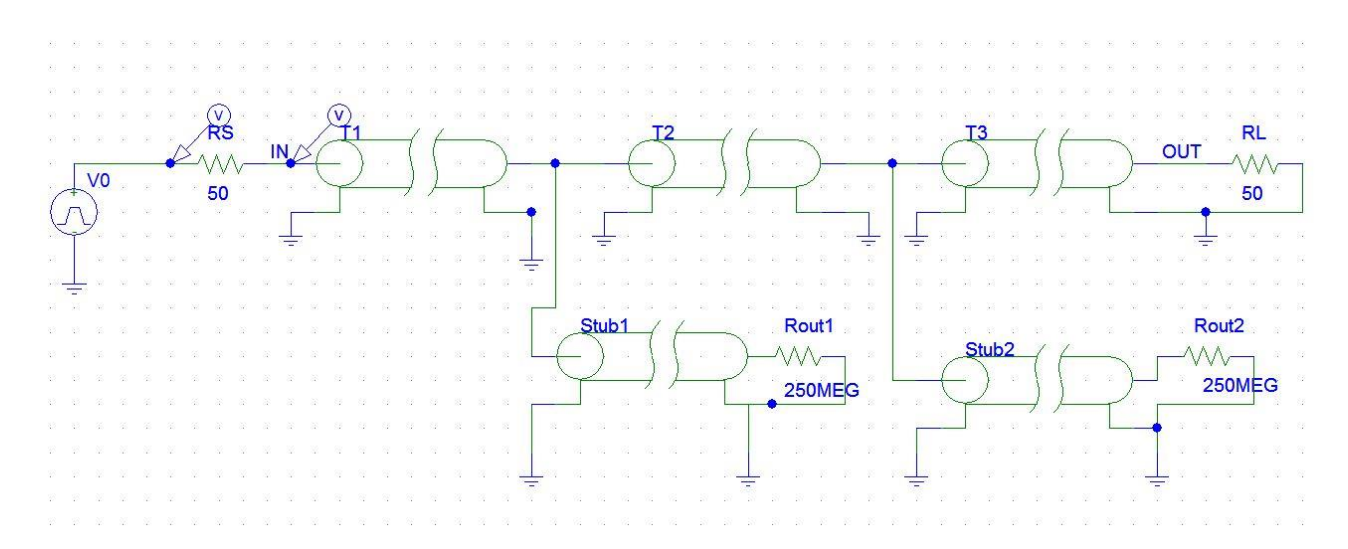

*Figura 69*: *Modelo línea de transmisión 4 excitada por una señal cuadrada conectada a 50 Ω a la salida*

Aunque desde el punto de vista del análisis temporal este no resulta especialmente ilustrativo, pues lo interesante de esta línea de transmisión en concreto es ver que sucede en la frecuencia, obtenemos la figura 70, en la que podemos ver la señal que entra y sale de esta línea.

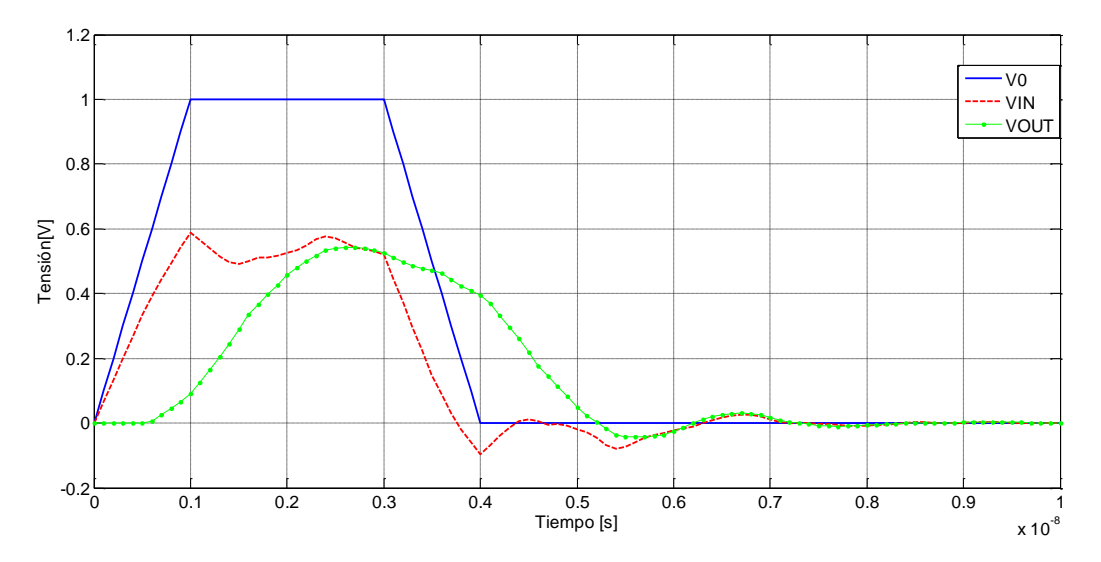

*Figura 70: Simulación en PSpice en el tiempo de la cuarta línea de transmisión con 50 Ω a la salida; V0 se corresponde con la señal de la fuente de excitación (en azul); VIN es la señal que entra a la línea de transmisión principal (en rojo); VOUT es la señal que llega a la carga (en verde).*

Se puede ver como hay cierta pérdida en la integridad de la señal, aunque en este caso no hay salto de impedancias entre los diferentes segmentos de línea (todas tienen 100 Ω de impedancia característica), aunque si en la resistencia de carga que sigue valiendo 50Ω, aparecerá el no deseado efecto de la **reflexión.** 

Si nos fijamos en la figura 51, donde muestra la entrada y salida de la línea para esta mismo caso, una línea de 100 Ω, con una longitud carcaterística de 10 cm conectado a una carga de 50 Ω, pero sin meter estas ramificaciones o stubs, difiere bastante de la figura 70, por tanto podemos decir que las reflexiones que aparecen no son solo causadas por esta discontinuidad de impedancias a la salida,si no que **estos stubs** están induciendo más reflexiones, y por tanto **afectando a la integridad de la señal** que se transmite.

#### **5.2.1.1.2 Dominio de la frecuencia**

A continuación realizamos un barrido en frecuencia con el modelo de la figura 71 y con una configuración de la fuente AC idéntica a la de los apartados previos.

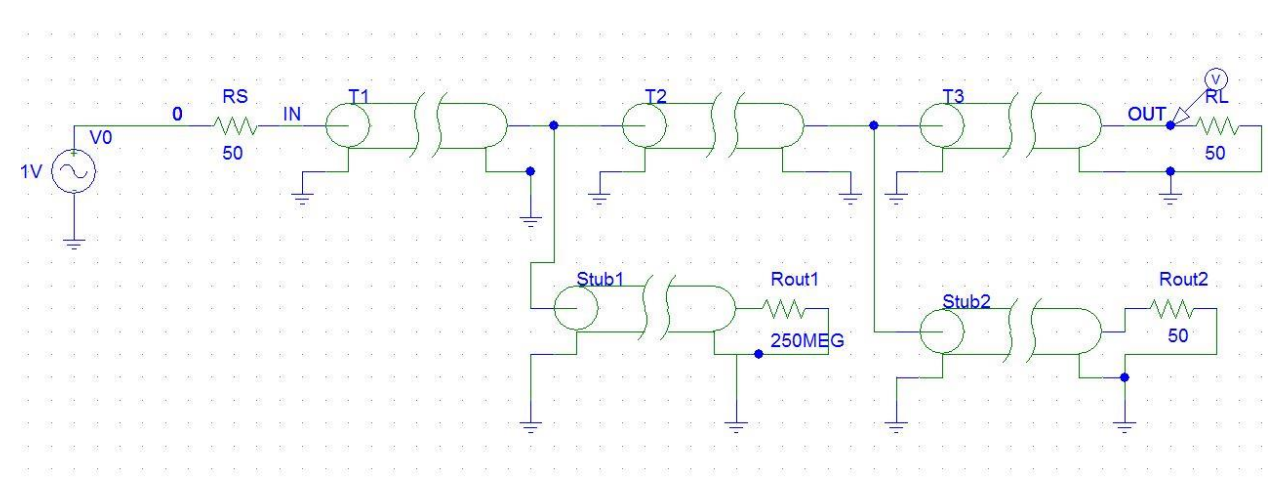

*Figura 71: Modelo línea de transmisión 4 excitada por una señal AC conectada a 50 Ω a la salida*

Obtenemos la figura 72, donde representamos la tensión a la entrada, en el nodo IN, para tres casos diferentes: cuando tenemos los dos stubs en abierto, y la salida de la línea a 50 ohmios, cuando tenemos el stub 1 con 50 Ω a la salida manteniendo el stub 2 en abierto y la salida de la línea a 50 ohmios, y cuando tenemos el stub 2 conectado a 50 Ω y mantenemos el stub 1 en abierto y mantenemos la salida de la línea a 50 ohmios.

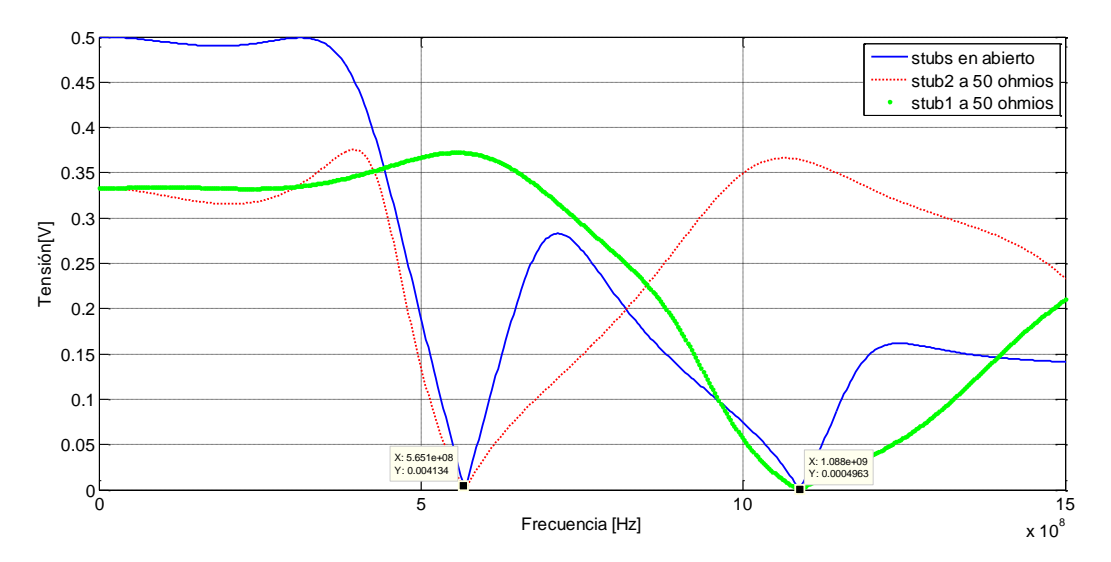

*Figura 72: Simulación en PSpice de la tensión para nodo IN (entrada de la línea principal) para tres casos: cuando ambos stubs se encuentran en abierto (azul); cuando el primer stub se conecta a 50 Ω y se mantiene el segundo en abierto; y cuando el segundo stub esta a 50 Ω y se mantiene el primero en abierto;*

Para el caso en el que tenemos **los dos stubs en abierto**, podemos observar claramente dos picos de resonancia, esto sucede cuando la impedancia vista desde la entrada de la línea se hace 0, esto se puede corroborar con la fórmula de **traslación de impedancias (62)**,suceso que ocurre cuando la longitud característica es igual a /4 .

Una vez planteado esto ya estamos en condiciones de explicar lo que sucede: las dos resonancias presentes en la figura 72 se corresponden con las resonancias propias de los dos *stubs* (ramificaciones) presentes en la línea de transmisión principal, con  $f_{01} = 565.1 MHz$  y  $f_{02} = 1.1 GHz$ , puesto que esto tiene que darse en  $\lambda/4$ ,

que es donde se anula la impedancia vista desde la entrada, calculamos a que stubs le corresponde cada pico de resonancia.

#### •  $f_{01} = 565.1 MHz$

 $\lambda = \frac{v}{f}$  $\frac{f_{01}}{f_{01}} = 0.31 \rightarrow \frac{\lambda}{4} = 0.077 \text{ m}$   $\rightarrow$  que se corresponde con el **primer stub** dado que este resultado se corresponde con la longitud de la primera ramificación (ver figura 25), que no deja de ser una línea de transmisión secundaria que se conecta a una principal.

#### •  $f_{02} = 1.1 \text{ MHz}$

 $\lambda = \frac{v}{f}$  $\frac{v}{f_{02}} = 0.16 \rightarrow \lambda/4 = 0.04 \rightarrow$ que se corresponde con el **segundo stub** pues se corresponde con la longitud de la segunda ramifiación (ver figura 25). De nuevo no hay que perder de vista que se trata de una línea de transmisión secundaria que sale de la principal.

Para corroborar este resultado analítico procedemos a hacer "dampeado", esto es, conecto una carga de 50 Ω a la salida de los stubs, para anular de este modo la resonancia generada por cada uno de ellos. El resultado se puede visualizar en la misma figura 72.

# **5.2.2 Medidas experimentales de la línea de tranmisión 4: Parámetro S21 para la línea de transmisión 4.**

Para finalizar el estudio de nuestra primera placa experimental, estudiamos en detalle la cuarta línea de transmisión del primer PCB, el cual resulta bastante interesante desde el punto de vista práctico, pues en la vida real muchas veces va interesar colocar elementos en paralelo a la línea para medir determinadas magnitudes (por ejemplo medir la tensión con la inserción de un voltímetro en paralelo) o simplemente porque se necesite mandar la misma señal a diferentes receptores. Para ello realizamos el montaje de la figura 73:

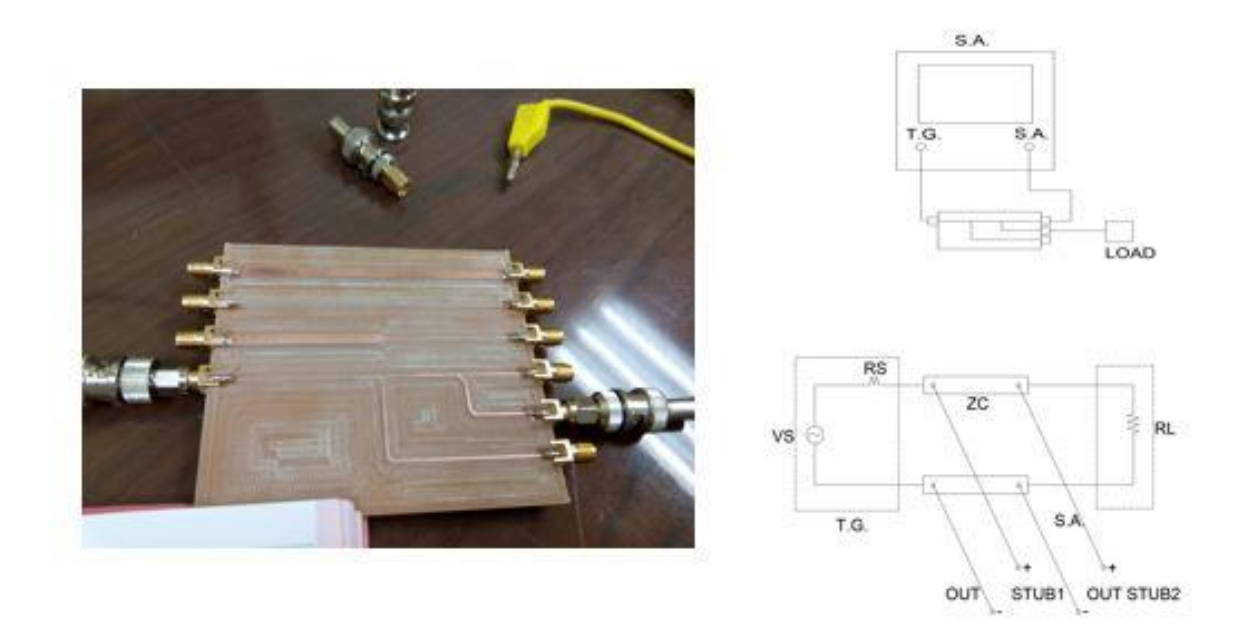

*Figura 73: Montaje del experimento 2; a la derecha podemos ver el circuito simplificado que emula el montaje.*

Configurando el generador de *tracking* de manera análoga al apartado 5.1.2, hacemos un barrido en frecuencia desde los 0 Hz hasta los 1.5 GHz para tres casos:

- La primera medida que tomamos será con las dos stubs en abierto, tal y como se puede apreciar abajo a la derecha en la figura 73.
- La segunda será el resultado obtenido de "dampear" la salida del primer stub con una resistencia de 50 Ω (este caso se corresponde con la imagen a la izquiera de la figura 73 manteniendo el segundo stub en abierto.
- La tercera será el resultado obtenido de "dampear" la salida del segundo stubs con una resistencia de 50 Ω manteniendo el stub 1 en abierto.

Recogiendo eso en una misma gráfica, las pérdidas de inserción S21 quedan tal cual se ven en la figura 74:

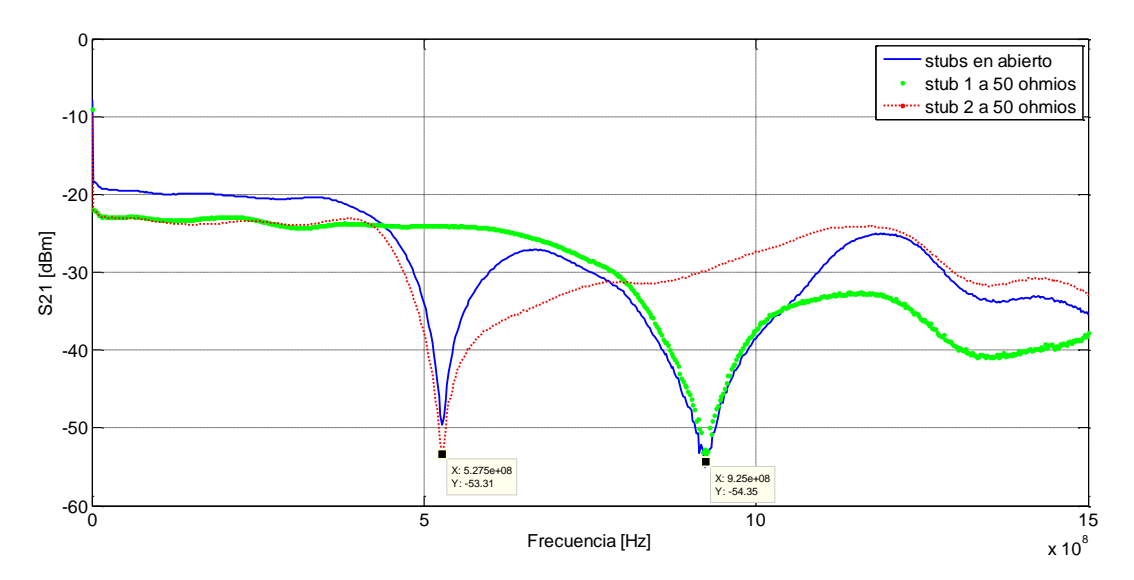

*Figura 74: Medida en laboratorio de S21 para la cuarta línea de transmisión, con una impedancia carcaterística de 100Ω; en azul tenemos los dos stubs de la línea acabados en abierto; en verde tenemo sel primer stub de la línea adpatado a 50 Ω manteniendo el otro en abierto; en rojo el segundo stub adaptado a 50 Ω manteniendo el primero en abierto.*

Puesto que como hemos aprendido previamente las primeras resonancias de los stubs (línea de transmisión terminada en abierto para este caso) se dan para valores de frecuencia  $\lambda/4$ , vamos a corroborar si ello coincide con lo que se puede apreciar en la figura 74, para ello tomamos esos valores de frecuencia y calculamos las longitudes características asociadas a cada stub para confirmar si realmente coincide con las dimensiones que le hemos otorgado.

•  $f_{01} = 527.5 MHz$  $\lambda=\frac{v}{f}$  $\frac{v}{f_{01}}$  = 0.2775 →  $\lambda$ /4=0.0694≅ 0.07*m* → que se corresponde con el primer *stub* 

•  $f_{02} = 922.5 \, MHz$  $\lambda=\frac{v}{\epsilon}$  $\frac{v}{f_{02}}$  = 0.1586 →  $\lambda$ /4=0.03967≅ 0.04 $m$  → que se corresponde con el segundo *stub* 

Por tanto se ajusta con los resultados teóricos vistos previamente. Como se puede ver si por las razones que sea necesitamos bifurcar la señal que queremos mandar o bien conectar elementos en paralelo para tomar medidas, como por ejemplo un voltímetro para medir la tensión entre dos puntos (ver figura 75), el "dampeado" de los stubs con una carga de 50 ohmios para nuestro caso, puede ser una opción para no poner en peligro la integridad de la señal en los conectores de alta velocidad.

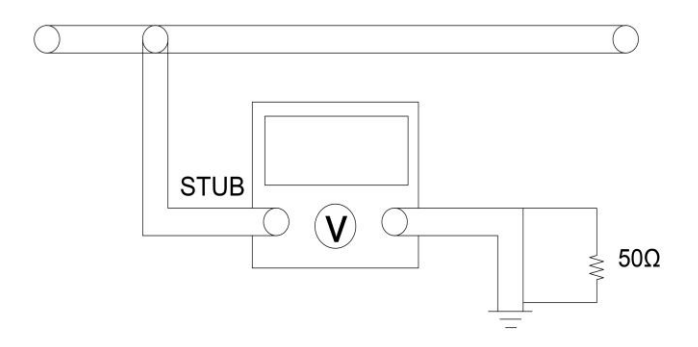

*Figura 75: Posible uso de introducir un stub en una línea cualquiera: conexión en paralelo de un voltímetro*

# **5.2.2.1 Conclusiones**

Para realizar una **conexión de alta velocidad no se debería separar en varios segmentos** una línea de transmisión, en su lugar debería utilizarse un conectado en serie. Cuando tenemos un cruce entre dos líneas distintas, aparecen las temidas reflexiones. Los diferentes stubs presentes en una línea con diferentes longitudes generarán a su vez una serie de resonancias en frecuencias específicas que perjudicarán gravemente a la transmisión de la señal.

# **5.3 Conclusiones de la primera placa experimental**

Hemos de tener en cuenta que el modelo de línea de transmisión que hemos empleado para las simulaciones en PSpice se trata de modelos de línea ideales (sin pérdidas), podemos decir a priori que, los resultados son los predichos por los modelos teóricos de líneas sin pérdidas y de sección trasversal constante.

Cuando una línea de transmisión uniforme está conectada a una impedancia igual a su impedancia característica, no hay ondas reflejadas en la línea y la impedancia en cualquier punto de ella, incluyendo los terminales de entrada, es también igual a la impedancia característica de la línea.

Se han estudiado casos especiales en los que la impedancia característica no coincide con la impedancia de carga: Terminación en circuito abierto y cortocircuito. En una terminación en cortocircuito el voltaje debe ser siempre idéntico a 0 V, el **coeficiente de reflexión** de tensión debe tener una magnitud igual a la **unidad** y un ángulo de fase de π radianes. Para una terminación en circuito abierto, el coeficiente de reflexión tiene una magnitud igual a la unidad y un ángulo de fase cero.

Una forma de comprender la respuesta de una línea de transmisión es hacer un modelado de parámetros localizados que, lógicamente, tendrá un rango de validez en frecuencias menor que el modelo de parámetros distribuidos pero que por otro lado permite asociar los fenómenos medidos con sucesivas resonancias de los condensadores e inductores con los que se puede modelar la línea. Hemos estudiado este tipo de modelado para el caso en el que teníamos un circuito abierto a la salida o un cortocircuito. Por cada sección adicional que añadamos para representar nuestro modelo aparecerá una nueva resonancia que se corresponderá con una de las infinitas resonancias de las que se compone nuestro modelo completo.

Cuando la impedancia característica de la línea difere de la impedancia de la carga (o de la impedancia asociada al driver) aparecen efectos de línea de transmisión: **reflexiones**.

Hemos visto que, cuando tenemos una discontinuidad tal que la impedancia de la línea cambia en la mitad de su longitud, aparecen también efectos propagativos de línea de transmisión: **reflexiones.**

Finalmente se ha observado que, no solo las discontinuidades por diferencia de impedancias causan reflexiones, si no que el hecho de que haya ramificaciones que parten de una línea de transmisión principal inducen reflexiones en la salida, apareciendo frecuencias de resonancia por cada stub presente en ella. Estas frecuencias de resonancia se pueden suprimir mediante la atenuación o "**dampeado**" de la resonancia mediante cargas resisitivas a la salida de estos stubs.

# **6 PRINTED CIRCUIT BOARD 2. EFECTO DE LAS DISCONTINUIDADES EN EL PLANO DE RETORNO**

Para este diseño, bastará con tomar los valores empleados en el PCB primero con los valores de la primera línea de transmisión: 50Ω. De esta placa no se realizarán simulaciones en PSpice, por tanto no se utilizará su correspondiente tiempo de retardo, aunque sería igual que el tiempo de retardo del apartado 4.1.1

Con el modelado de la figura 76, basado en [1] pretendemos estudiar los efectos sobre la integridad de la señal de **discontinuidades en el plano de retorno** (habitualmente denominado plano de masa o tierra, aunque esta denominación se presta a confusión y se trata de evitar en EMC). La discontinuidad en el plano de retorno puede ser puenteada mediante un *switching* en tramos de tierra paralelos (tanto de forma directa como de forma capacitiva). Estudiaremos esto, y veremos las diferencias entre tener una discontinuidad en el plano de masas amplia frente a otra estrecha.

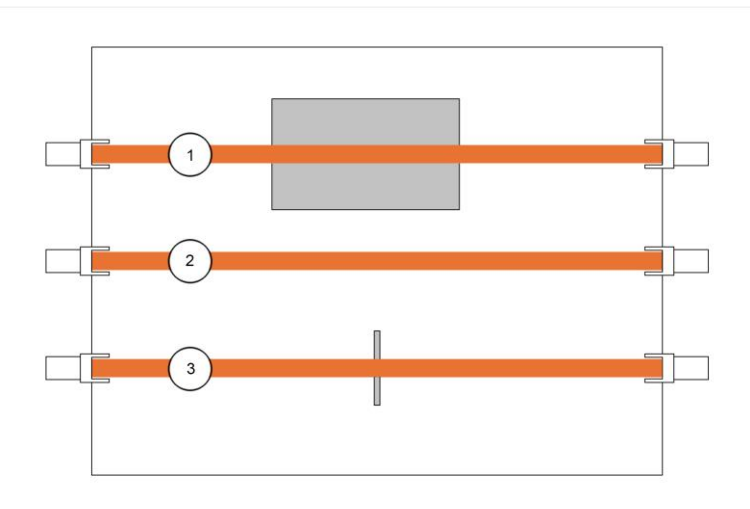

*Figura 76: Diseño PCB 2 con discontinuidades en el plano de masas.*

La realización física de esta placa la podemos visualizar en las figura 77. Como podemos apreciar la línea intermedia es la línea de transmisión sin discontinuidades con 50 Ω de impedancia característica. La primera línea posee una gran discontinuidad en el plano de masa con forma rectangular tal y como se puede apreciar en las figuras 77 y 78. En la fotografía del reverso de esta línea se puede apreciar que es posible configurar los jumpers que se han montado de forma que se ofrezcan tres posibles caminos de retorno a la corriente: si no se colocan jumpers la corriente se ve obligada a rodear la discontinuidad. Sin embargo, si se conecta uno de los jumpers se corotocircuita una fina tira que permite a la corriente seguir un camino más directo por debajo de la línea microtira. La tercera opción es cortocircuitar el otro jumper, lo que permite a la corriente regresar por una tira metálica similar, también bajo la microtira de la señal, pero que está interrumpida por un hueco entre cuyos extremos hay conectado un condensador de 100nF.

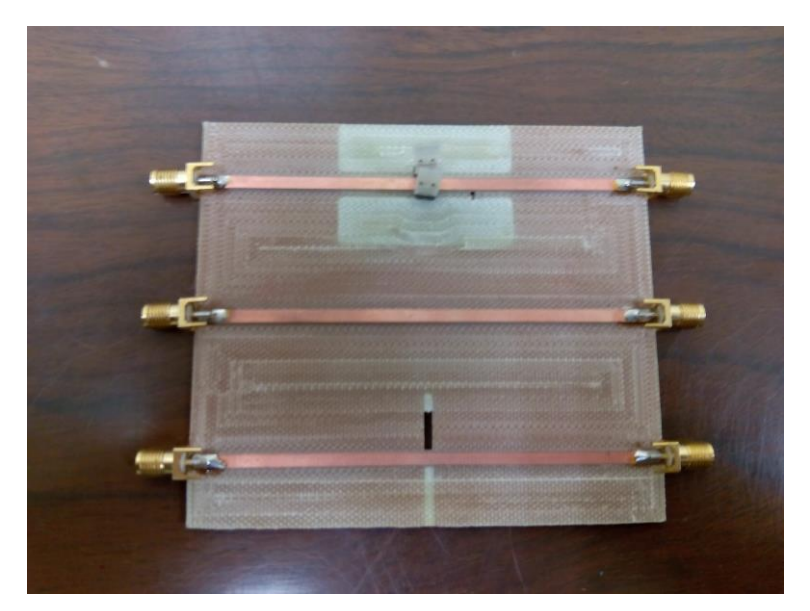

*Figura 77: Segunda placa experimental compuesta por 3 líneas de transmisión diferentes de longitud 10 cm; la primera línea con una impedancia característica de 50 Ω y una discontinuidad cuadrada en el plano de masas; la segunda con una impedancia característica de 50 Ω; la tercera con una impedancia característica de 50 Ω. y una estrecha discontinuidad en el plano de masas.*

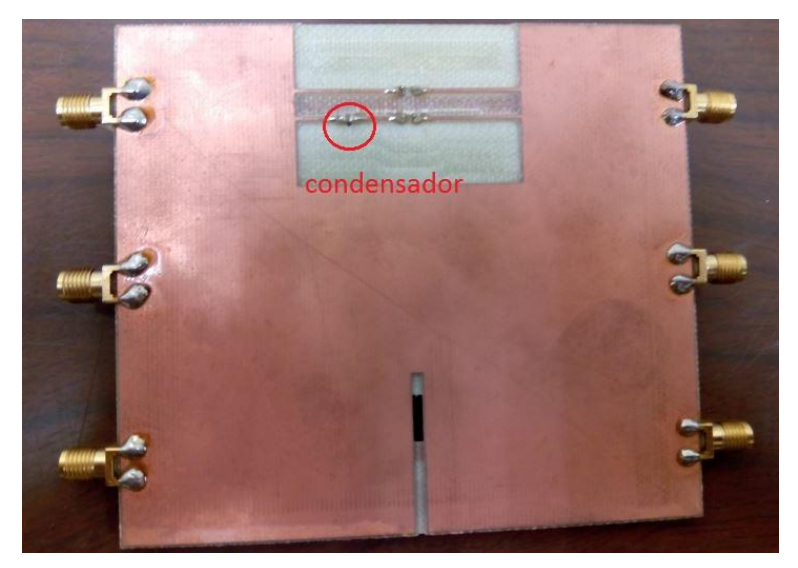

*Figura 78 Parte posterior segunda placa experimental compuesta por 3 líneas de transmisión diferentes de longitud 10 cm; la primera línea con una impedancia característica de 50 Ω y una discontinuidad cuadrada en el plano de masas; la segunda con una impedancia característica de 50 Ω; la tercera con una impedancia característica de 50 Ω. y una estrecha discontinuidad en el plano de masas.*

El motivo de la inclusión de un condensador para dar continuidad a la tira bajo el plano de retorno es ilustrar su posible uso como filtro, pues se suele separar el plano de masas por un condensador para que el ruido de la parte digital del circuito no se mezcle con la analógica. Se pretende entonces demostrar que a frecuencias altas el condensador constituye una conexión efectiva, mientras que proporciona aislamiento a frecuencias menores.

# **6.1 Experimento 1: Parámetro S21 para las líneas de transmisión 1, 2 y 3**

En este apartado vamos a medir la señal que se transmite a la salida de las tres líneas. Para ello vamos a realizar el mismo montaje que hicimos para la medida del parámetro S21 en el apartado 5.1.2.2 En este caso hemos tomado la referencia en 0dB, que se corresponde con el caso en el que no hay reflexión y toda la señal que se inyecta en la línea es absorbida por la carga, es decir, la transmisión de la señal es íntegra.

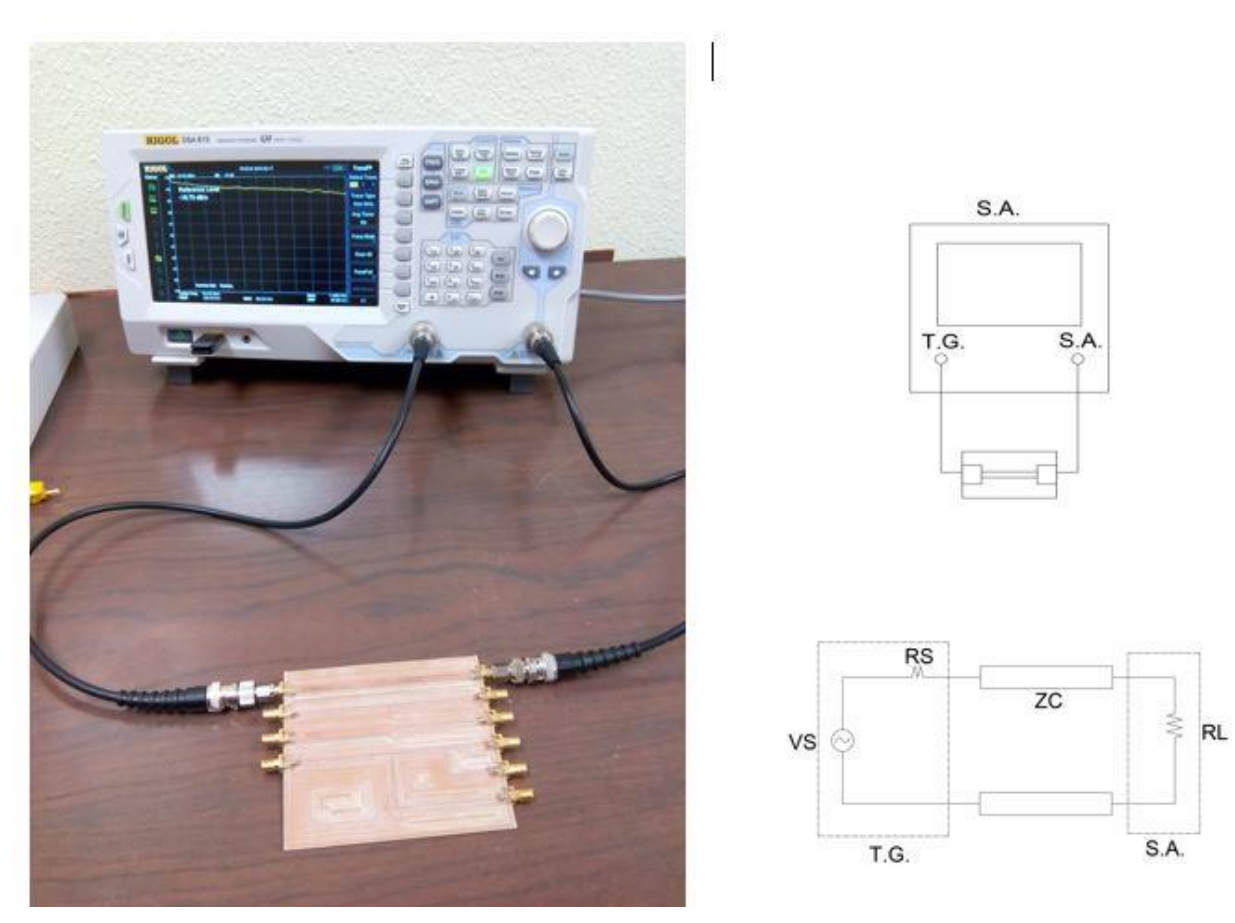

*Figura 79: Montaje para el experimento 1 del PCB2; a la derecha tenemos el circuito simplificado*.

Utilizando de nuevo el analizador de espectros con el montaje de la figura 79 y con la configuración anteriormente explicada para obtener medidas de S21 en 5.1.2.2, y configurando el generador de *tracking* de forma similar a experimentos anteriores obtenemos el resultado de la figura 80.

En esta primera representación se puede observar en azul el comportamiento "ideal", no es perfecto por las pérdidas de los conectores y las propias de la línea como ya comentamos previamente. La **línea 1** con los dos jumpers conectados ya comienza a sufrir pérdidas importantes, pero es la **línea 3** la que más degrada la señal a la salida, es decir, la que más reflexiones sufre hasta 1 GHz.

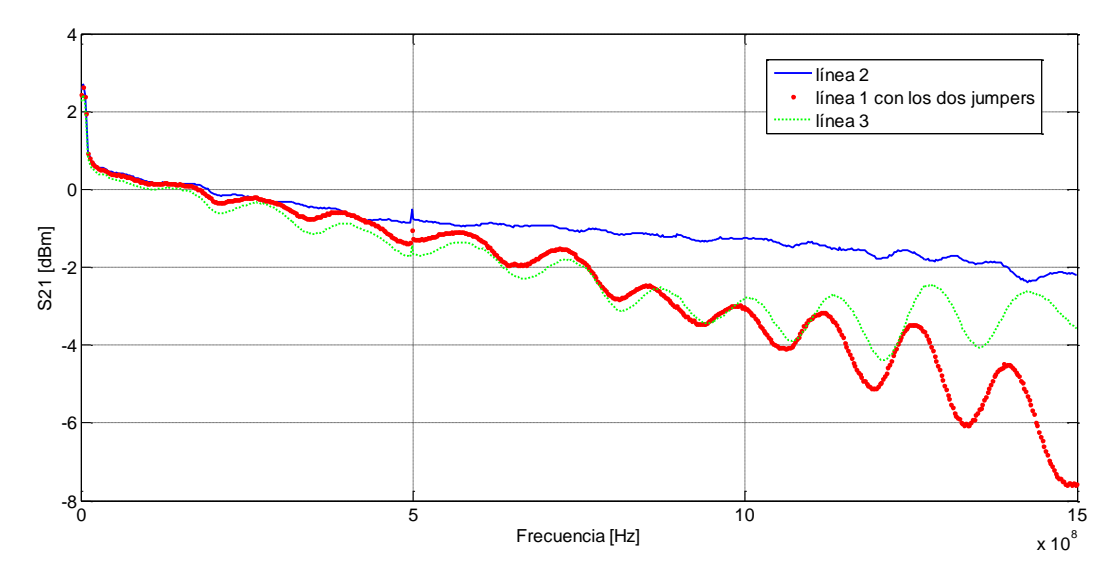

*Figura 80: Medida en laboratorio de S21 para la segunda placa experimental; en azul la línea 2 sin discontinuidades conectada a 50 Ω; en rojo la línea 1 conectada a 50 Ω pero con gran discontinuidad en plano de masas; en verde la línea 3 conectada a 50 Ω con una estrecha discontinuidad en el plano de masas*

Una vez visto esto vamos a analizar en detalle la **línea 1** pues es la más interesante desde el punto de vista de la experimentación. Trataremos de determinar el impacto sobre la integridad de la señal del hecho de conectar o no cada uno de los jumpers.

Tener un condensador en serie en el plano de masas, significa que, a **bajas frecuencias** se comportará como un **circuito abierto**, hasta que llega un momento que el abierto que forma el condensador se convierte en un cortocircuito. Realizamos la misma medida que anteriormente pero esta vez incluimos además del resultado de la línea 1 con los dos jumpers puestos, la medida con uno de los dos jumpers nada más, y sin ninguno de estos. Obtenemos el resultado de la figura 81:

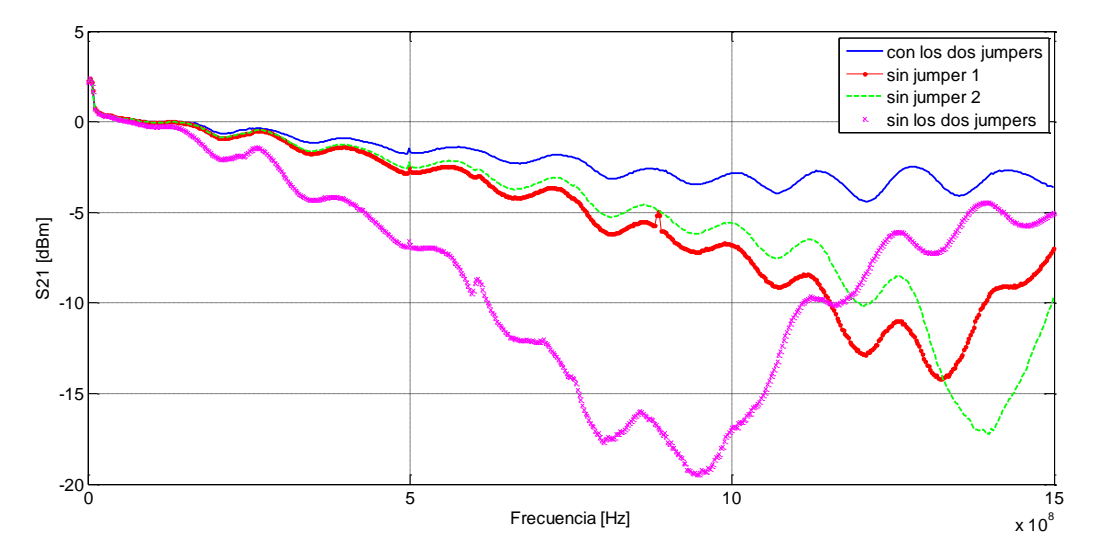

*Figura 81: Medida en el laboratorio de S21 para para la segunda placa experimental; en azul la línea1 con los dos jumpers conectada a 50 Ω; en rojo la línea 1 conectada a 50 Ω pero con el segundo jumper; en verde la línea 1 conectada a 50 Ω el primer jumper; en magenta la línea 1 conectada a 50 Ω sin ningún jumper.*

Los picos que aparecen a determinadas frecuencias son procedentes de los aparatos electrónicos presentes en el propio laboratorio, por ejemplo los teléfonos móviles. Como podemos apreciar en esa misma figura 81 en el caso que tenemos la discontinuidad en el plano de masas, **a partir de los 500 MHz la reflexión se hace muy importante,** se aprecia una importante caída del valor de tensión transmitido. Esto cobra sentido si se tiene en cuenta que una línea de 10cm pasa a ser eléctricamente larga a partir, aproximadamente, de 300MHz. Para nuestro caso concreto podemos, con un sencillo cálculo utilizando de nuevo las expresiones (39) y (40), obtener el valor exacto para el cual nuestro modelo comienza a ser eléctricamente largo:

$$
f > 0.1 \frac{v}{lc} = 0.1 \cdot \frac{167.91 \cdot 10^6}{0.1} = 167.91 MHz
$$

Lo cual corrobora de forma más restrictiva aún lo dicho previamente. De hecho, se observa en este caso que para frecuencias por encima de esa la discontinuidad en el plano de masa altera significativamente la adaptación de la línea de transmisión y, por tanto comprometerá a esas frecuencias la integridad de la señal. Es muy interesante destacar que el hecho de facilitar a la señal un camino de retorno más próximo a la línea microtira, tanto mediante conexión directa como capacitiva, amplía considerablemente el rango de frecuencias en que la respuesta de la línea en transmisión resulta aceptable.

En resumen, resulta de especial interés destacar que la presencia de **los dos jumpers** en la línea 1 da el resultado que **menos compromete la integridad** de la señal a transmitir, es el modelo que menos pérdidas de retorno generan. Entre poner un jumper u otro no hay una clara mejora en cuanto a las pérdidas de retorno se refieren. El caso en el que suprimimos los dos jumpers se generan una fuertes relfexiones, pues la corriente tiene que describir un bucle muy grande para volver a la fuente (ver figura 82)

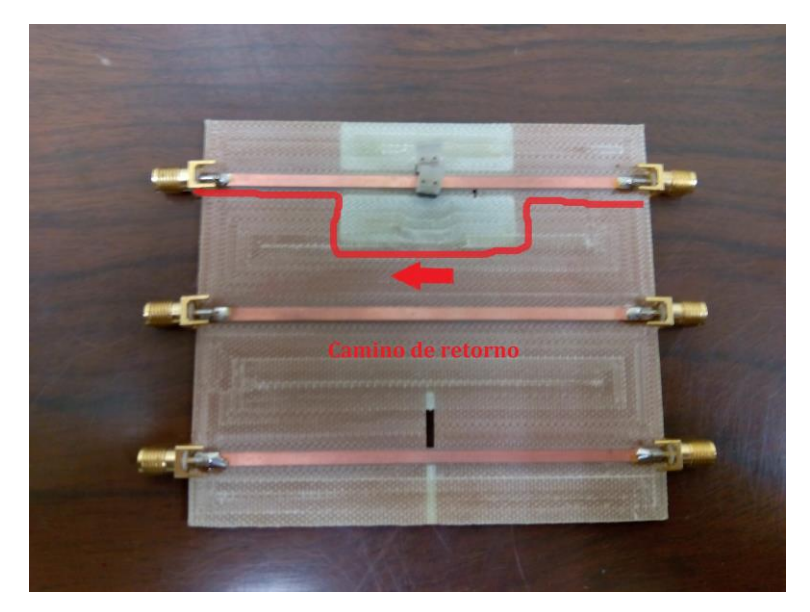

*Figura 82: Camino de retorno de la corriente de la segunda placa experimental para el caso que quitemos los dos jumpers presentes en la primera línea de transmisión del segundo PCB bajo estudio.*

# **6.1.1 Conclusiones del primer experimento**

Como hemos podido observar, cuando **mayor es la discontinuidad en el plano de masas**, mayor será el camino de retorno (**mayor bucle**) que tiene que efectuar la corriente, y menores serán las pérdidas de inserción (S21) de las líneas de transmisión. Cuando para solventar el problema de una gran discontinuidad en un plano de masas

procedemos a poner un camino de retorno milimétrico, tanto para el caso en el que haya un condensador en el o no, el comportamiento empeora bastante respecto al caso en el que no tenemos ninguna discontinuidad en el plano de masas, sobre todo conforme vamos aumentando el valor de la frecuencia, siendo tan solo aproximado al caso "ideal" hasta valores en torno a los 500 MHz.

# **6.2 Experimento 2: Parámetro S21 para las líneas de transmisión 1, 2 y 3. Medida del campo magnético**

Para este experimento utilizaremos **una sonda de campo próximo** para medir el campo generado por los componentes de nuestra segundo PCB, con su correspondiente cable para conectarlo a la entrada del analizador de espectros.

Las sondas de campo próximo utilizan la información del campo eléctrico y magnético para descubrir los componentes más ruidosos y para obtener las zonas de mínimo campo de la PCB donde se puedan ubicar los componentes más susceptibles.

Las medidas con sondas de campo próximo permiten identificar componentes fuentes de EMI (Interferencias electromagnéticas) siempre que dispongan de una resolución espacial inferior al tamaño de los componentes y tengan un elevado rechazo al campo lateral proveniente de componentes vecinos.

La sonda utilizada se conoce como EMI **sniffer probe** y consta de un sensor magnético, realizado mediante un hilo bobinado (que detecta el campo magnético variable en el tiempo mediante Ley de Faraday) y un apantallamiento eléctrico (que elimina el ruido debido al campo eléctrico), conectado a un cable coaxial que a su vez se conecta, en nuestro caso en concreto al analizador de espectros, que representa una carga de 50 Ω.

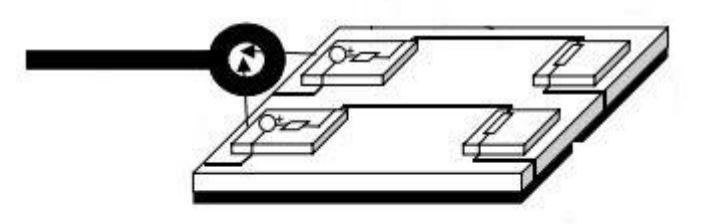

*Figura 83: Ejemplo de sonda de campo próximo comercial como la usada en este experimento. Como se puede apreciar se acopla EMI de los componentes vecinos.*

Una vez planteado a grandes rasgos como funcionan las ondas de campo próximo, realizamos el montaje de la figura 84 para proceder a estudiar el campo magnético en el entorno de nuestra segunda placa experimental. En este montaje se carga la línea con 50  $\Omega$  y se alimenta a la entrada con el generador de tracking. Se conecta entonces la sonda de campo magnético a la entrada del analizador de espectros. De ésta forma, aproximando la sonda a distintos puntos de la placa se pueden rastrear las zonas donde el campo magnético es más intenso. Estas zonas, en nuestro caso corresponden con regiones donde existe una corriente eléctrica apreciable. Con este procediminento es posible, por ejemplo, rastrear el camino que siguen las corrientes por el plano de masa en las diferentes líneas.

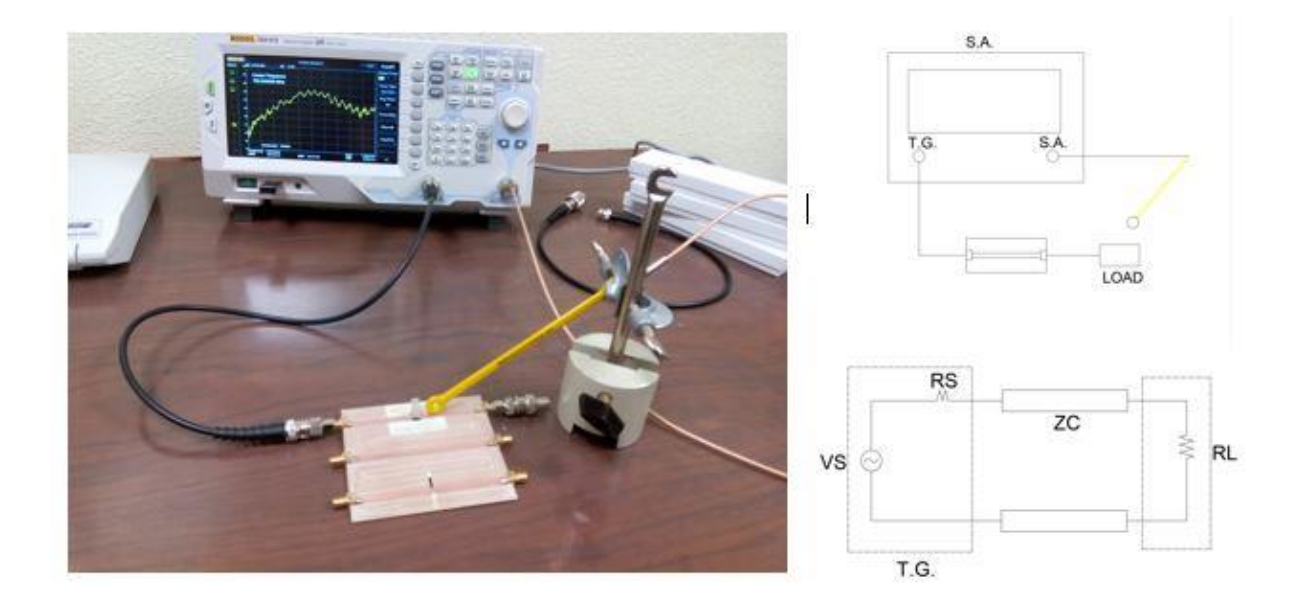

*Figura 84: Montaje para el experimento 2 del PCB2; a la derecha tenemos el modelo circuital simplificado*

# **6.2.1 Línea de transmisión 1**

# **Caso 1**

En primer lugar vamos a estudiar la primera línea de transmisión con la presencia de los dos jumpers, y hacemos un barrido en frecuencia desde los 0 Hz, hasta los 1. 5GHZ manteniendo la sonda cerca de estos, sobre la propia línea (ver figura 85). En un mismo gráfico repetimos el mismo experimento dos veces más, pero esta vez sin la presencia del jumper uno, y posteriormente sin la presencia del segundo jumper. Es importante orientar la sonda de forma que la espira circular de su extremo sea paralela a la tira de corriente, ya que de esta manera se asegura que el flujo del campo magnético creado por la corriente es máximo. Puede comprobarse que si se gira dicha espira 90º, de forma que quede perpendicualr a la tira de corriente disminuye casi a cero el campo detectado. Esto es una manera de detectar posible acoplo de ruido eléctrico.

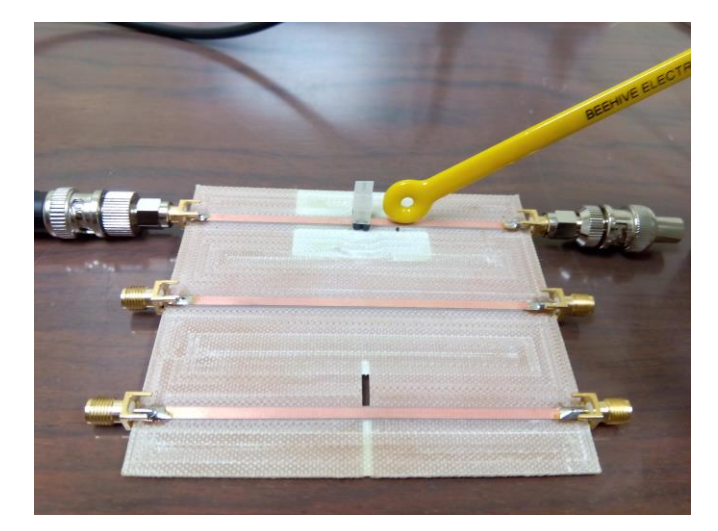

*Figura 85: Posicionamiento de la sonda para el caso 1 del segundo experimento realizado para la línea de transmisión 1* 

Como podemos observar en la figura 86 no hay mucha diferencia en cuanto al campo magnético se refiere para posiciones cercanas a la línea de transmisión, las líneas de campo tienen aproximadamente la misma intensidad independientemente de la presencia o no de jumpers en la línea que cierra el camino de retorno de la corriente.

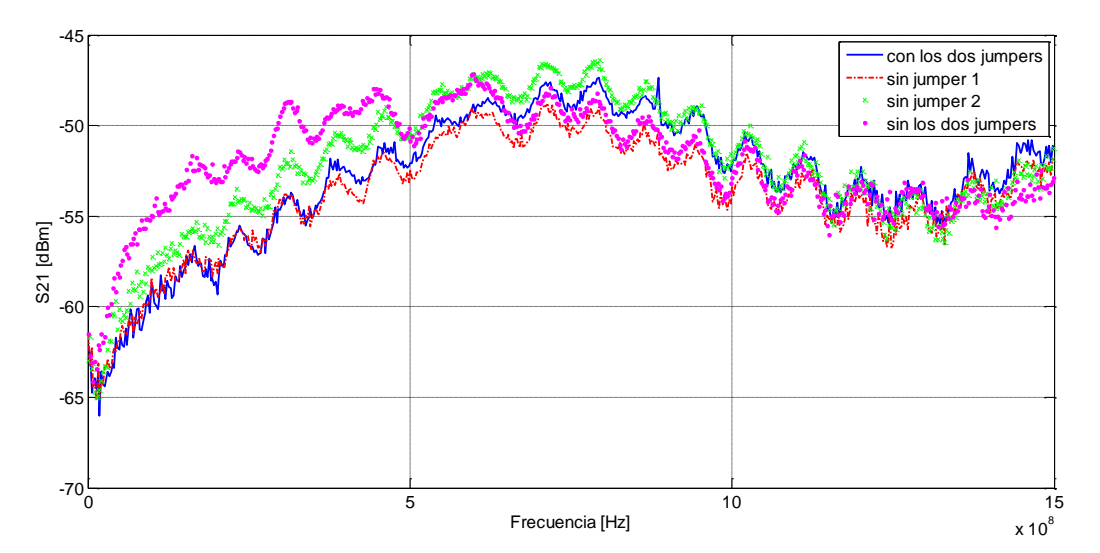

*Figura 86: Medida en el laboratorio de S21 del campo magnético para la línea de transmisión 1 de la segunda placa experimental de 50 Ω de impedancia característica; Se recogen diferentes gráficas resultantes de quitar o poner los jumpers que cierran los dos planos de retorno.*

#### **Caso 2**

A continuación pondremos la sonda alejada de la línea tal y como se puede apreciar en la figura 87 para ver si de este modo el campo magnético cobra intensidad, pues cambiará el flujo del campo magnético formado por la corriente que circula por la línea de transmisión al atravesar el bobinado de la sonda.

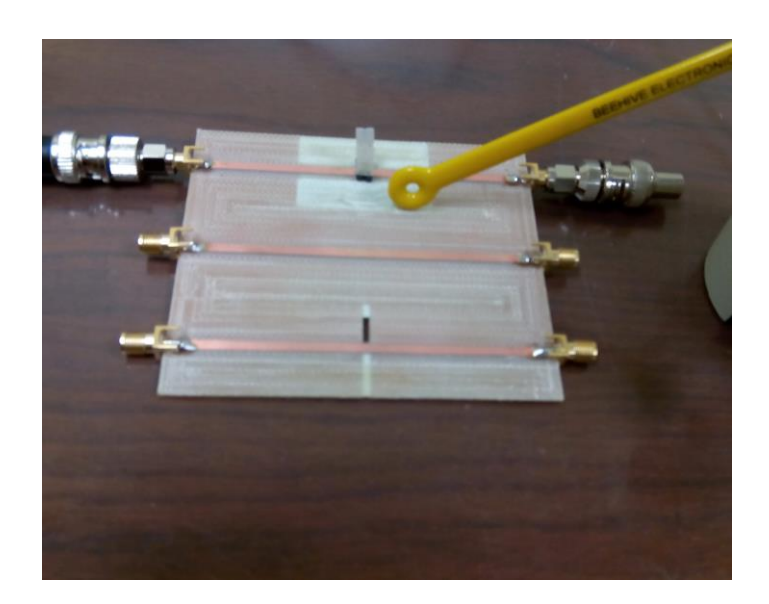

*Figura 87: Posicionamiento de la sonda para el caso 2 del segundo experimento realizado para la línea de transmisión 1* 

De este modo procediendo igual que en el caso anterior obtenemos en función de la presencia o no de jumpers sobre la línea 1 la figura 88, en la que podemos apreciar que para distancias suficientemente alejadas de la línea, el **campo magnético empieza a cobrar** especial **intensidad** sobre todo en el caso en el que no tenemos ningún jumper. Esto se debe a que cuando la corriente de retorno puede regresar cerca de la línea, los campos magnéticos de la corriente de ida y la de retorno a una cierta distancia de ambas se anulan mutuamente, sin embargo, en el caso en que los jumpers están abiertos el camino de retorno de la corriente tiene que describir un mayor bucle y volver alejado de la corriente de ida (ver de nuevo figura 82), lo que se traduce en una mayor intensidad del campo magnético que atraviesa nuestra sonda de medida. Este experimento pone de manifiesto que la interrupción en el plano de masa del camino de regreso de las corrientes bajo la tira provoca un aumento del campo magnético en los alrededores de la discontinuidad, lo que puede provocar acoplo de ruido a líneas o dispositivos cercanos. Este hecho, junto con la desadaptación que esta discontinuidad provoca en la propia línea, hace muy desaconsejable esta práctica desde el punto de vista de EMC.

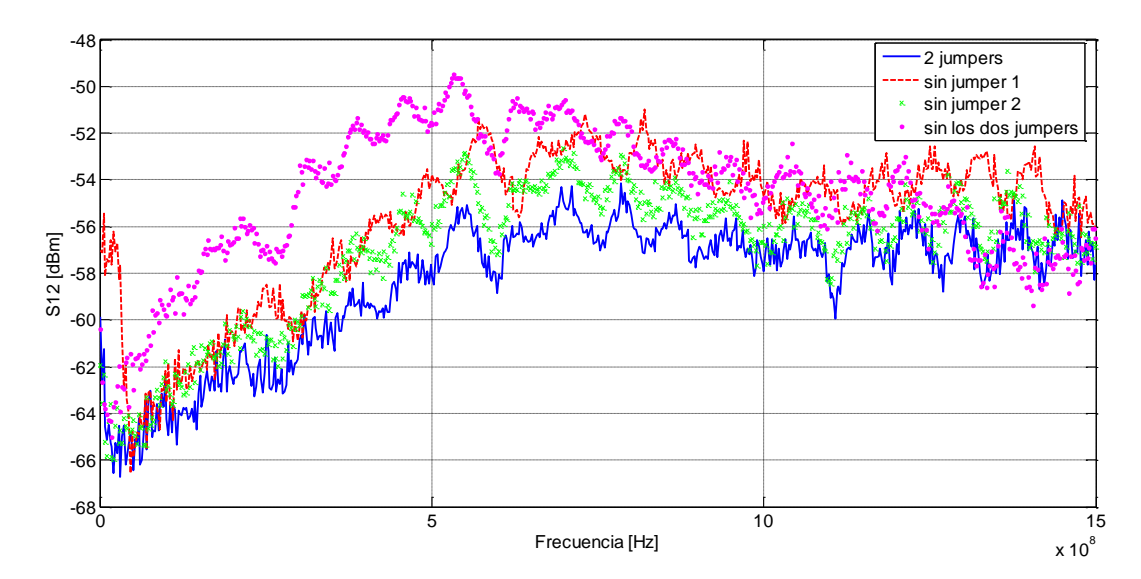

*Figura 88: Medida en el laboratoriode S21 del campo magnético para la línea de transmisión 1 de la segunda placa experimental de 50 Ω de impedancia característica; Se recogen diferentes gráficas resultantes de quitar o poner los jumpers que cierran los dos planos de retorno.*

#### **Caso 3**

A continuación realizamos una prueba similar, con la salvedad de que en esta ocasión situaremos la sonda por encima de la línea 1, fuera de la discontinuidad del plano de masas, tal y como se puede visualizar en la figura 89:

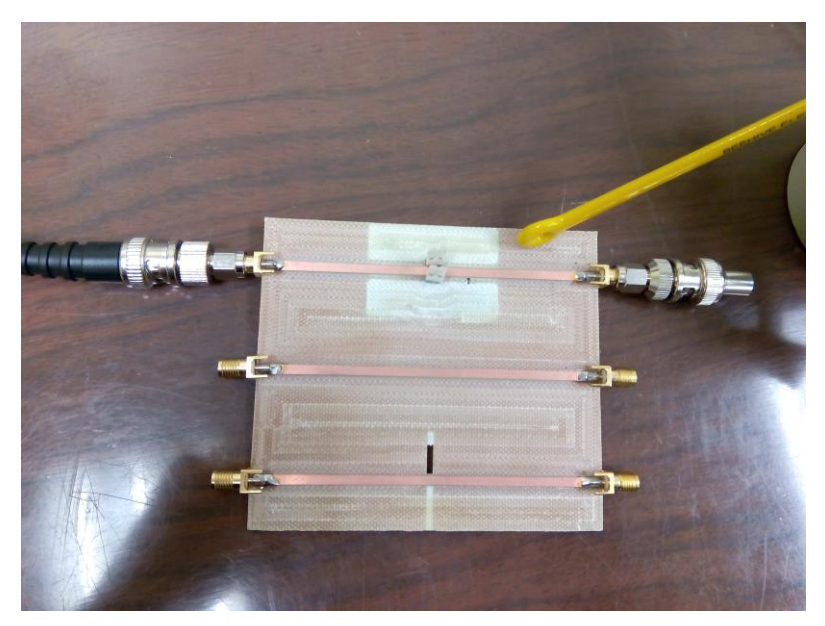

*Figura 89: Posicionamiento de la sonda para el caso 3 del segundo experimento realizado para la línea de transmisión 1* 

Realizando las medidas de forma similar al apartado previo obtenemos como resultado la figura 90:

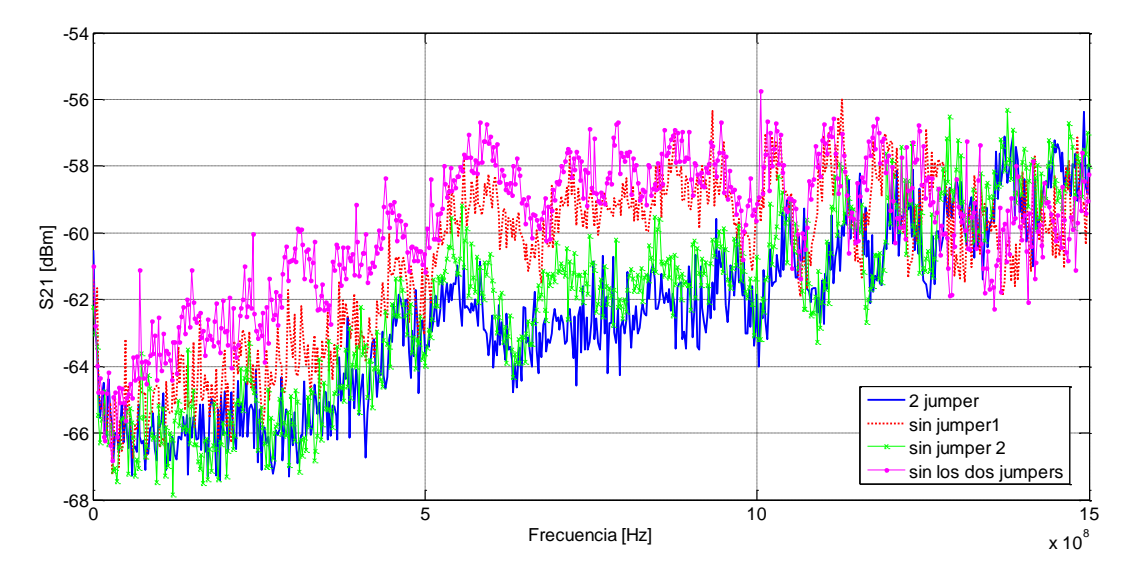

*Figura 90: Medida en el laboratorio de S21 del campo magnético para la línea de transmisión 1 de la segunda placa experimental de 50 Ω de impedancia característica; Se recogen diferentes gráficas resultantes de quitar o poner los jumpers que cierran los dos planos de retorno.*

Como podemos observar, aunque la magnitud de la señal detectada por la sonda es ligeramente menor en este caso los resultados son similirares que en la segunda prueba, en el sentido de que el caso que presenta mayor
intensidad de campo magnético es el caso en el que quitamos los dos jumpers que conectan el camino de retorno de corriente por el reverso de la placa.

#### **Caso 4**

Para ilustrar lo que representamos previamente en la figura 84, donde pudimos ver el camino de retorno que describe la corriente en su regreso al driver, vamos a realizar la medida recogida en la figura 91, con lo que pretendemos ilustrar lo siguiente: la medida del campo magnético sobre la propia tira fuera del corte en el plano de masas ( ver posición 1 de la figura 91) recogerá la intensidad de corriente que viaja hacia la carga y la intensidad que regresa a la fuente (viaje de ida y de retorno); sin embargo, en la posición 2 de la figura 91, el campo magnético generado será solo el debido a la intensidad que viaja hacia la carga, pues la discontinuidad en el plano de masas no permitira que la corriente siga este camino de vuelta a la fuente.

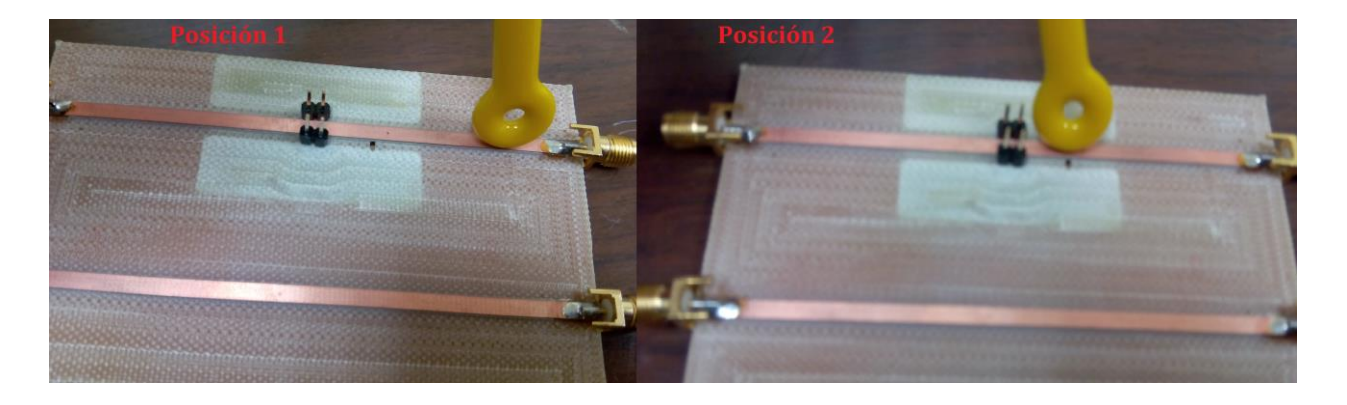

*Figura 91: Montaje del cuarto caso experimental de la medida del campo magnético para la primera línea de transmisión*

Para que se visualice mejor configuramos la referencia del generador de tracking en este caso en -40 dBm y utilizamos la función de amplificación de nuestro analizador de espectros. Una vez tenido esto en cuenta obtenemos los resultados de la figura 92. Aquí podemos ver como para frecuencias inferiores el 1KHz, el campo magnético es más intenso en la posición 2, donde solo tenemos la corriente de ida, mientras que en la posición 2, al tener tanto la corriente de ida como de retorno, le confiere al campo magnético creado en esta zona menor intensidad, pues se anulan entre sí los campos magnéticos de ambas líneas de corrientes presentes en este punto. Con esto queda demostrado lo siguiente: cuando tenemos una discontinuidad en el plano de masas, la corriente describirá un bucle a través de la discontinuidad por el plano de retorno para regresar a la fuente, de ahí que la intensidad de campo sea diferente de la posición 1 a la 2.

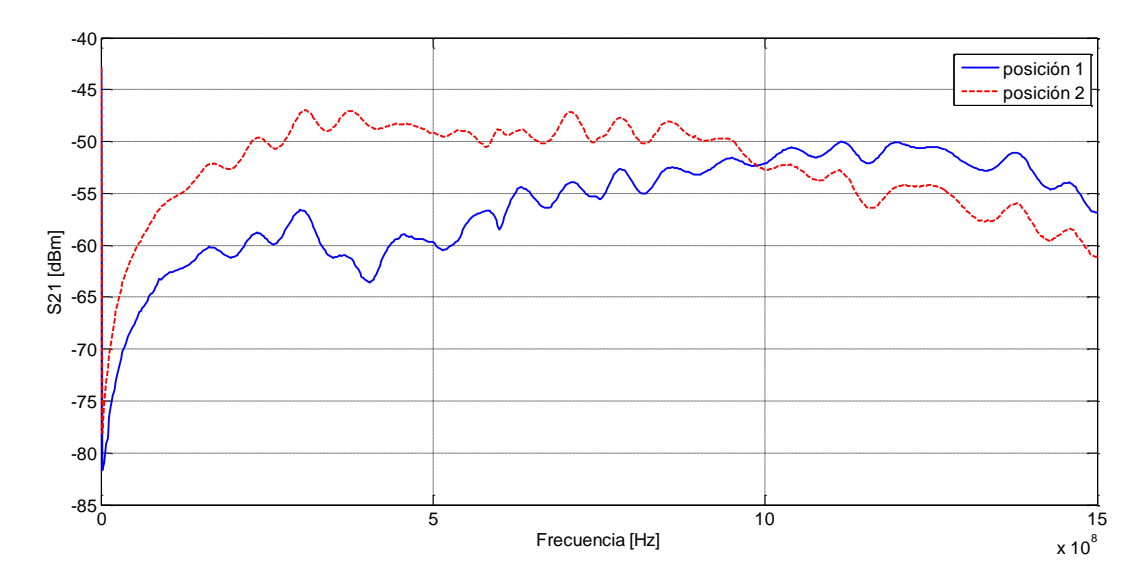

*Figura 92: Medida en el laboratorio de S21 del campo magnético para la línea de transmisión 1 de la segunda placa experimental de 50 Ω de impedancia característica; Se recogen dos gráficas para las diferentes posiciones de la figura 91.*

#### **Caso 5**

Para continuar ilustrando como viaja la corriente de regreso a la fuente cuando tenemos una discontinuidad en el plano de masas o de retorno realizaremos un experimento más que resultará aún más ilustrativo que el del caso 4. Para ello adoptaremos las posiciones de medida de la figura 93. Adoptando la misma configuración anterior, vamos a recoger un total de 4 gráficas diferentes (ver figura 94) para ver como es la intensidad del campo magnetico que atraviesa la sonda en cada posición, de este modo veremos que, donde haya corriente de retorno este campo cobrará mayor intensidad.

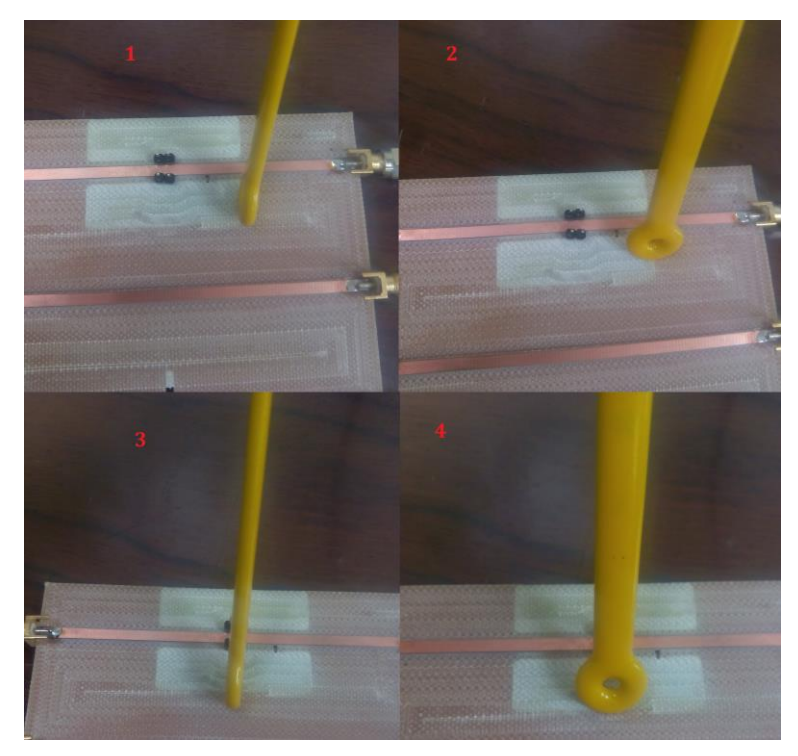

*Figura 93: Montaje del quinto caso experimental de la medida del campo magnético para la primera línea de transmisión*

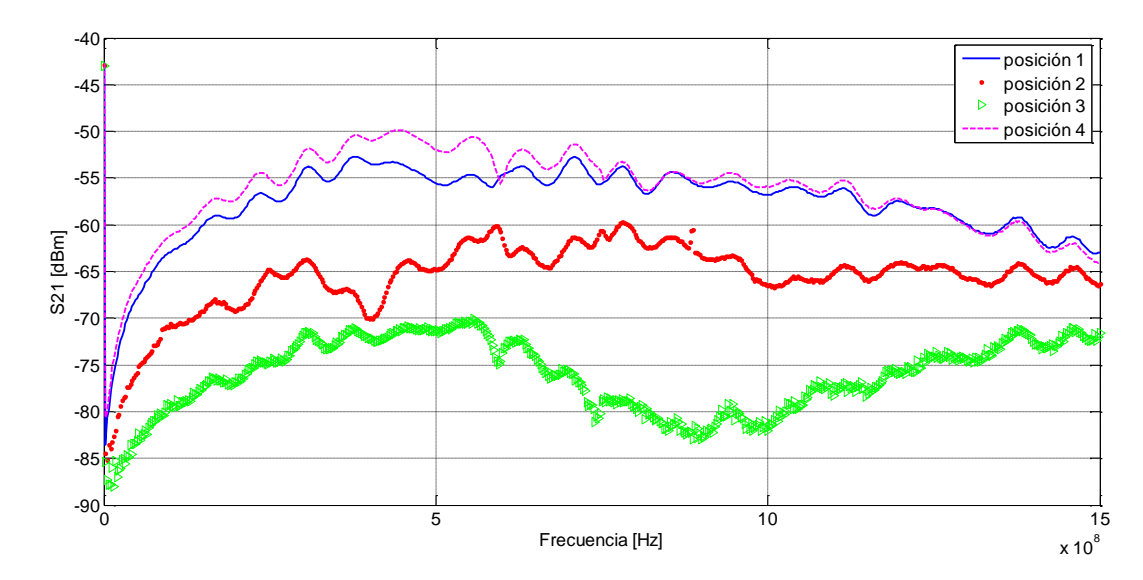

*Figura 94: Medida en el laboratorio de S21 del campo magnético para la línea de transmisión 1 de la segunda placa experimental de 50 Ω de impedancia característica; Se recogen cuatro gráficas para las diferentes posiciones de la figura 93.*

Tal y como podemos apreciar en la figura 94 es para la posición 1 y la posición 4 donde la corriente de retorno va a cobrar especial intensidad, generándose mayores intensidad de campo magnético.

En el caso 1, la corriente retorna con la dirección que se puede ver en la figura 95, esto es debido a las líneas de campo magnético generadas por la presencia de corriente. Estas líneas de campo rodean a esta línea de corriente (tienen forma circular) y atraviesan nuestra sonda, proporcionando un mayor valor de campo magnético en el área del circuito integrado por donde circula corriente, de retorno en este caso en concreto.

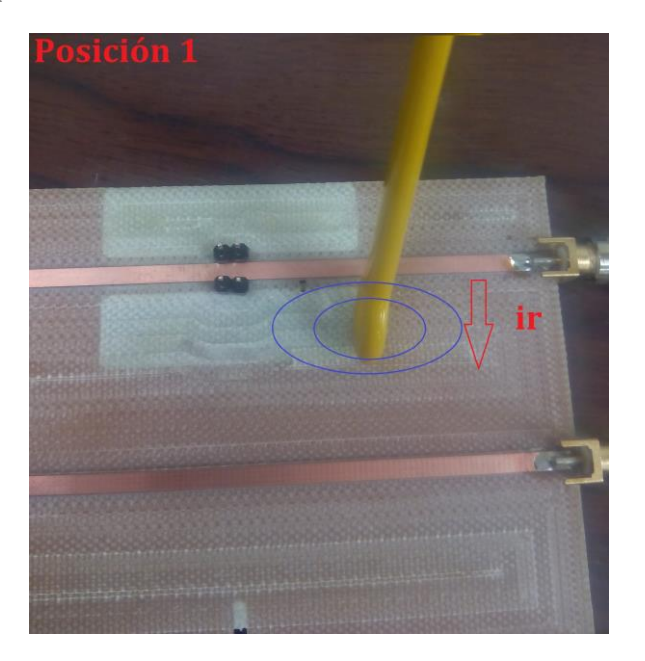

*Figura 95: Posición 1 de medida para el caso 5; en ella se han dibujado esquemáticamente las líneas de cambio y la corriente de retorno*

Para la cuarta posición de la figura 93 ocurre lo mismo, tan solo varia la dirección de esta corriente de retorno, pues esta es ahora paralela a la línea de transmisión, debido a que esta rebordeando la discontinuidad. Por tanto un alto valor del campo magnético para la posición 4, como se aprecia en la figura 96, se traduce en que en ese punto en concreto tenemos una intensidad de retorno circulando hacia la fuente.

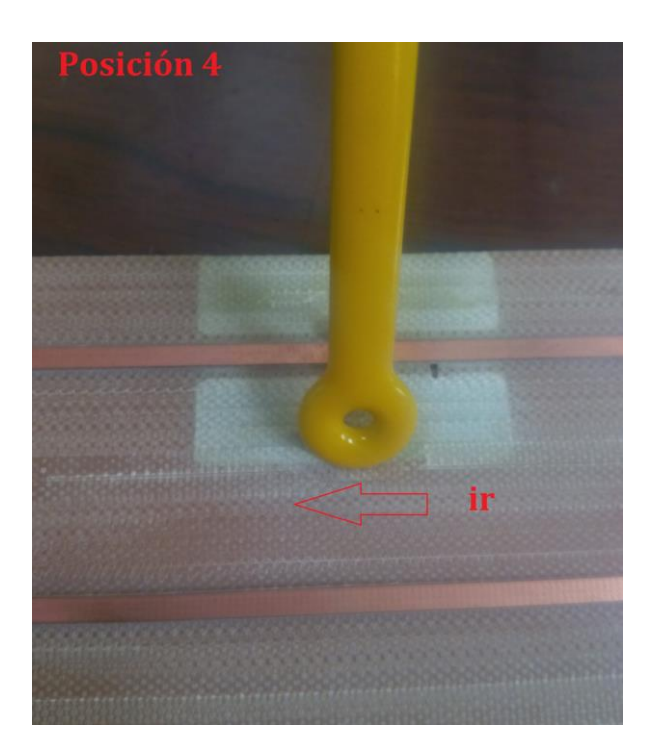

*Figura 96: Posición 4 de medida para el caso 5; en ella se han dibujado esquemáticamente las líneas de cambio y la corriente de retorno*

Para la posición 2 y 3, al situarse la sonda perpendicular a la línea de corriente de retorno a la fuente la intensidad del campo magnético es pequeña, no siendo nula debido a la no idealidad de los aparatos electrónicos, es decir está detectando ruido eléctrico.

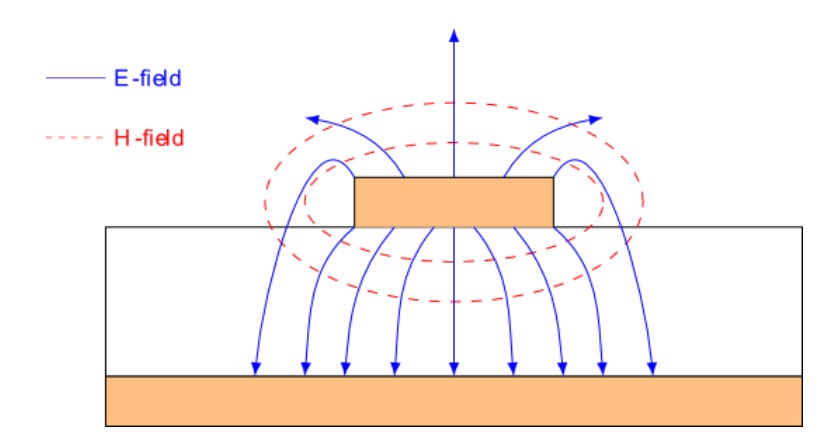

*Figura 97: Líneas de campo magnético y eléctrico para una microtira.*

Para aclarar la forma de las líneas de campo se puede visualizar la figura 97, donde podemos ver como las líneas rodean a la corriente, haciendo que el flujo del campo magnético sea máximo cuando la sonda se sitúa paralela a la línea (ver figura 98) o bien sea mínimo (idealmente 0) cuando esta forme 90º con la línea de transmisión en cuestión.

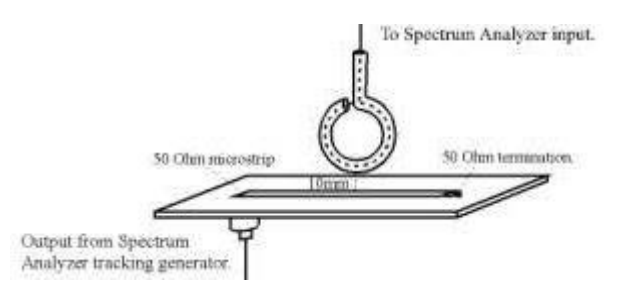

*Figura 98: Posicionamiento de la sonda para la detección de flujo máximo*

En resumen, con este experimento hemos pretendido **seguir el camino de la corriente en su regreso a la fuente** por el plano de masa. En este caso comprobamos que cuando hay un corte en el plano de masa ésta da un rodeo alrededor de la discontinuidad para regresar bajo la línea. Cuando no hay corte la corriente de retorno seguirá su camino a la fuente bajo la línea de transmisión.

## **6.2.2 Línea de transmisión 3**

### **Caso 1**

Ahora pasamo a la medida de la línea 3, que recordemos tiene una estrecha discontinuidad en el plano de masas. Para medir el campo magnético que se genera alrededor de ella mediremos primero con la sonda sobre la línea y en el medio (ver figura 99), luego al comienzo de la línea y por último al final.

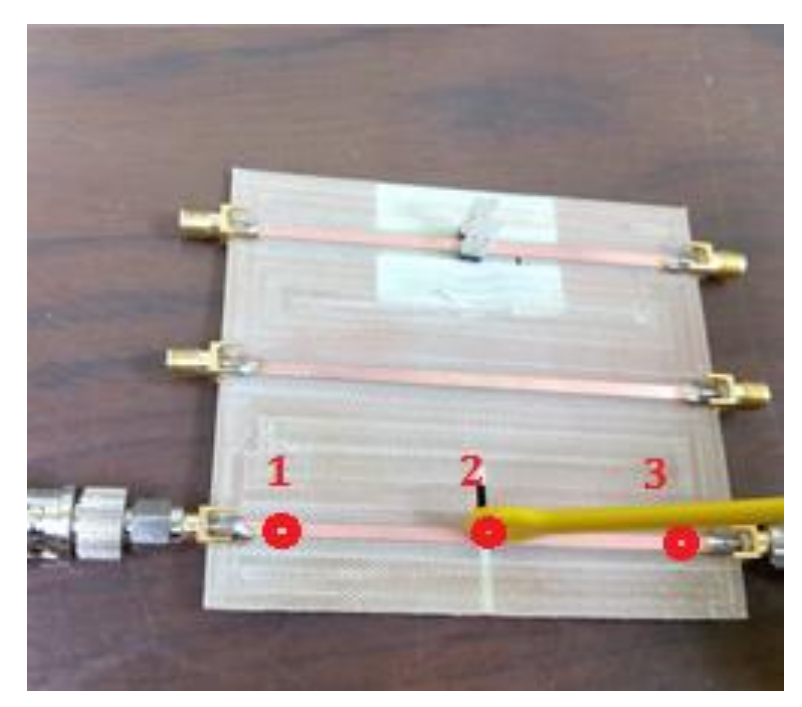

*Figura 99: Parte del montaje del primer caso experimental de la medida del campo magnético para la tercera línea de transmisión*

Haciendo eso y configurando el generador de tracking de igual forma que en apartados previos, realizamos un barrido de frecuencia desde los 0 Hz hasta los 1.5 Ghz y representamos el campo magnético mediante el parámetro S21 para estas tres posiciones tal y como se puede ver en la figura 100:

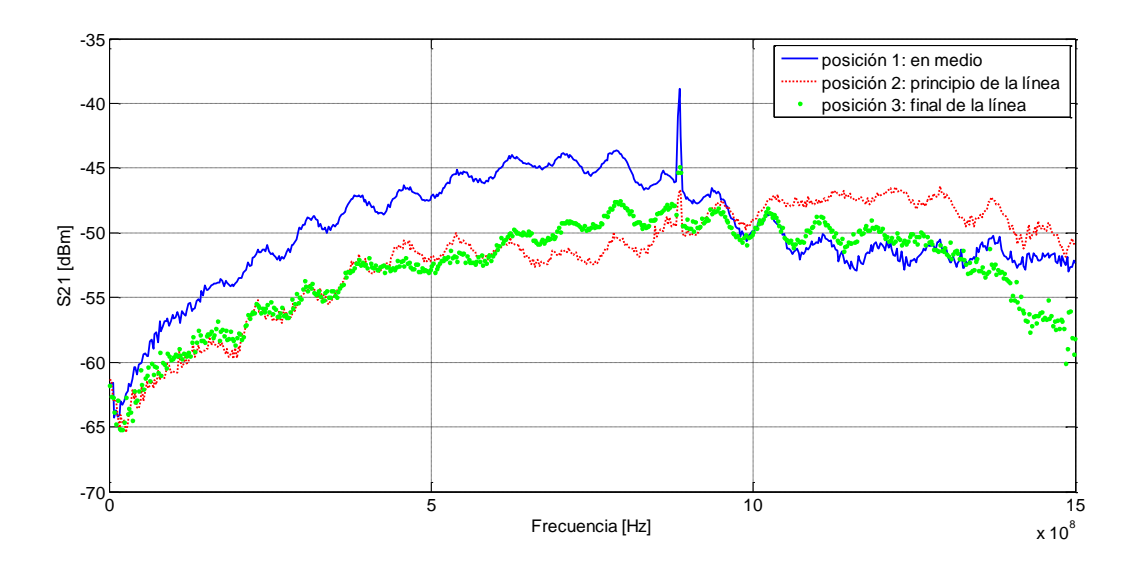

*Figura 100: Medida en laboratorio de S21 del campo magnético para la línea de transmisión 3 de la segunda placa experimental de 50 Ω de impedancia característica; Se recogen diferentes gráficas resultantes de variar la posición sobre la línea.*

Como se puede apreciar en la figura 100 la posición que da **una mayor intensidad** de campo es la posición 1, es decir la que se sitúa en el **centro de la línea**, donde esta presente la apertura de tierra. Se confirma el resultado que hemos obtenido para la discontinuidad más grande, en el sentido de que ésta provoca un aumento del campo magnético neto en las inmediaciones de la línea, lo que podría dar lugar a problemas de ruido acoplado o crosstalk con sistemas o líneas adyacentes

#### **6.2.2 Línea de transmisión 2**

Para finalizar con el estudio de la placa 2, vamos a estudiar la intensidad del campo magnético para una línea de transmisión sin discontinuidades de ninguna clase. Esta se corresponde con la línea 2 de nuestra placa experimental. Situaremos la sonda sobre la mitad y ahí adoptaremos tres posiciones diferentes: sobre la línea, por encima de esta y por debajo. Parte de este montaje puede ser visualizado en la figura 101:

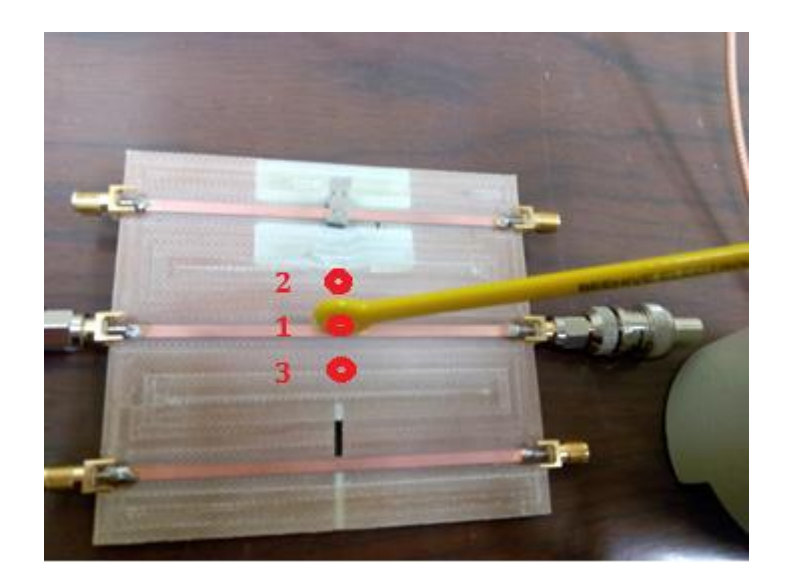

*Figura 101: Parte del montaje de la medida del campo magnético para la segunda línea de transmisión*

Realizando el mismo tipo de análisis que en los experimentos anteriores obtenemos el resultado de la figura 102, donde podemos apreciar que tienen un comportamiento similar aproximadamente hasta los 500 MHz, y después van fluctuando con la frecuencia. No obstante los 3 casos proporcionan valores del campo magnético similares.

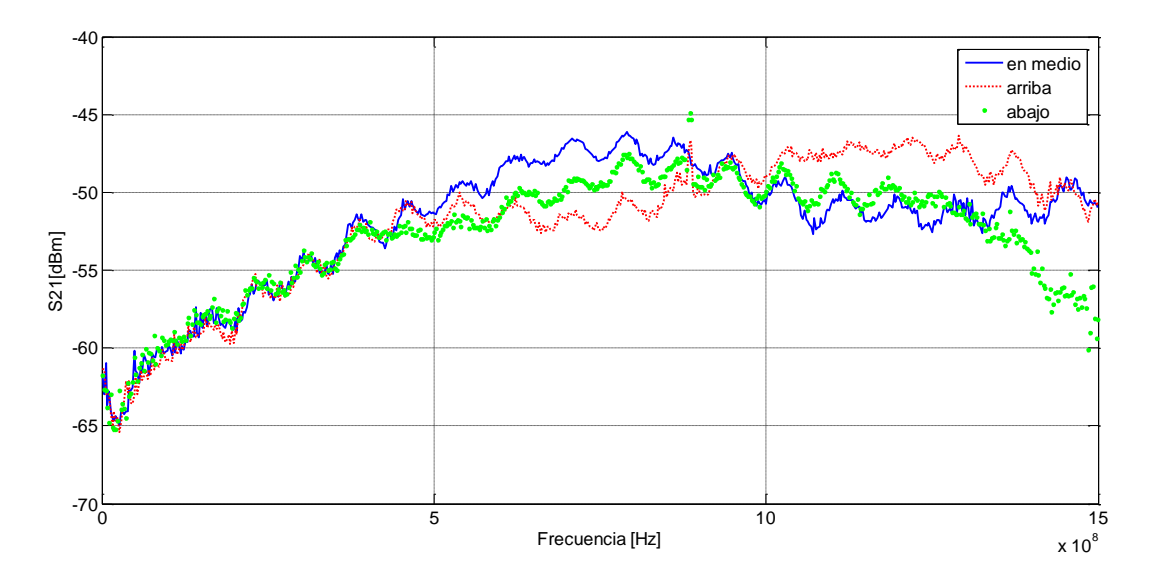

*Figura 101: Medida en laboratorio de S21 del campo magnético para la línea de transmisión 2 de la segunda placa experimental de 50 Ω de impedancia característica; Se recogen diferentes gráficas resultantes de variar la posición en mitad de la línea.*

#### **6.2.3 Conclusiones del segundo experimento**

En cuanto a la medida del campo magnético, hemos podido ver que cuanto **mayor es la discontinuidad** en el plano de masas**, más** repercutirá esto en la **intensidad de campo**, por tanto habrá más posibilidades de acoplo con líneas vecinas.

Además se ha comprobado que la sonda permite seguir el camino de las corrientes en el plano de masa. En este caso comprobamos que cuando hay un corte en el plano de masa ésta da un rodeo alrededor de la discontinuidad para regresar bajo la línea. Cuando no hay corte la corriente de retorno sigue su camino a la fuente bajo la línea de transmisión. Esto da lugar a un campo magnético de menor intensidad en las inmediaciones de la tira.

# **7. CONCLUSIONES FINALES**

En este trabajo se han estudiado y medido dos circuitos impresos para ilustrar los efectos de alta frecuencia en circuitos digitales. En ellos hemos podido ver como a frecuencias suficientemente altas, los modelos de resolución de teoría de circuitos no describen fidedignamente el comportamiento de los conectores de alta velocidad, por tanto hemos de tener en cuenta modelos más complejos de resolución, planteando de este modo el problema de línea de transmisión.

Hemos comenzado con un análisis en PSpice ideal y sin pérdidas, partiendo de la premisa de uniformidad de las líneas. Aquí hemos simulado las cuatro líneas de las que se compone la primera placa experimental desarrollada en este proyecto. Los resultados han descrito lo que los modelos teóricos predecían: cuando la impedancia característica de la línea es igual a la impedancia de la carga, es decir, se encuentra adaptada, no aparecerán efectos de línea de transmisión. Sin embargo, se ha comprobado que cuando hay discontinuidades en el valor de la impedancia, por desadaptación con la carga o por discontinuidades en la propia línea aparecen reflexiones que afectan severamente a la integridad de la señal a transmitir. Con esta placa también se ha analizado el efecto de la presencia de ramificaciones (*stubs*) a lo largo de una línea. Estos *stubs* pueden estar presentes con el objeto de conectar aparatos de medida, o bien como método para enviar la señal a diferentes receptores. Se ha comprobado numérica y experimentalmente que los problemas asociados a las presencias de *stubs* no adapatados se pueden solucionar mediante adaptación de la línea. Se ha mostrado una visión de este efecto basada en el concepto de resonancia.

En este trabajo el análisis mediante simulación se ha complementado con un estudio experimental. Con la primera placa hemos podido medir los mismos efectos de línea de transmisión que se obtienen mediante simulación por ordenador, pero al tratarse en este caso de un sistema real con pérdidas, las reflexiones medidas son ligeramente más acusadas. Esto se debe principalmente al efecto de las reflexiones en los conectores entre el analizador de espectros y la placa sometida a estudio. Estas medidas permiten por tanto ilustrar la diferencia entre un sistema real y un modelo.

La segunda placa ha permitido ilustrar el efecto negativo sobre la integridad de la señal de las discontinuidades en el plano de masa o plano de retorno. Se ha comprobado que la presencia de estas discontinuidades da lugar a reflexiones y oscilaciones de de la señal cuando la línea es eléctricamente larga. Estos efectos están relacionados con la desadaptación de impedancias que introduce la discontinuidad. Hemos comprobado que a mayor discontinuidad más se verá afectada la integridad de la señal a transmitir, pues mayor será el camino recorrido por la corriente de retorno, lo que producirá una mayor variación de la impedancia característica de la línea. Hemos comprobado el origen de estas pertubaciones mediante la inclusión de una tira en el plano de retorno, que, cuando se cortocircuita mediante *jumpers* da lugar a un comportamiento aceptable de la línea hasta frecuencias del orden de las centenas de MHz.

Concluimos estudiando el campo magnético en las proximidades de las líneas para esta segunda placa experimental. Hemos comprobado experimentalmente que las corrientes de retorno realizaran un camino de regreso a la fuente rodeando la discontinuidad en el plano de masas, generando un campo magnético más intenso en el entorno de la discontinuidad. Este efecto puede provocar acoplo a líneas de transmisión adyacentes.

## **REFERENCIAS**

[1] Joaquín Bernal Méndez, Apuntes de "*Propagación de Ondas y Compatibilidad Electromagnética*", 3º Grado

en Ingeniería Aeroespacial, Dpto. Física Aplicada III, Escuela Técnica Superior de Ingeniería, Universidad de

Sevilla, 2012.

[2] Clayton R. Paul, *Transmission lines in digital and analog electronic systems* , 2010

- [3] Eric Bogatin, *Signal al Power Integrity,* 2ª edición, 2009
- [4] Frits J.K. Buesink MSc., *Printed Circuits Boards. Understanding Electromagnetic Effects,* Manual de usuario, University of Twente, 2009
- [5] Nicolás Navea Fernandez., *Caracterización y estudio experimental de sondas de campo próximo*,TFG, Escuela de Ingenieros de Sevilla, 2015